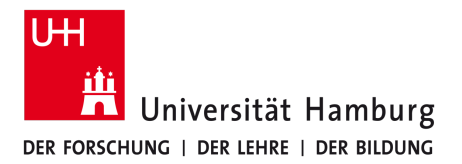

## **Introduction to Deep Learning with Keras**

**PO&DAS 2023, Hamburg**

Karim El Morabit (UHH) (karim.el.morabit@cern.ch)

Adapted from the tutorial by: Lisa BENATO, Patrick L.S. CONNOR, Dirk KRÜCKER, Mareike MEYER, Teddy **BEAR** 

#### **Reminder**

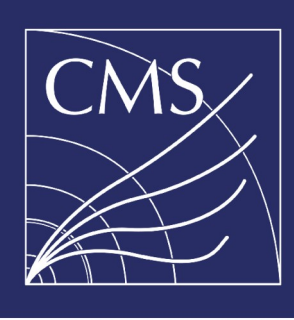

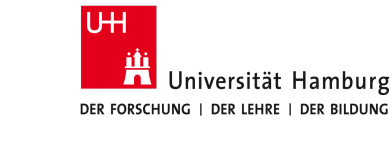

HTTP://CERN.CH/GO/D9BT

▓

#### IT'S EVERYONE'S RESPONSIBILITY TO:

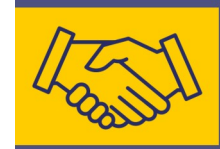

Maintain a professional environment in an atmosphere of tolerance and mutual respect.

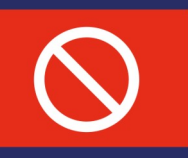

Abstain from all forms of harassment, abuse, intimidation, bullying and mistreatment of any kind.

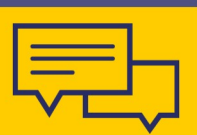

This includes intimidation, sexual or crude jokes or comments, offensive images, and unwelcome physical conduct.

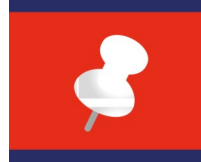

Keep in mind that behaviour and language deemed acceptable to one person may not be to another.

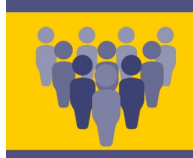

Help our community adhere to the code of conduct and speak up when you see possible violations.

## **Outline**

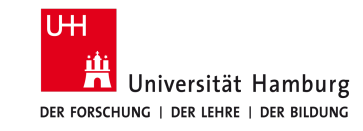

#### **00 Introduction (10 mins)**

- Machine learning in a nutshell
- Scope of the lab
- Setting up environment

#### **01 Regression (50 mins)**

- References
- What is machine learning
- Build a neural network
- Activation function
- TensorFlow & Keras
- Building a network with Keras
- Loss function
- Example
- Optimiser & compilation
- Training & learning curve
- Predicting

#### **02 Classification (55 mins)**

- Classification (vs. regression)
- Loss function: *cross-entropy*
- Example
- Validation sample
- Learning curves & accuracy
- Multi-class classification
- Fashion-MNIST
- Methods to prevent over-training

#### **03 Summary & Conclusions (5 mins)**

- What we have (not) covered
- Plans for the second lab

#### **04 Back-up**

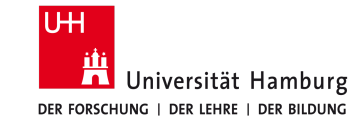

# **Introduction**

## **The concept of Machine Learning in a nutshell**

#### **Typical problems in science & technology**

Modelling, diagnosis/classification, pattern recognition, task automation, ...

#### **Example: Modelling a physics phenomenon**

- 1. Write a model with limited number of parameters
- 2. Measure data
- 3. Fit parameters

**Advantages** Better understanding and control. Parameters may have physical meaning.

#### **Drawbacks** You need to have an idea for a model. Difficult when many parameters are involved.

Identifty particles at colliders Diagnose diseases

on yesterday's weather

• Speech and face recognition

• Predict the temperature based

• Classify astrophysical objects

● ...

 $\hat{y} = f(x|p)$ 

 $x_i, y_i$ 

**Examples**

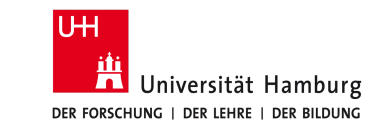

## **The concept of Machine Learning in a nutshell**

 $\hat{y} = f(x|p)$ 

 $x_i, y_i$ 

#### **Typical problems in science & technology**

Modelling, diagnosis/classification, pattern recognition, task automation, ...

#### **Example: Modelling a physics phenomenon**

- *1. Construct a network with a large number of parameters (or weights)*
- 2. Measure data
- 3. Fit parameters

**Advantages** Catch effects difficult to model. Come up without any precise idea.

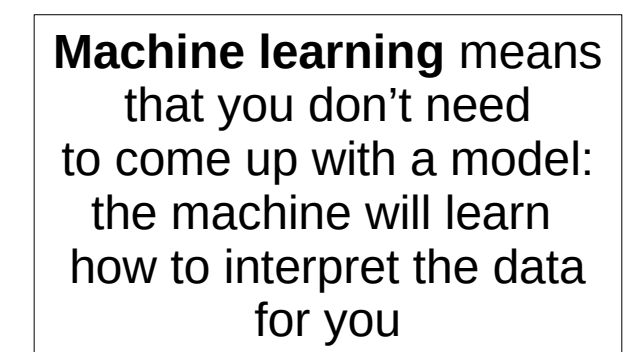

**Supervised learning** means that you have a measurement to test your predictions

**Drawbacks** Fit is not straightforward. No direct interpretation.

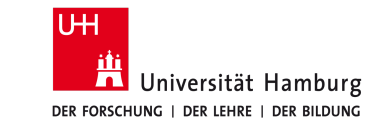

## **Scope of this exercise**

- Machine learning is a huge field
- We only have a very limited amount of time
- We are only going to talk about:
	- (Supervised) Deep learning
	- Regression & classification
	- Loss function, optimiser, learning curve, learning rate, …
	- How to do this with TensorFlow & Keras
- There are many excellent resources available to learn about other aspects or methods

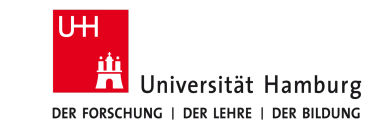

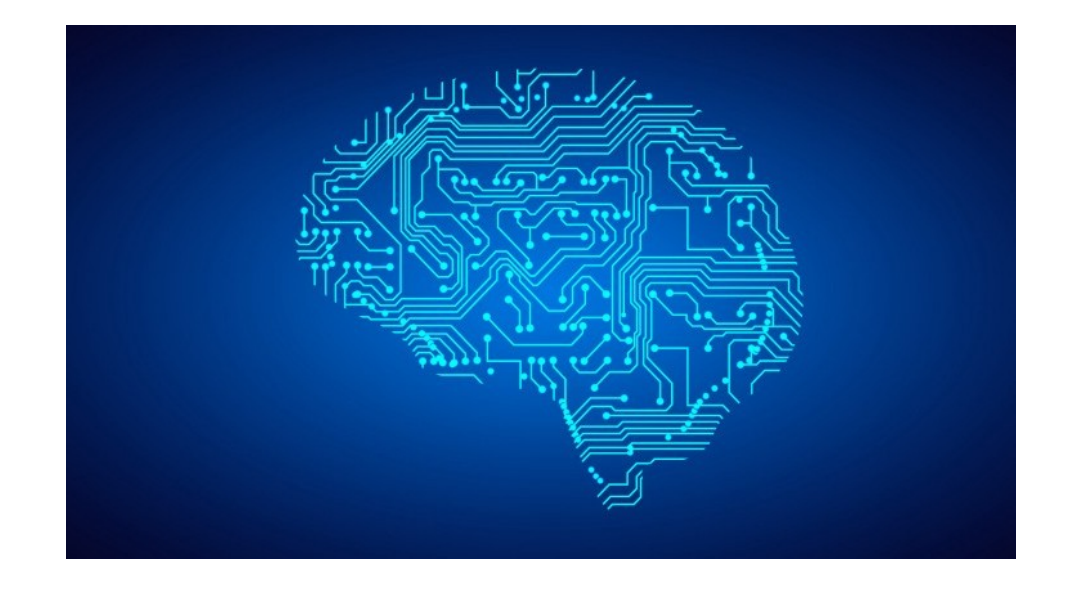

#### **We here emphasise on practical aspects of machine learning**

## **Practical Aspects**

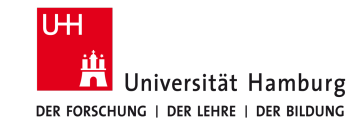

- For the practical exercises go to <https://gitlab.cern.ch/cms-podas23/topical/keras-exercise>
- Follow the instructions in the README
- These slides and the exercise notebooks are synchronised and should be followed together

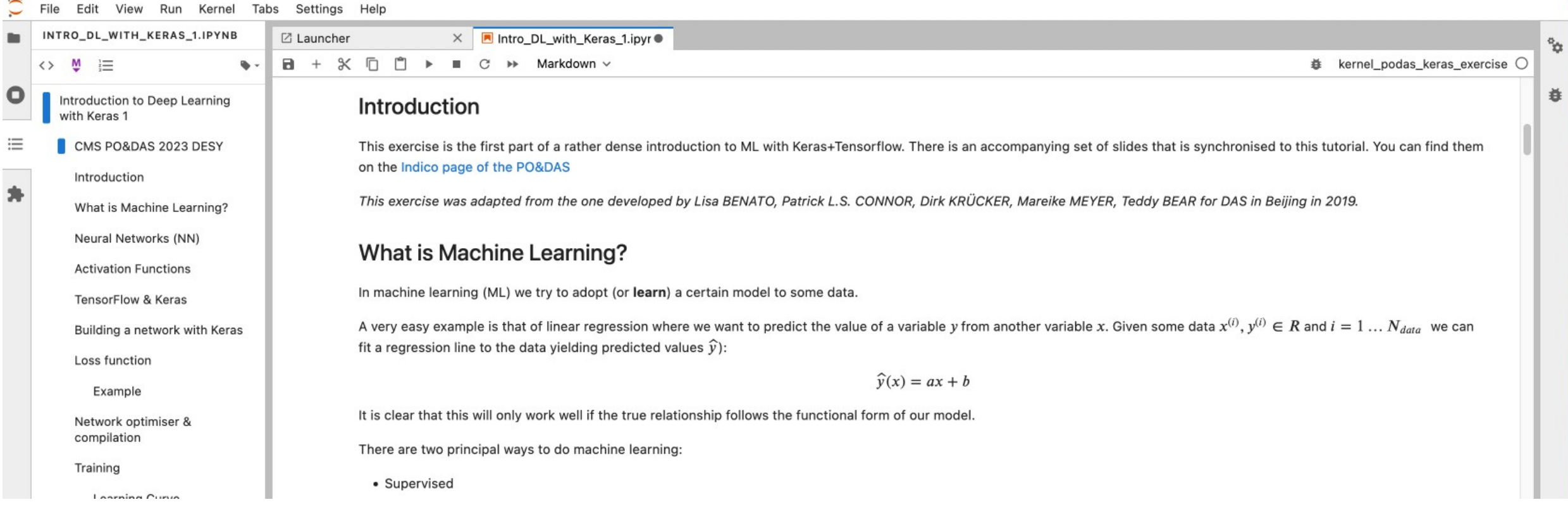

# **Part 1 - Regression**

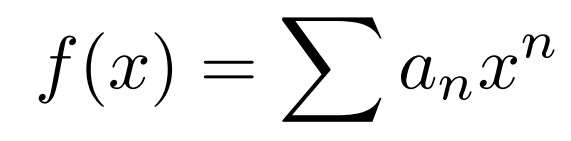

$$
f(x) = \sum \left( A_n \cos nx + B_n \sin nx \right)
$$

**Machine learning** means that you don't need to come up with a model: the machine will learn how to interpret the data for you

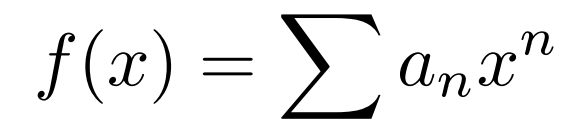

$$
f(x) = \sum_{x_1} \left( A_n \cos nx + B_n \sin nx \right)
$$

$$
f(x) = \sum_{x_2} \left( A_n \cos nx + B_n \sin nx \right)
$$

$$
\left( \sum_{x_3} \frac{\mathbf{u}_1}{\mathbf{u}_2} + B_n \sin nx \right)
$$

UH Universität Hamburg DER FORSCHUNG | DER LEHRE

**Machine learning** means that you don't need to come up with a model: the machine will learn how to interpret the data for you

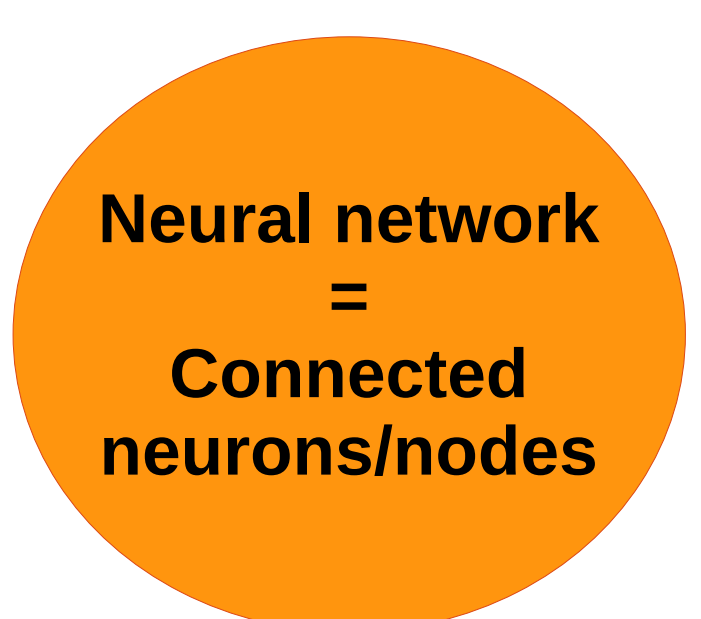

**Starting point**: *Linear Regression*

Data points

 $\hat{y} = ax + b$ Model  $N_{\rm data}$  $\sum \left( \hat{y}(x_i) - y_i \right)^2$ min → Minimise *loss function*  $a,b$ 

 $x^i, y^i \in \mathbb{R}, i = 1, ..., N_{\text{data}}$ 

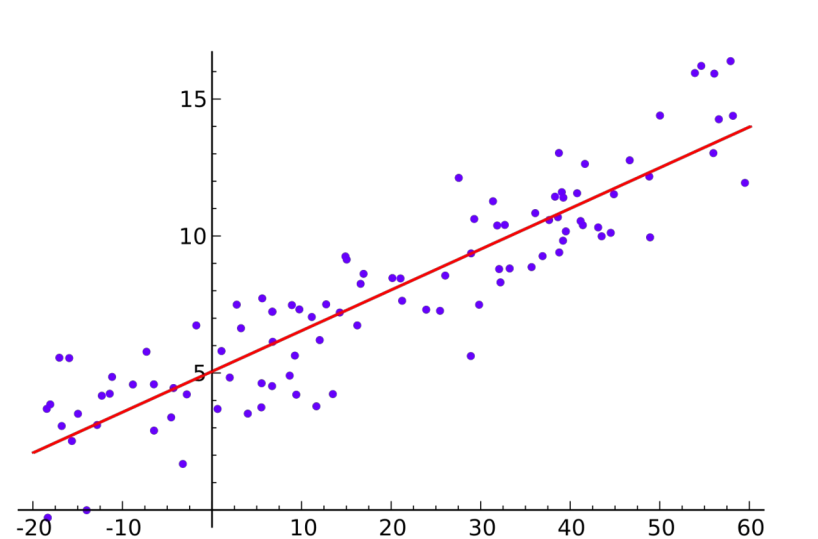

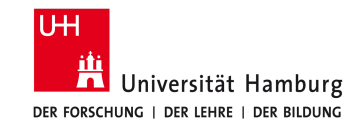

**Starting point**: *Linear Regression*

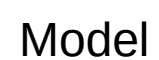

Data points

→ Minimise *loss function*

**Our first node/neuron:** (or almost)

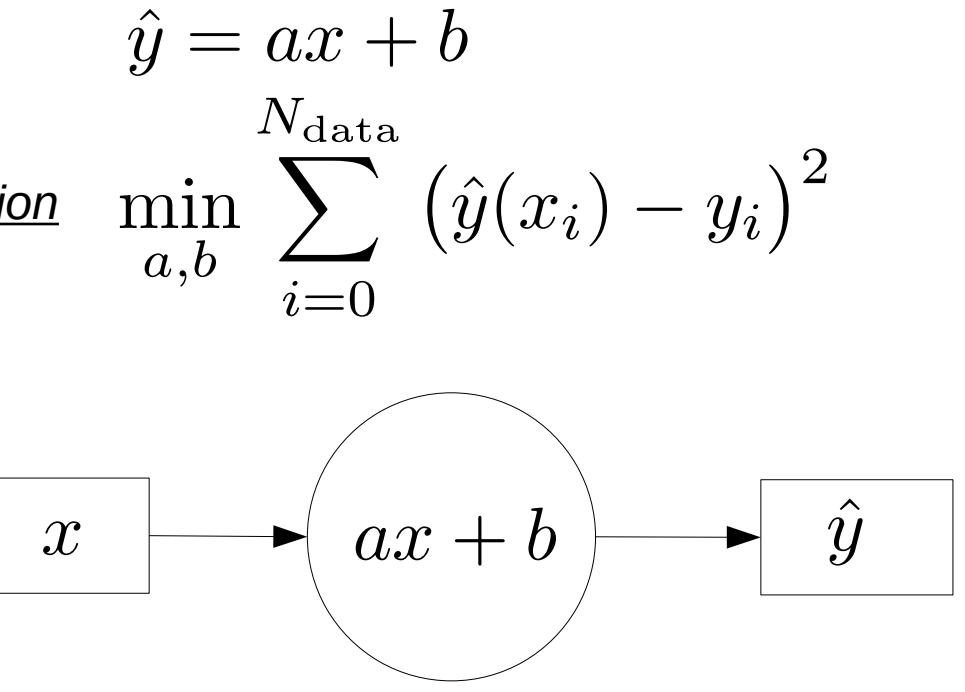

 $x^i, y^i \in \mathbb{R}, i = 1, ..., N_{\text{data}}$ 

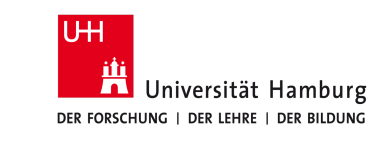

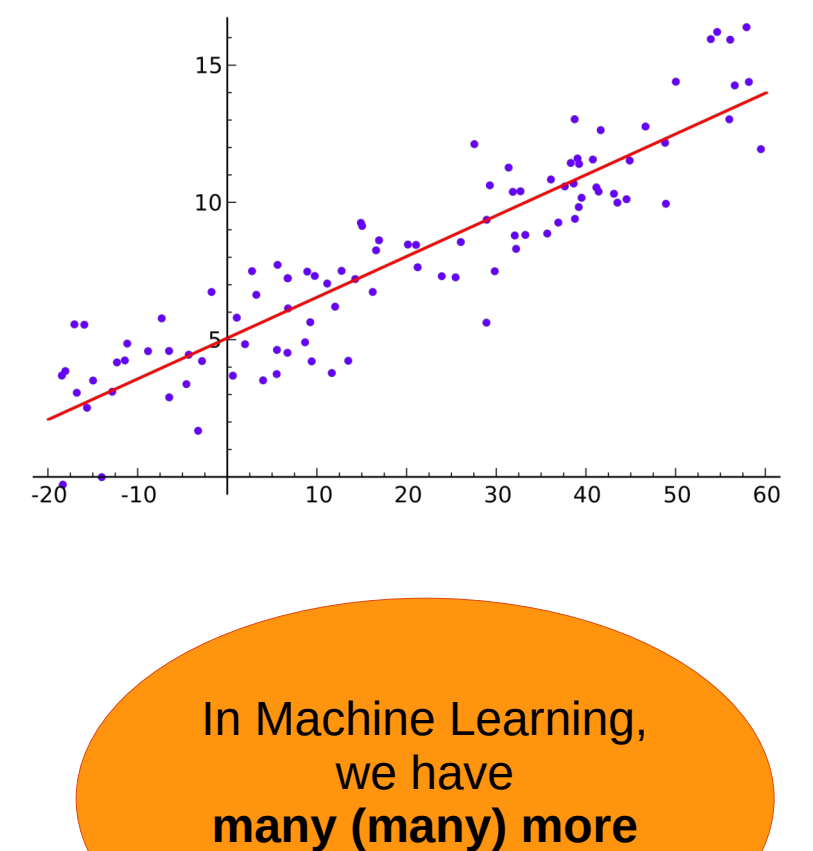

**parameters...**

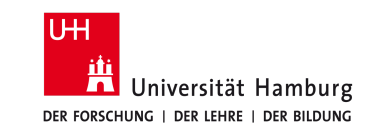

#### **Neuron =** *Linear Regression + Activation function* **Brain = neural network\***

- Generalisation from scalar to vectors is straightforward **for a set of the Contract of the strain** \*simplistic model for real neuron
- **Neurons/nodes** are **connected** into a neural network
- The **activation function** introduces a **non-linearity**

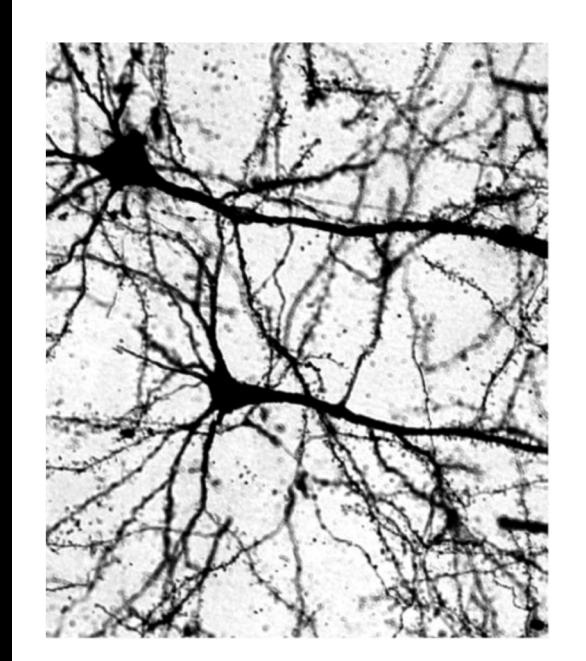

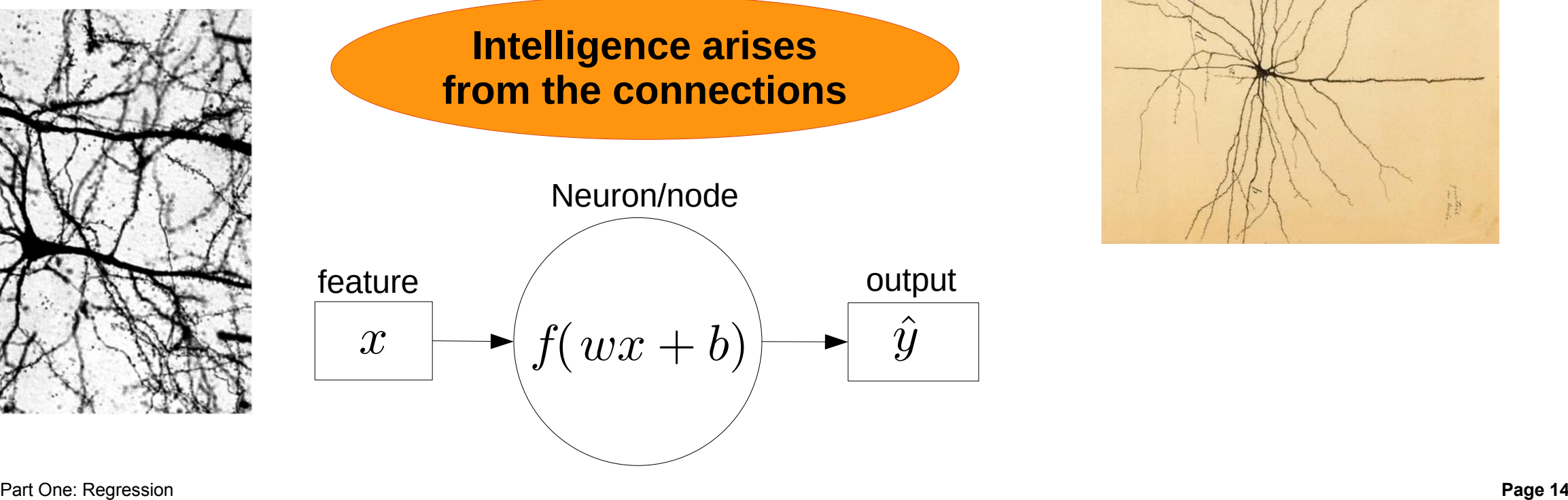

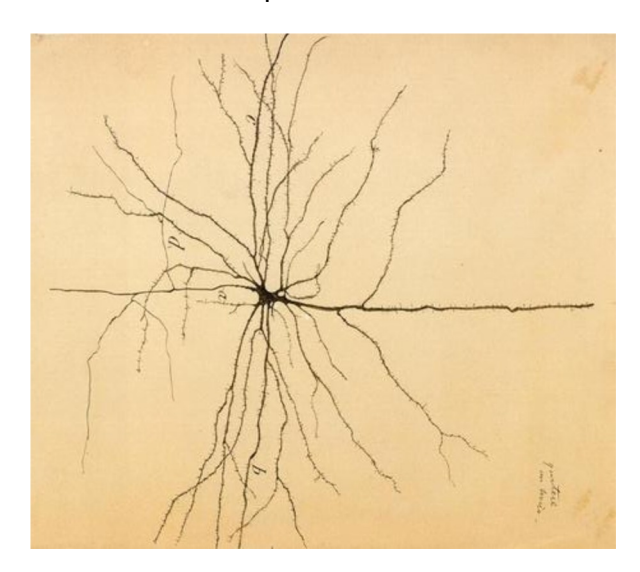

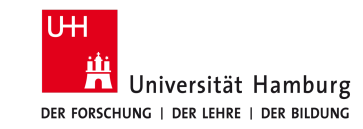

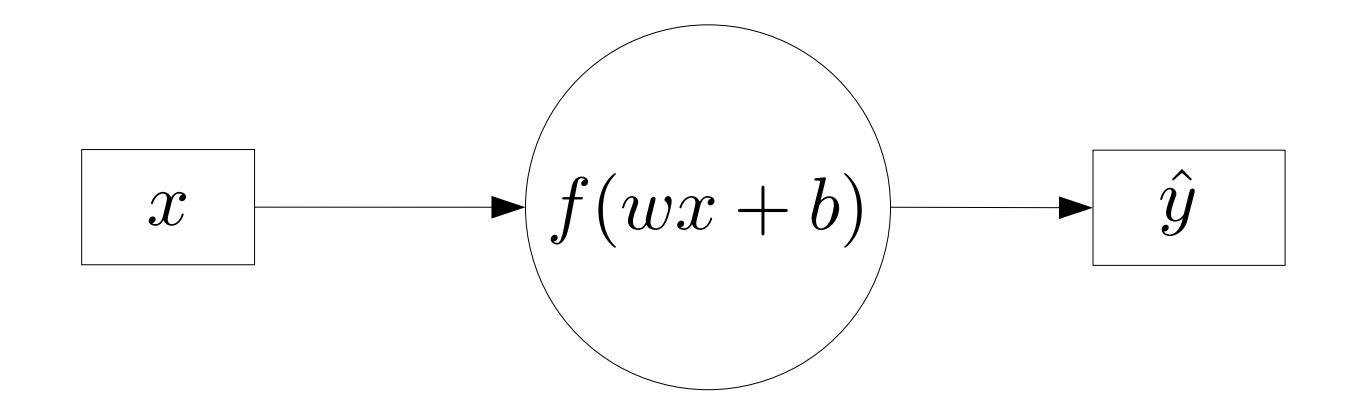

$$
\hat{y} = f(wx + b)
$$

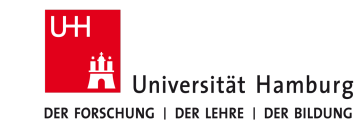

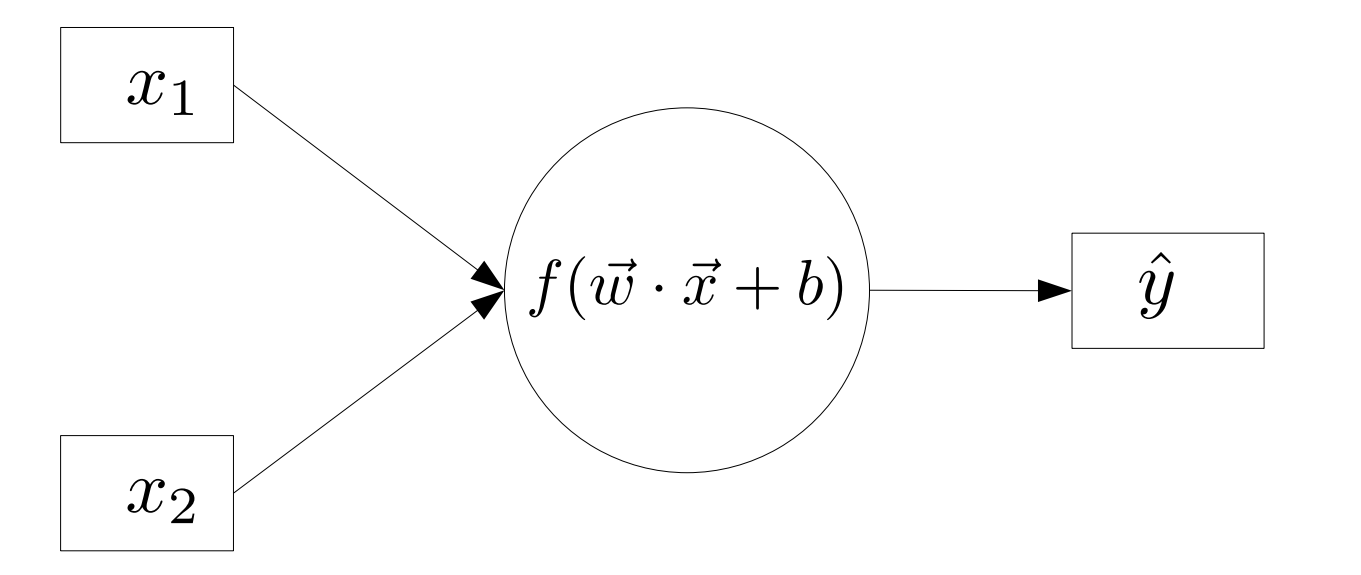

$$
\hat{y} = f\left(\sum_{k=1}^{N} w_k x_k + b\right)
$$

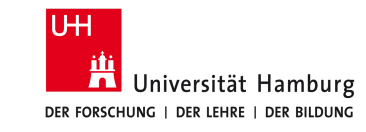

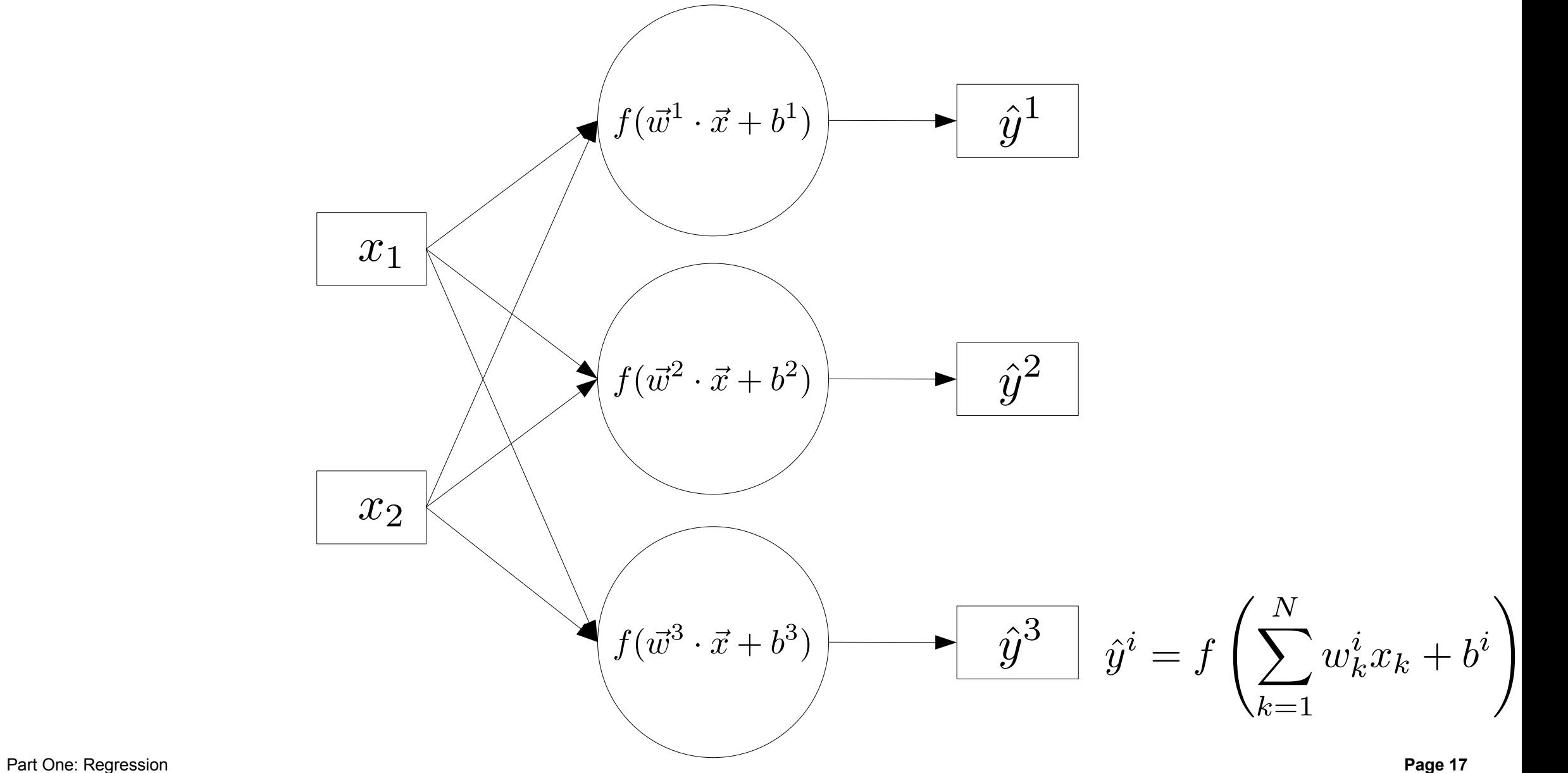

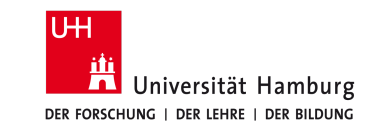

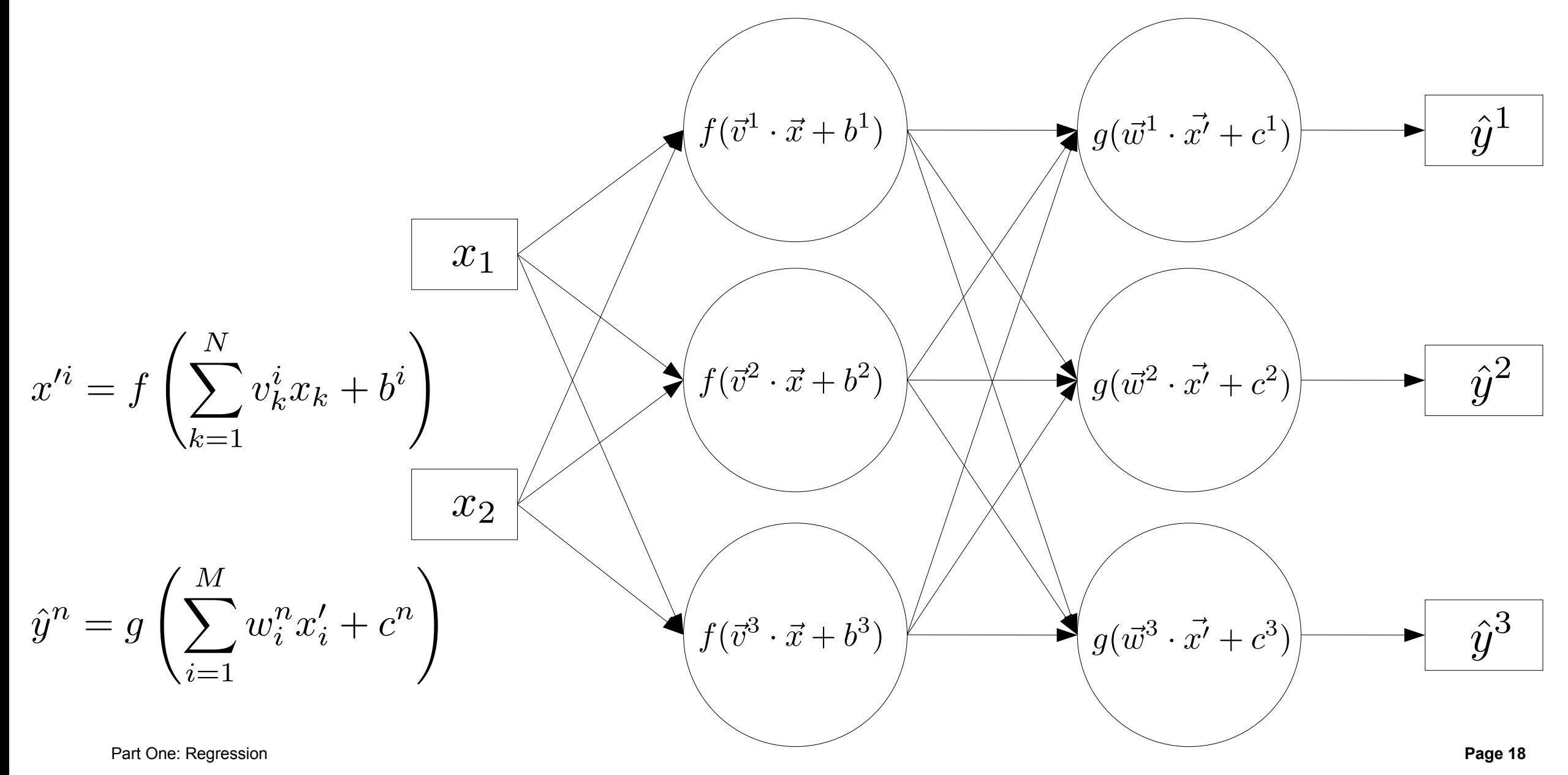

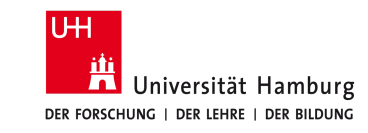

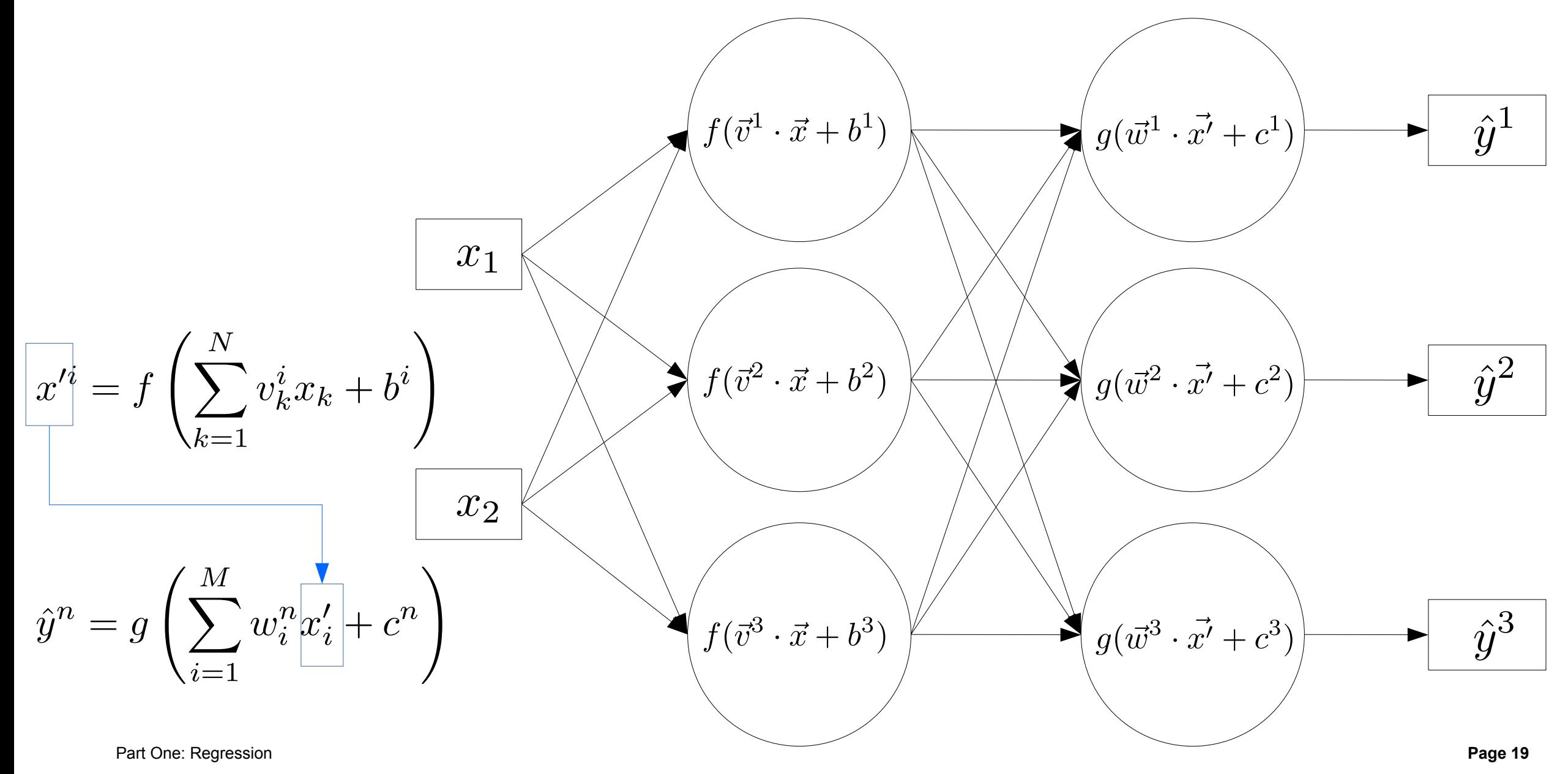

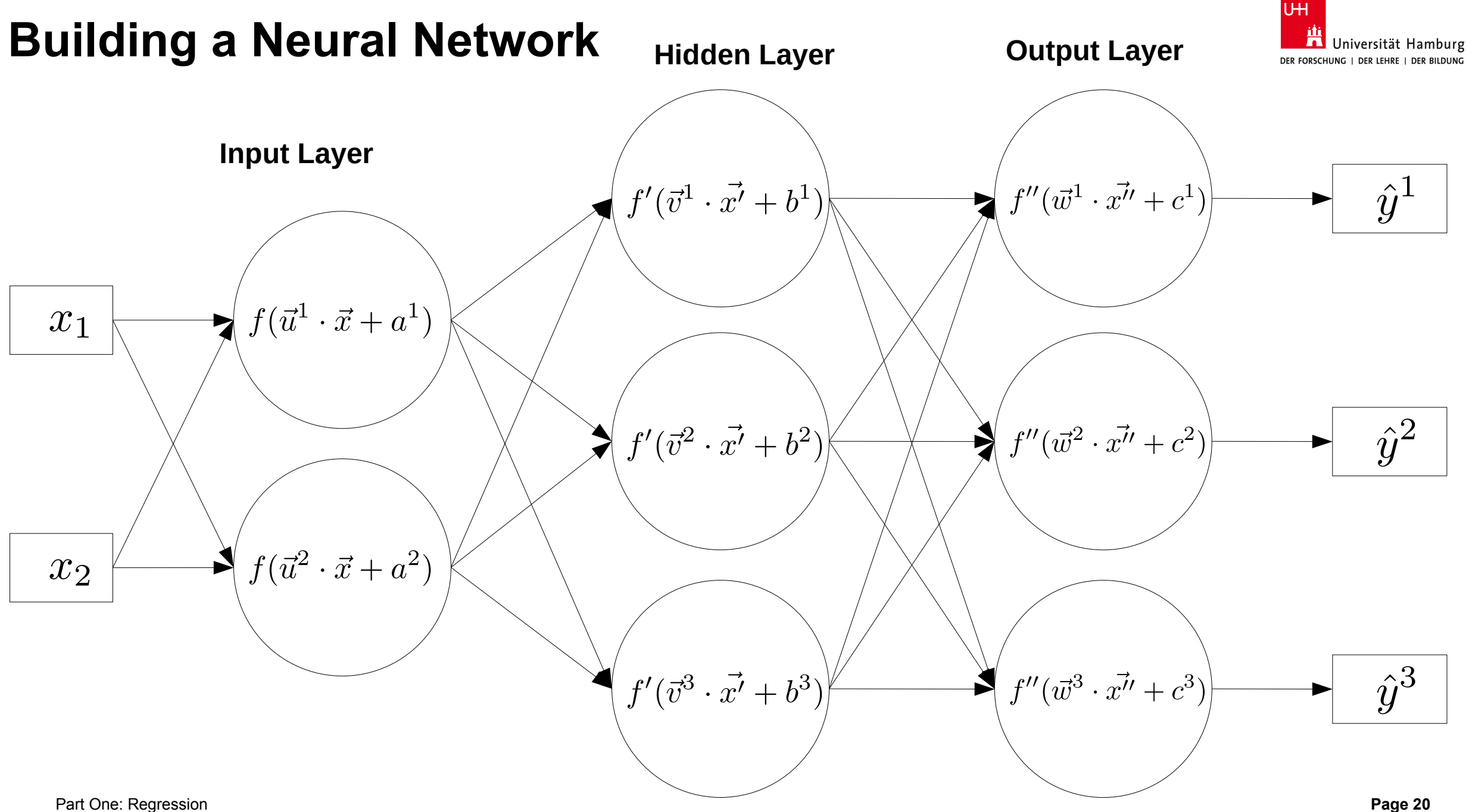

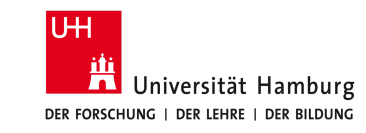

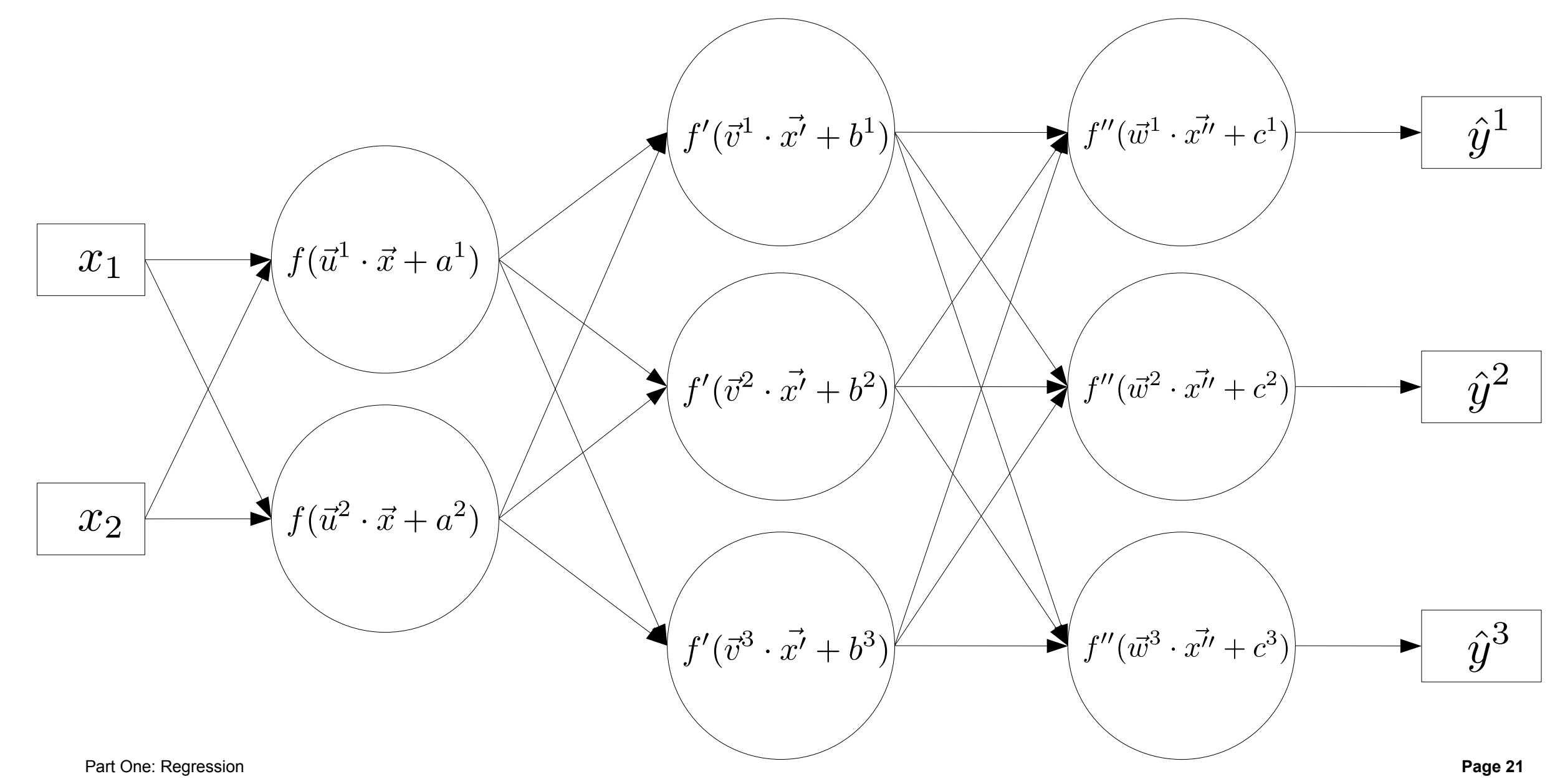

#### **Matric**

● Equation of a layer can be written as matrix multiplication

• 
$$
\begin{pmatrix} y_1 \\ y_2 \end{pmatrix} = \begin{pmatrix} w_{11} & w_{12} & w_{13} \\ w_{21} & w_{22} & w_{23} \end{pmatrix} \cdot \begin{pmatrix} x_1 \\ x_2 \\ x_3 \end{pmatrix} + \begin{pmatrix} b_1 \\ b_2 \end{pmatrix}
$$

- Capture higher order correlations with multiple layers
- But: Without activation function, the output of the whole network is still a linear mapping

$$
\vec{h} = W^{(1)} \vec{x} + \vec{b}^{(1)}
$$
\n
$$
\vec{y} = W^{(2)} \vec{h} + \vec{b}^{(2)}
$$
\n
$$
\vec{y} = W^{(2)} W^{(1)} \vec{x} + W^{(1)} \vec{b}^{(1)} + \vec{b}^{(2)}
$$
\n
$$
W
$$
\nb

 $\rightarrow$ .

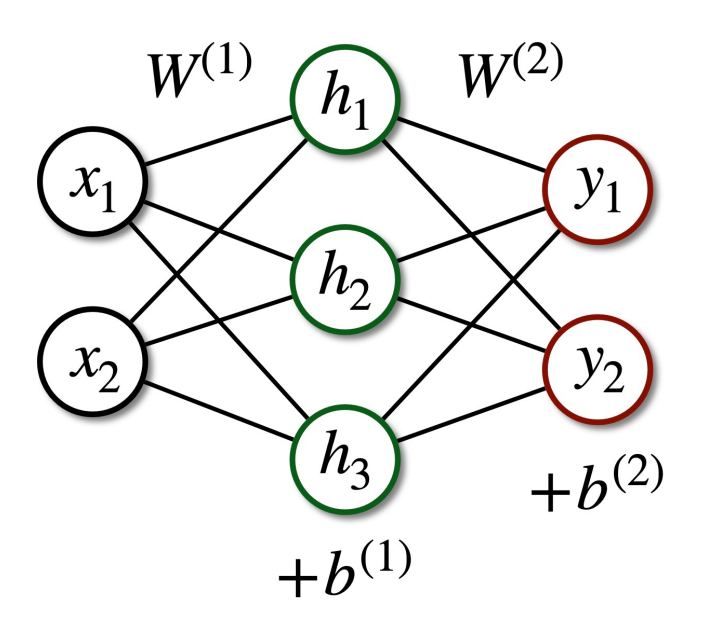

 $\overline{\phantom{a}}$ 

 $\rightarrow$ 

 $\sim$ 

## **Activation functions**

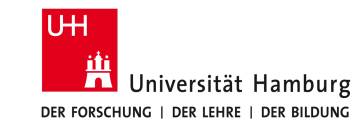

#### **The activation function introduces a** *non-linearity* **at each layer**

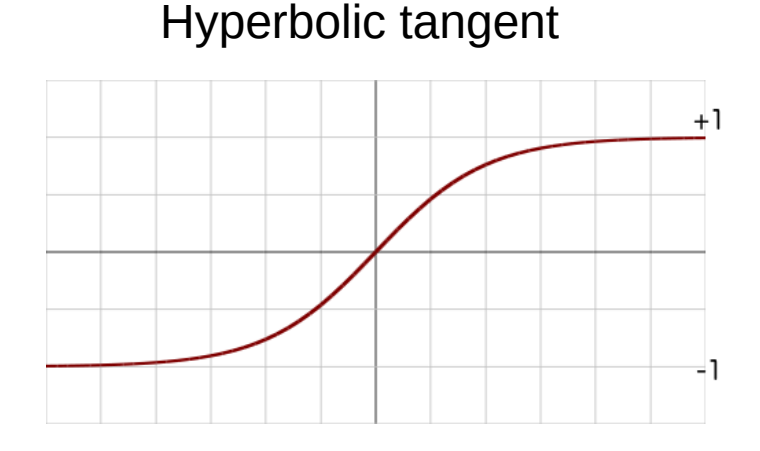

Hyperbolic tangent **Re**ctified **L**inear **U**nit (ReLU) Logistic function

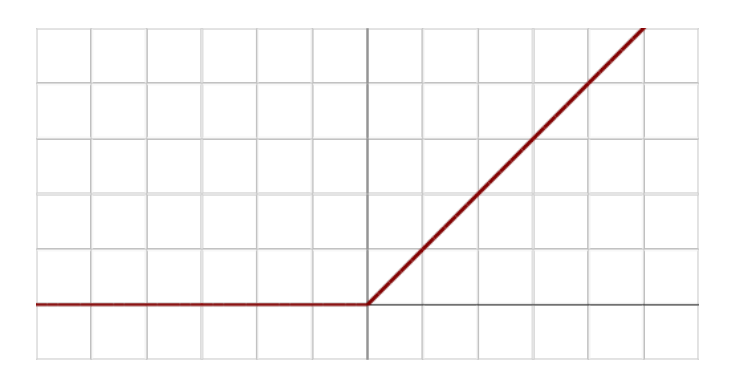

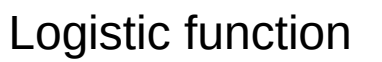

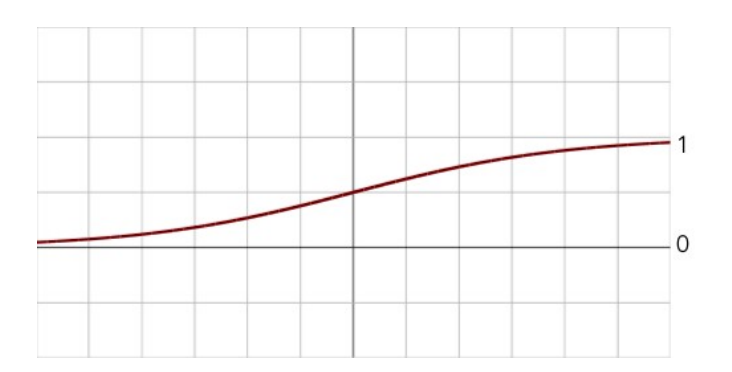

 $\hat{y} = \tanh x$ 

$$
\hat{y} = \begin{cases} 0 & \text{if } x < 0 \\ x & \text{otherwise} \end{cases}
$$

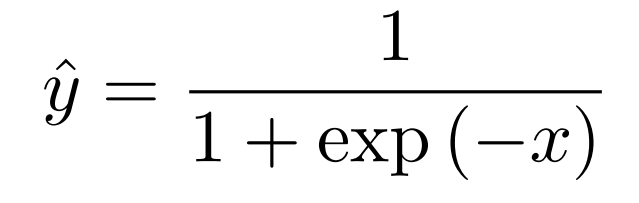

Used to be popular variable contracts of the Currently most popular for regression

Important in classification (see Part Two)

Part One: Regression

### **Tensorflow & Keras**

#### **TensorFlow (or TensorFly)**

- One standard library
- Powerful (*i.e.* complicate) language
- Other examples: PyTorch (Facebook), MXNet (Apache), Theano, ...

#### **Keras**

- Wrapper for TensorFlow in Python
- Similar language to NumPy
- Originally independent, now also integrated to TensorFlow package

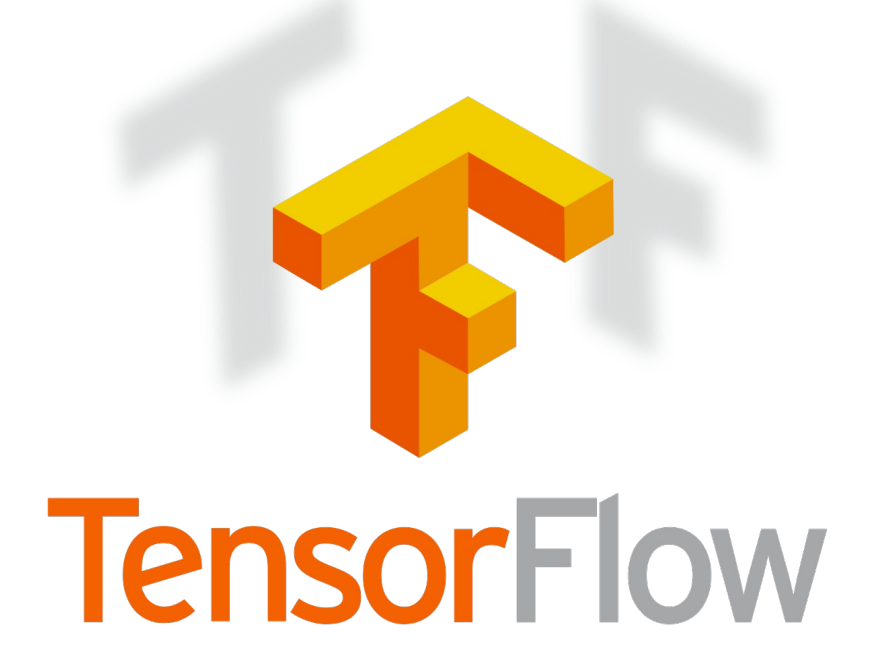

UН

# We take the keras implementation from tensorflow from tensorflow import keras from tensorflow.keras import layers, models

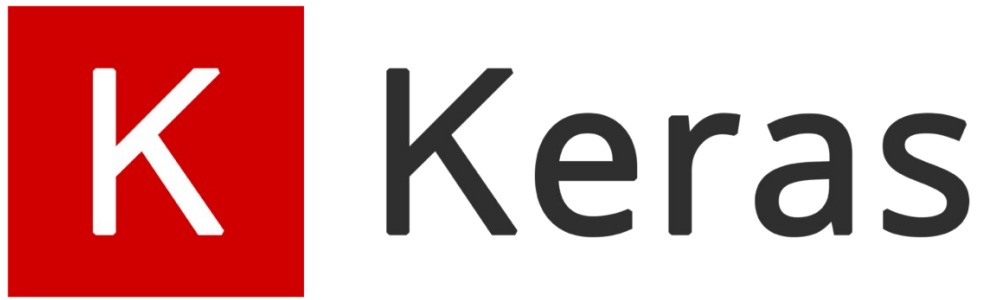

**In this tutorial, we will use the version of Keras included in TensorFlow**

## **Building a network with Keras**

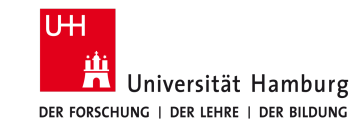

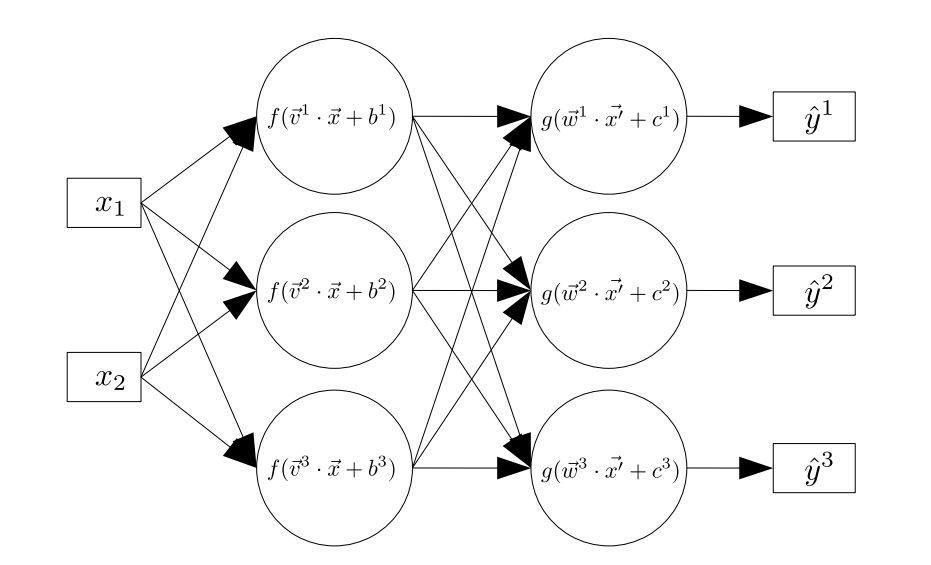

model = ReLu 
$$
[W_2 \cdot ReLu[W_1 \cdot x + b_1] + b_2]
$$

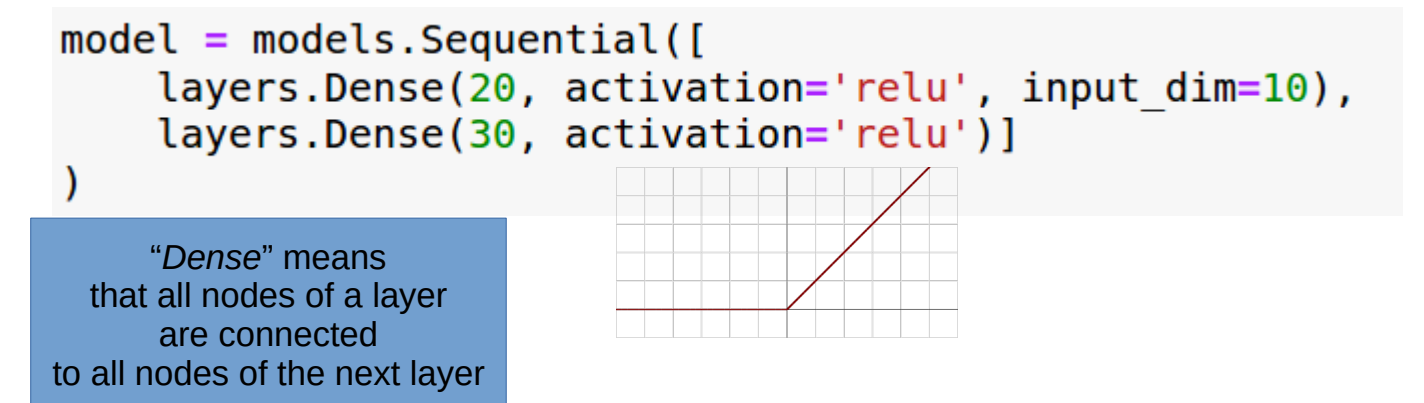

Part One: Regression

## **Building a network with Keras**

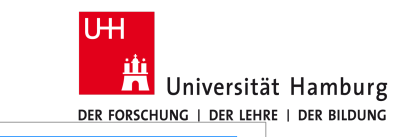

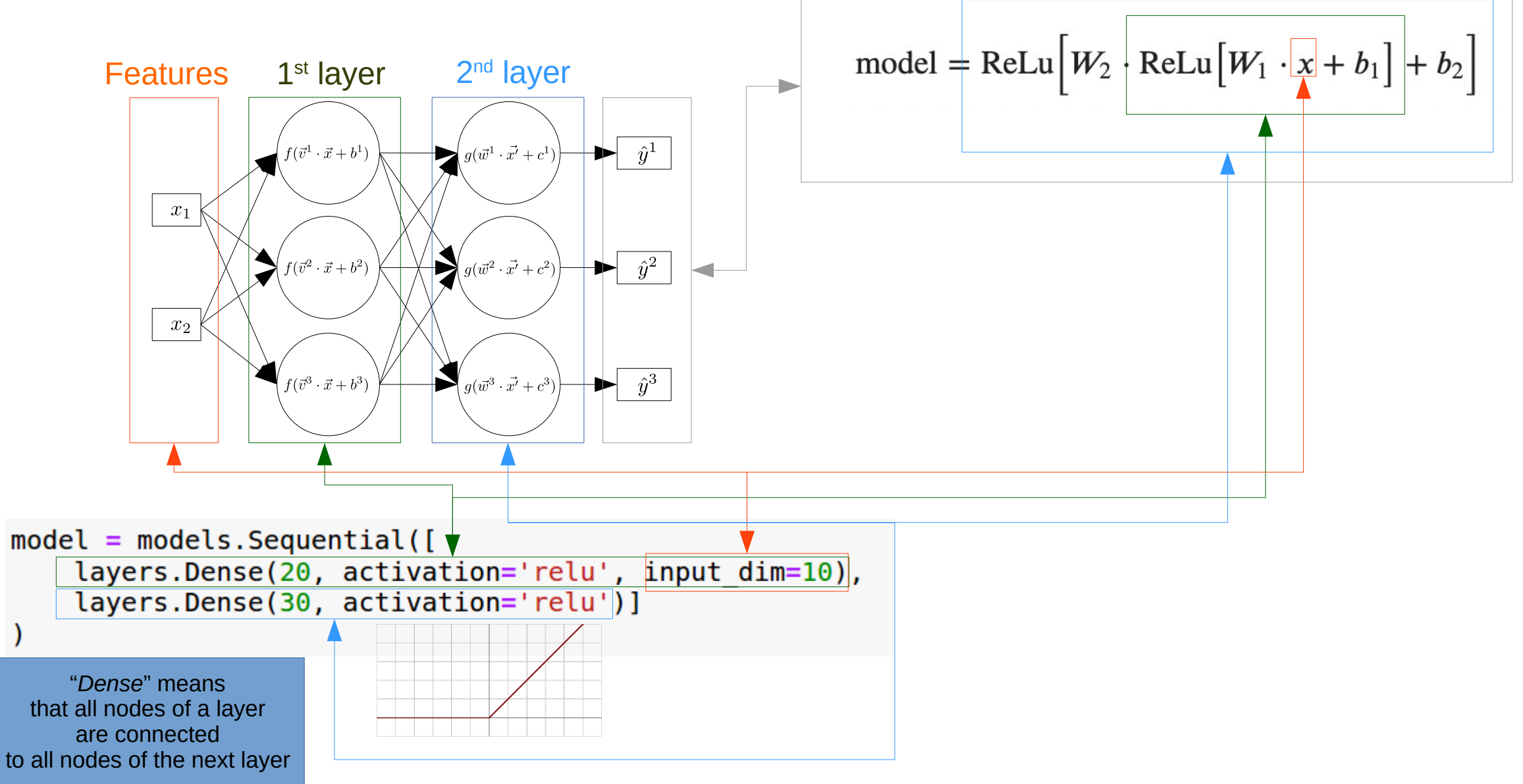

Part One: Regression **Page 26** 

## **Building a network with Keras**

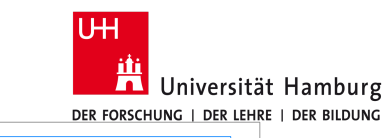

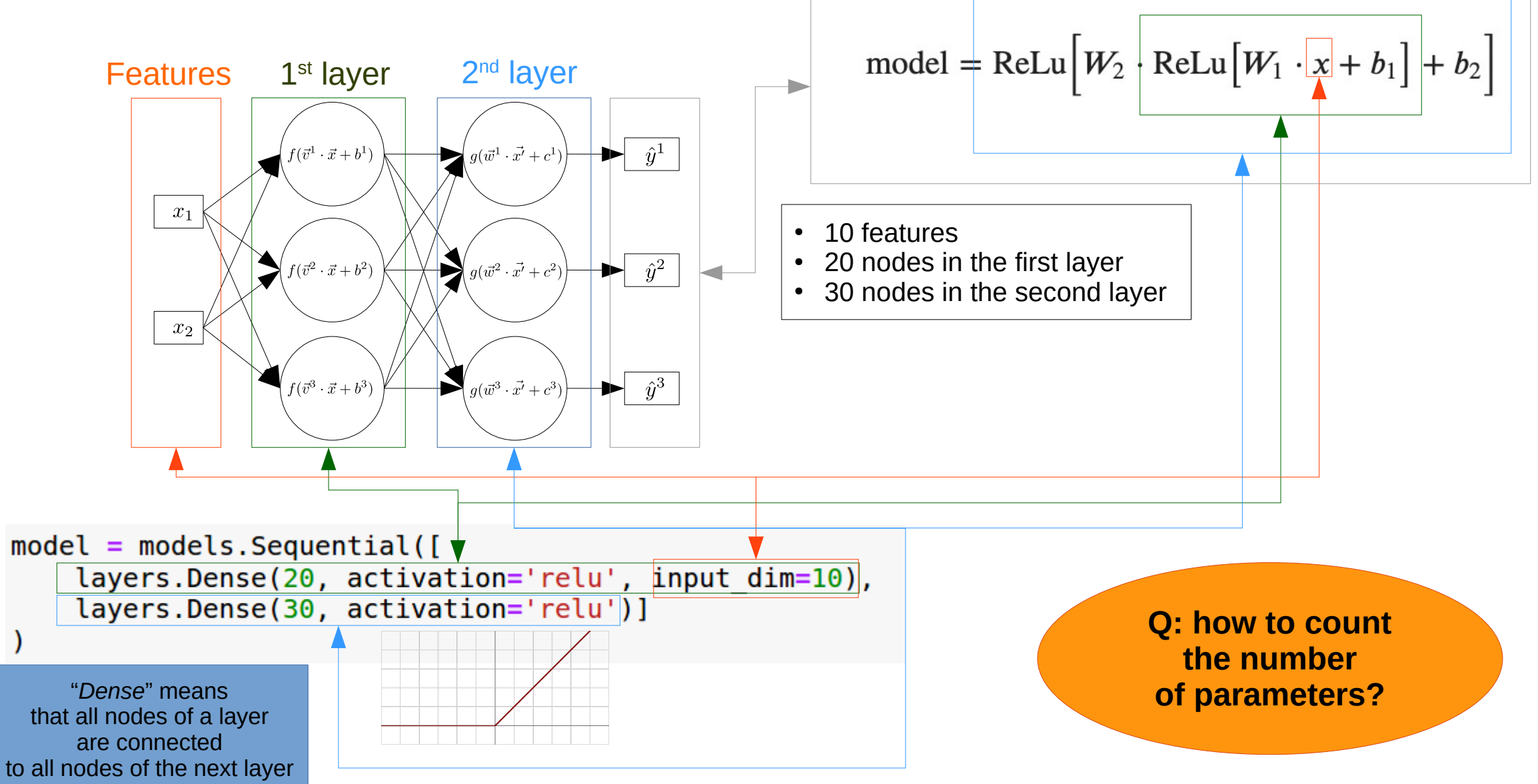

Part One: Regression **Page 27** 

## **Counting the model parameters**

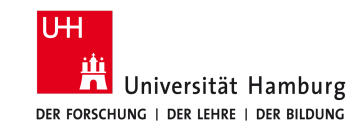

model = ReLu $\left[W_2 \cdot \text{ReLu}\left[W_1 \cdot x + b_1\right] + b_2\right]$ 

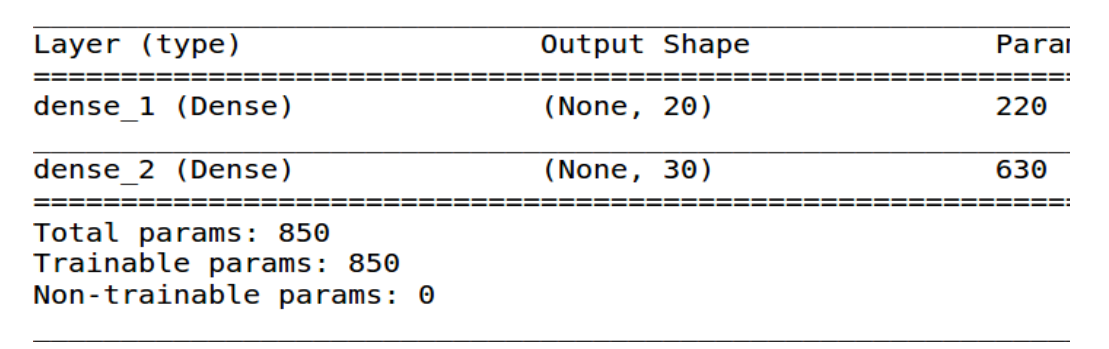

```
model = models.Sequential([layers.Dense(20, activation='relu', input dim=10),
layers.Dense(30, activation='relu')]
```
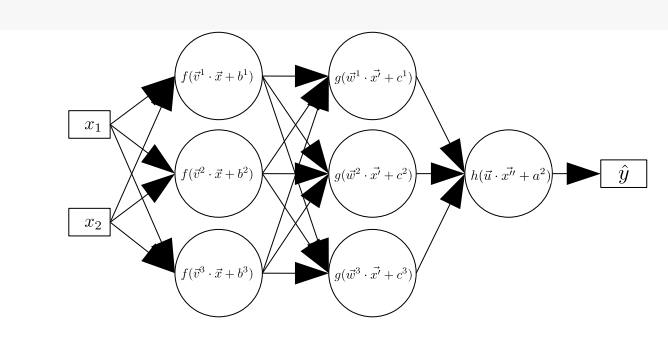

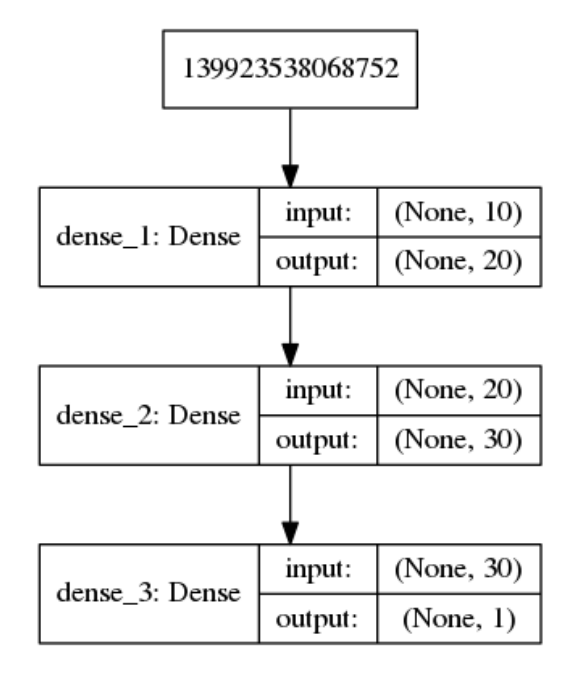

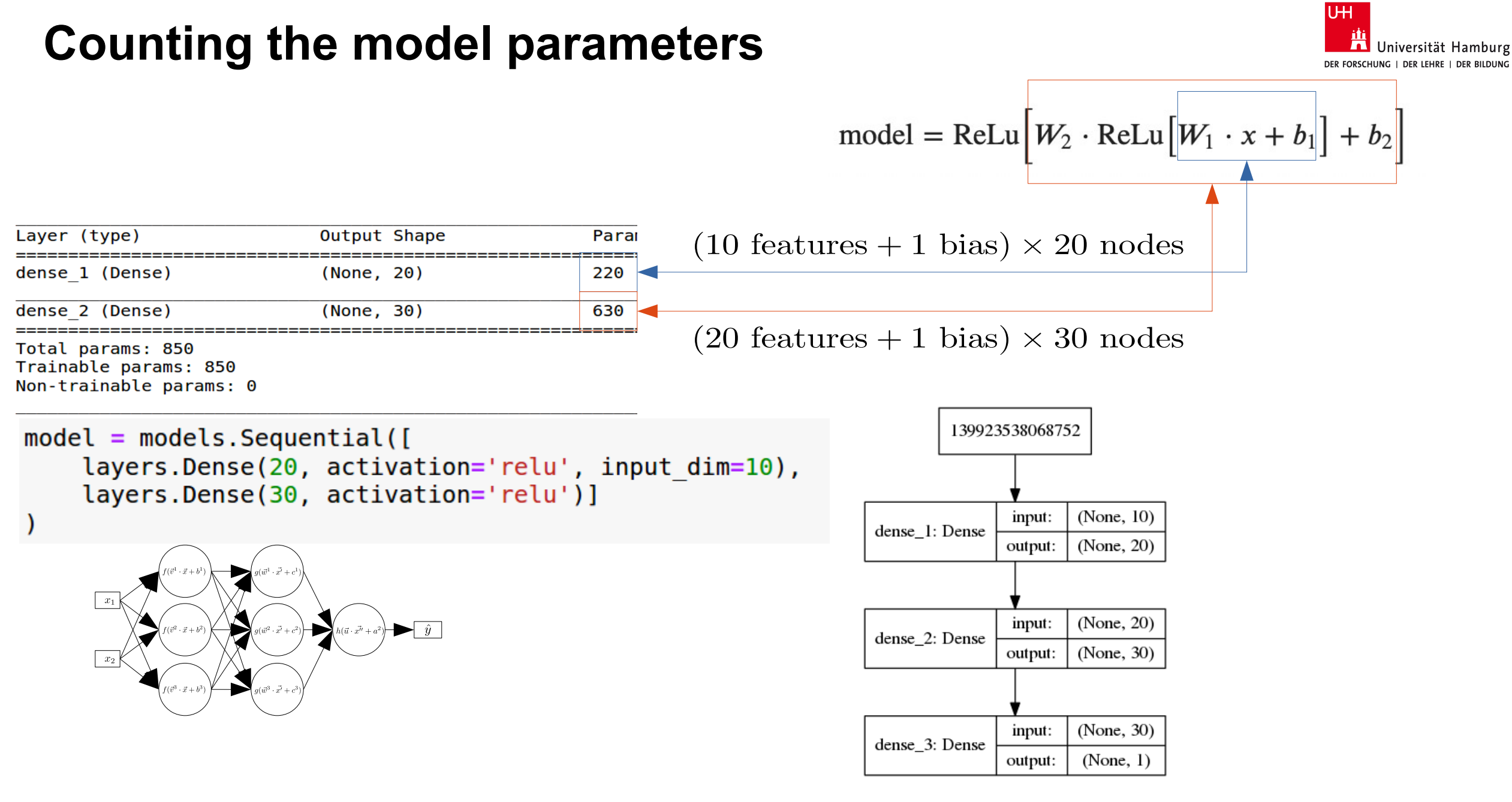

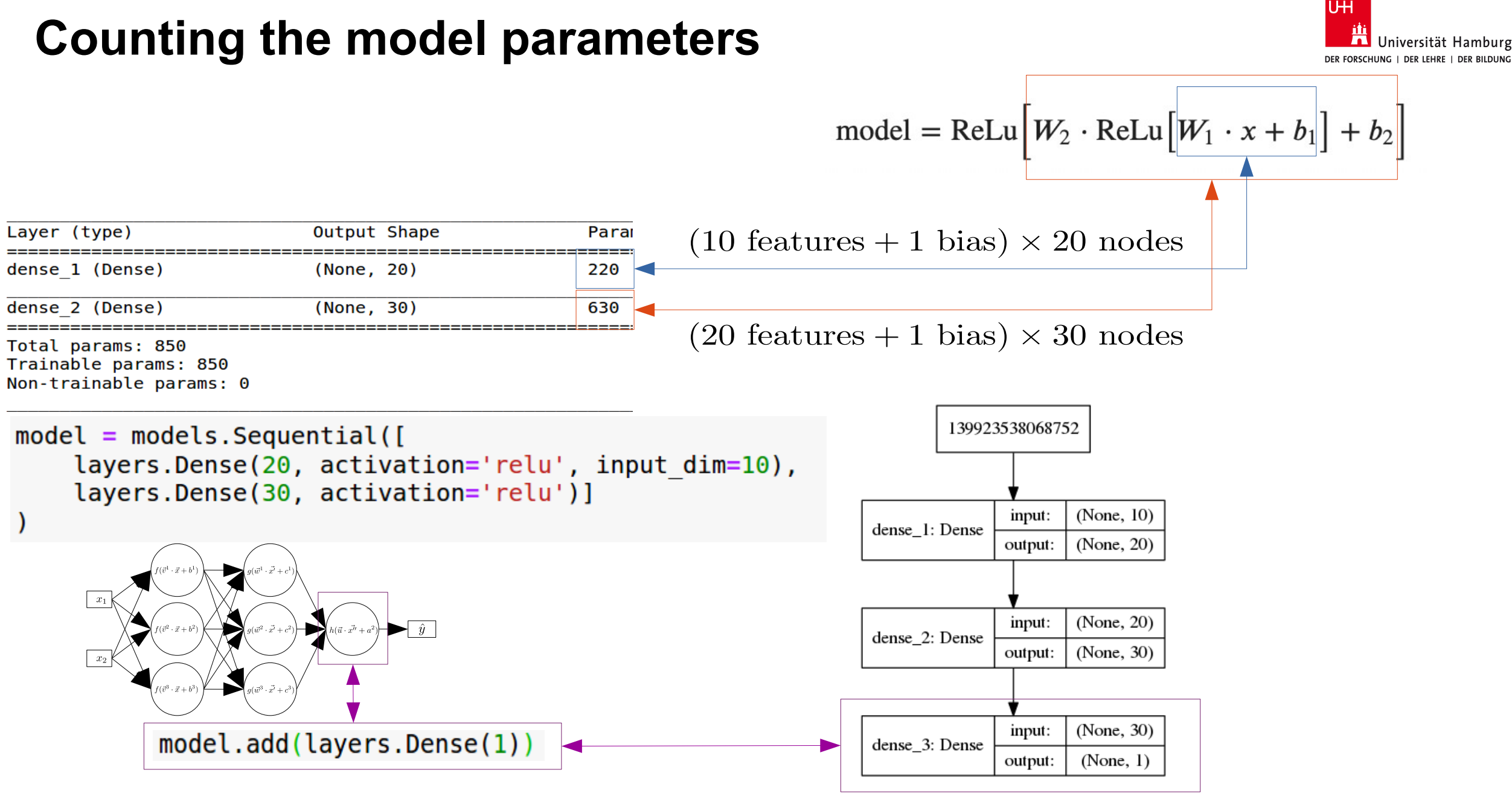

## **Training the model**

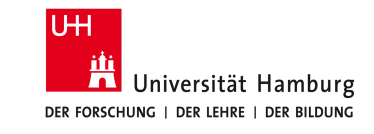

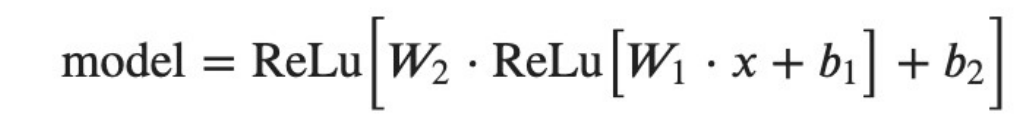

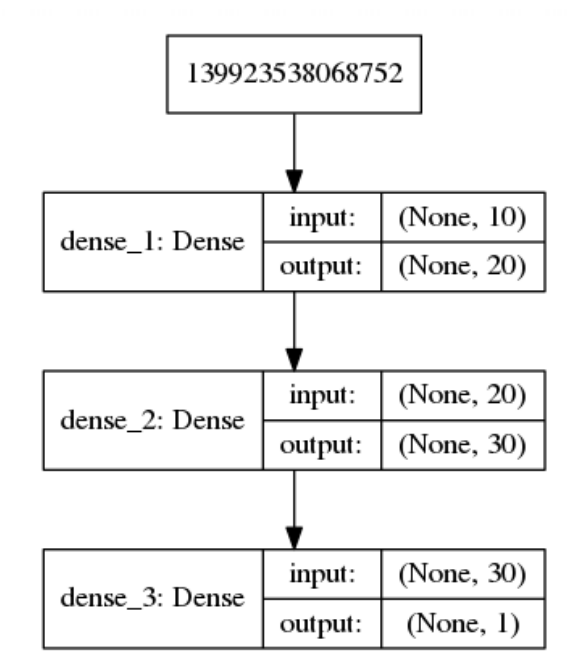

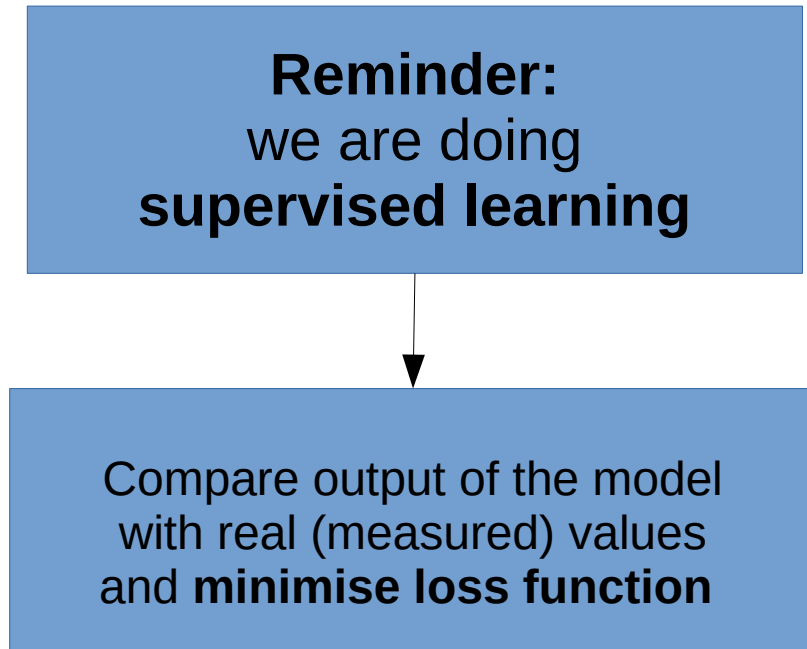

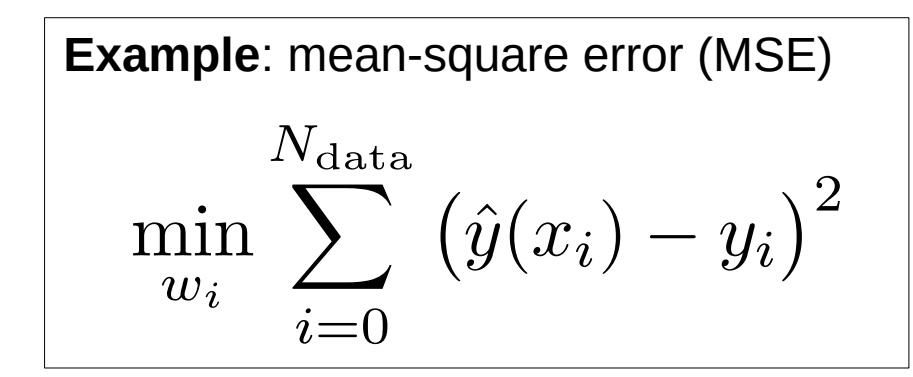

## **Training the model**

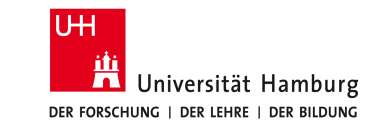

model = ReLu 
$$
[W_2 \cdot ReLu[W_1 \cdot x + b_1] + b_2]
$$

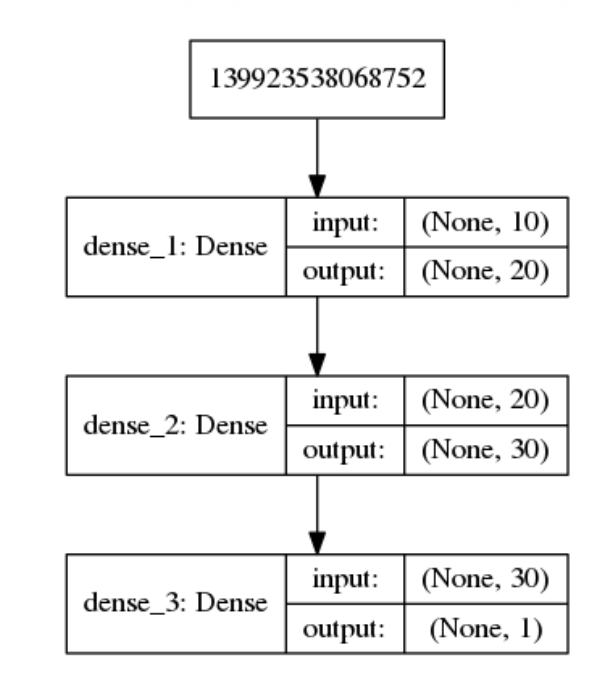

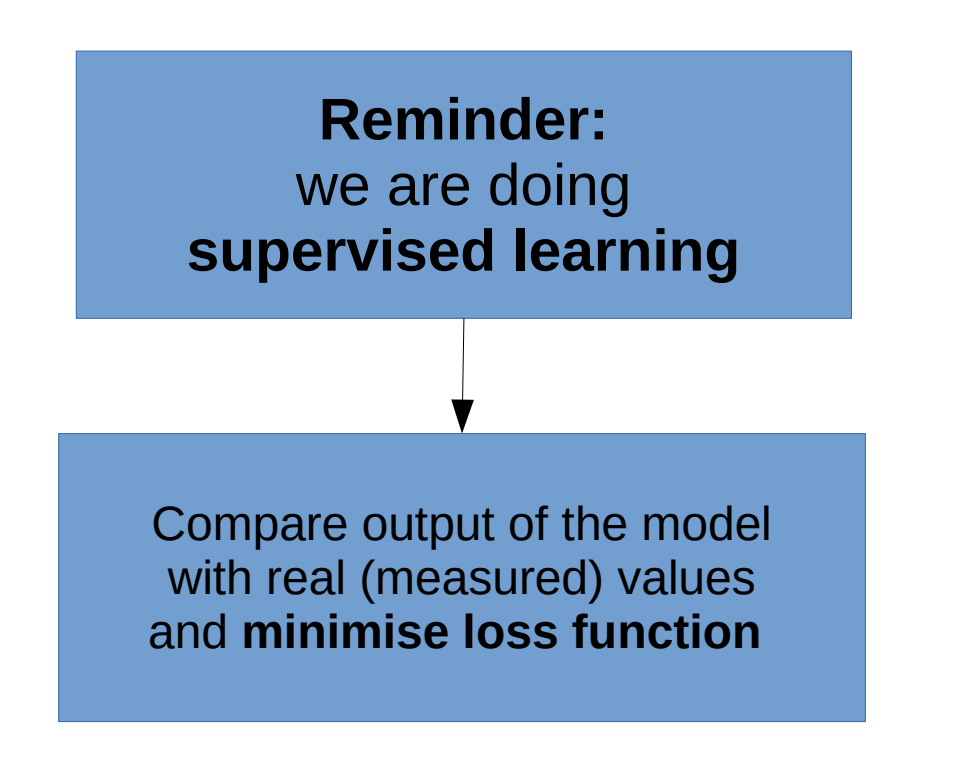

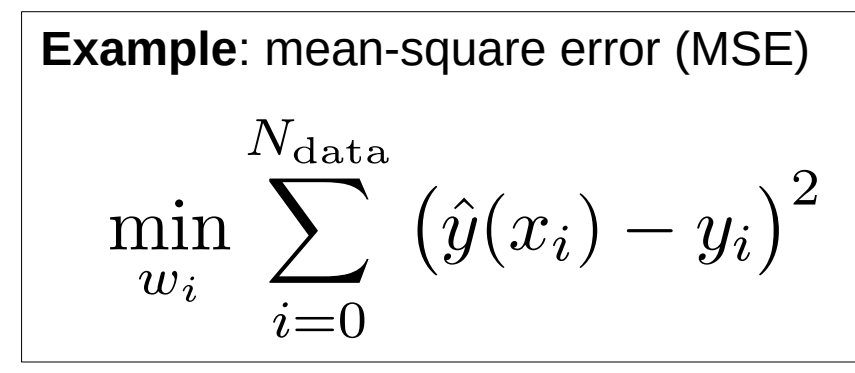

- To train the network we also need some **labeled** data (data where we know the true output values)
- In HEP most often from MC simulation
- So let's simulate some data!

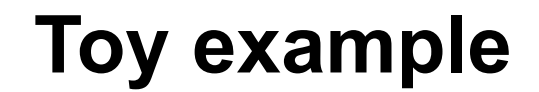

**UH** Universität Hamburg DER FORSCHUNG | DER LEHRE | DER

Generate randomly 10k events of 10-tuples, such that

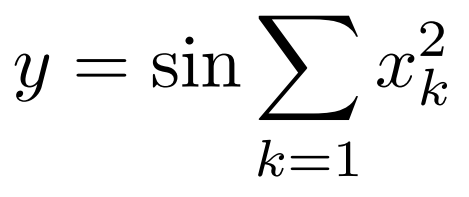

**import** numpy as np # We create 10000 random vectors each 10-dim N samples=10000  $N$  in=10 # A matrix N samplesxN in, uniform in [0,1) x\_train=np.random.rand(N\_samples,N\_in) # Sum of squares along N in  $z = np.sum( np.sqrt(x train), axis=1)$  $y train = np.size(z)$ 

 $x_k \in [0,1)$ 

10

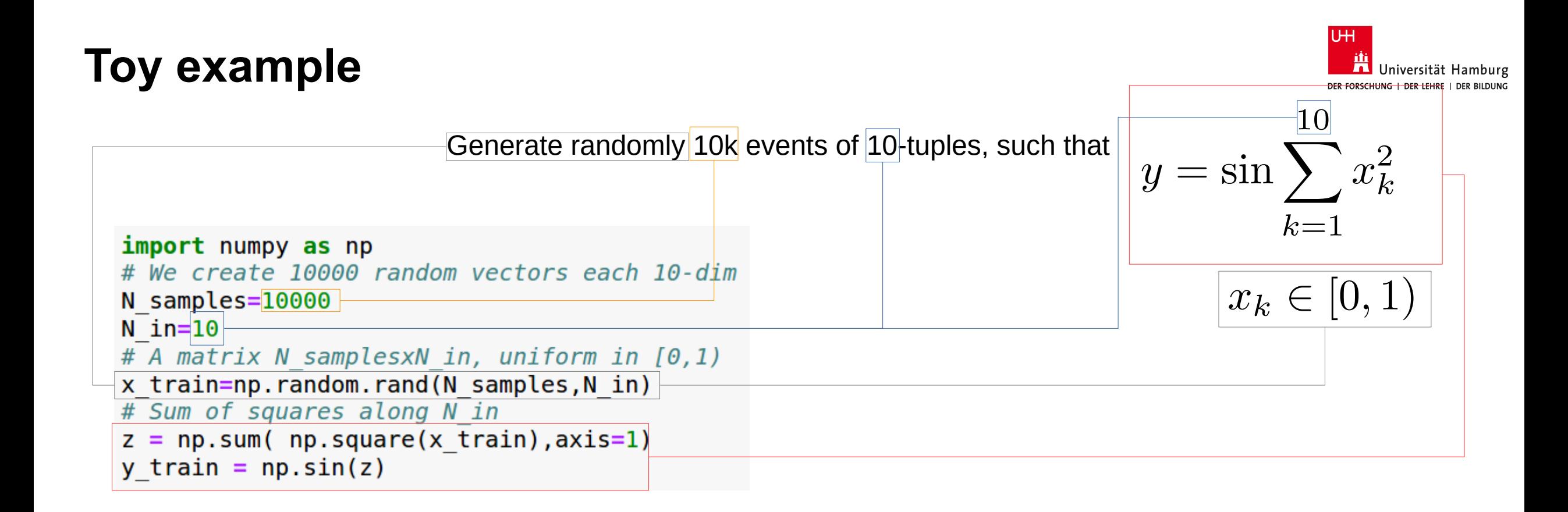

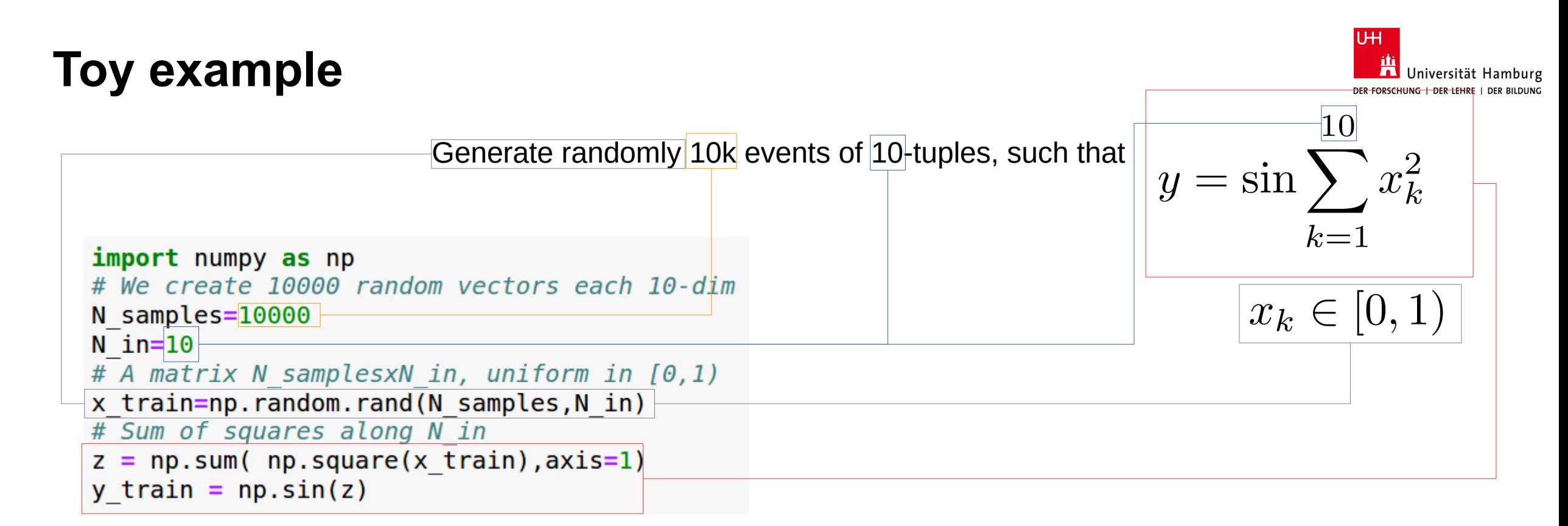

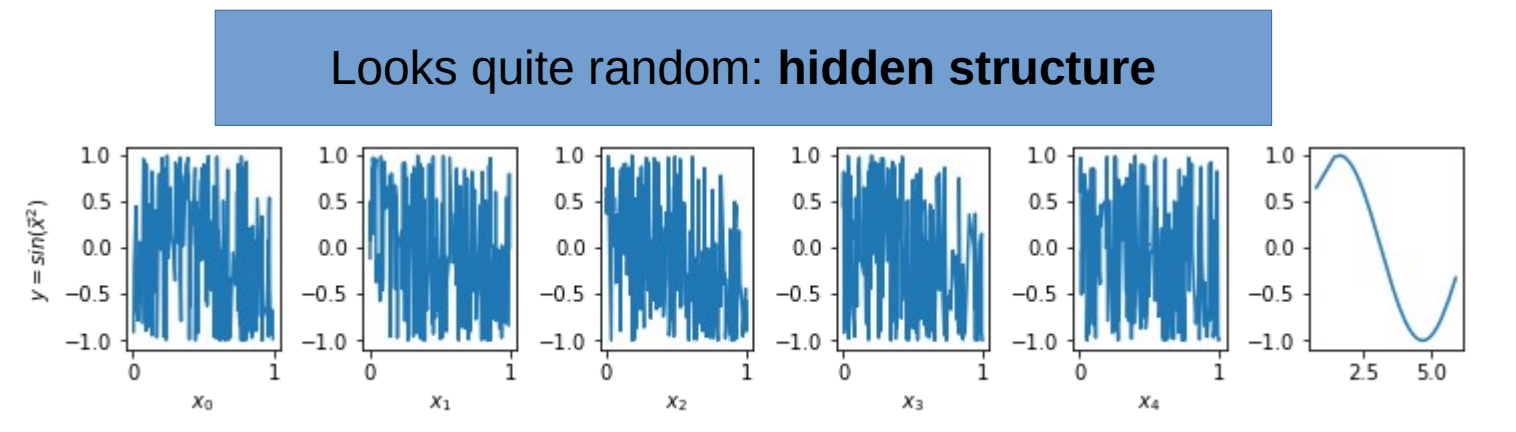

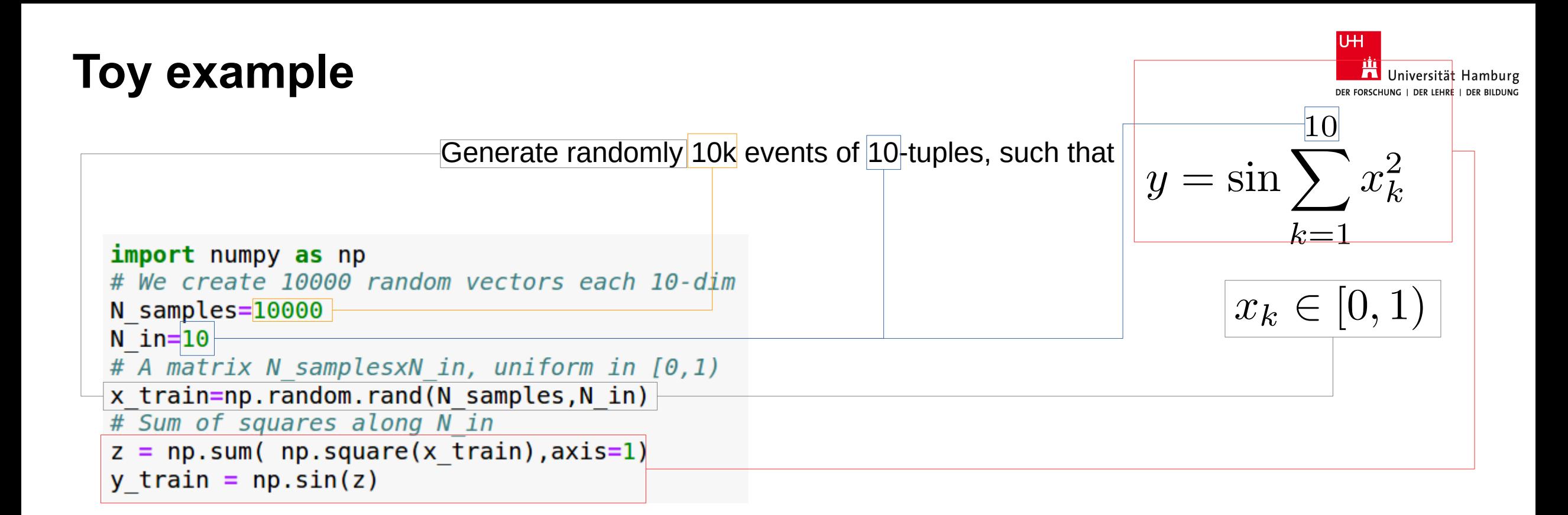

 $x_1$ 

 $x_0$ 

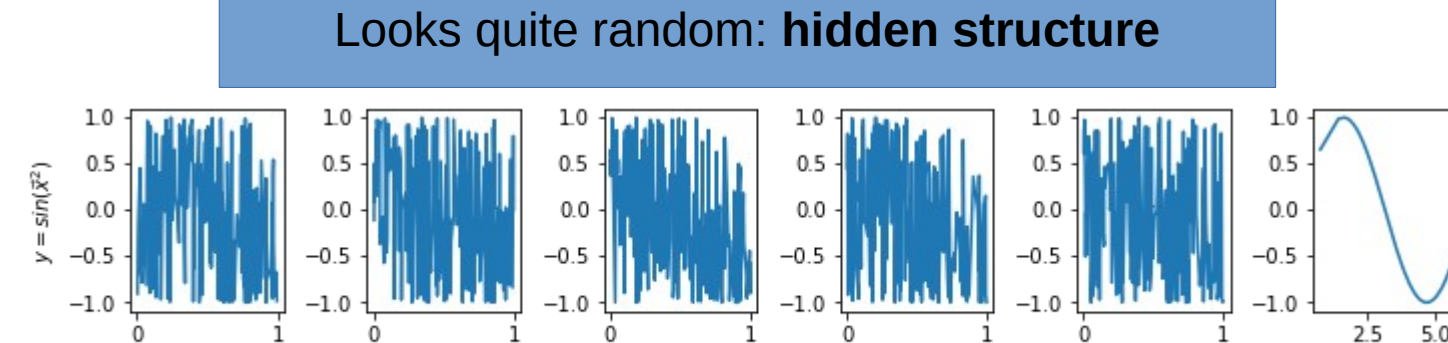

 $x_3$ 

 $X_4$ 

 $x_2$ 

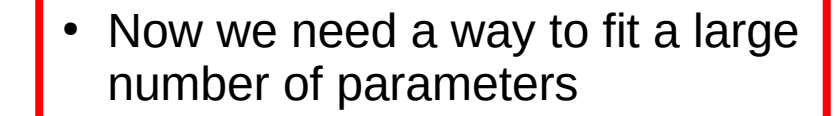
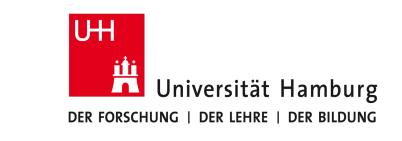

```
from tensorflow.keras import models, layers, losses, optimizers
from time import time
model = models.Sequential(layers.Dense(20, activation='relu', input_dim=10)
        layers.Dense(30, activation='relu'),
        layers.Dense(1)
optimizer = optimizers. SGD(lr=0.01)
```

```
y = \sink=1x_k \in [0,1]
```
model.compile(optimizer=optimizer,loss='mse')

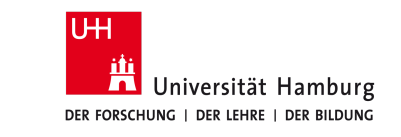

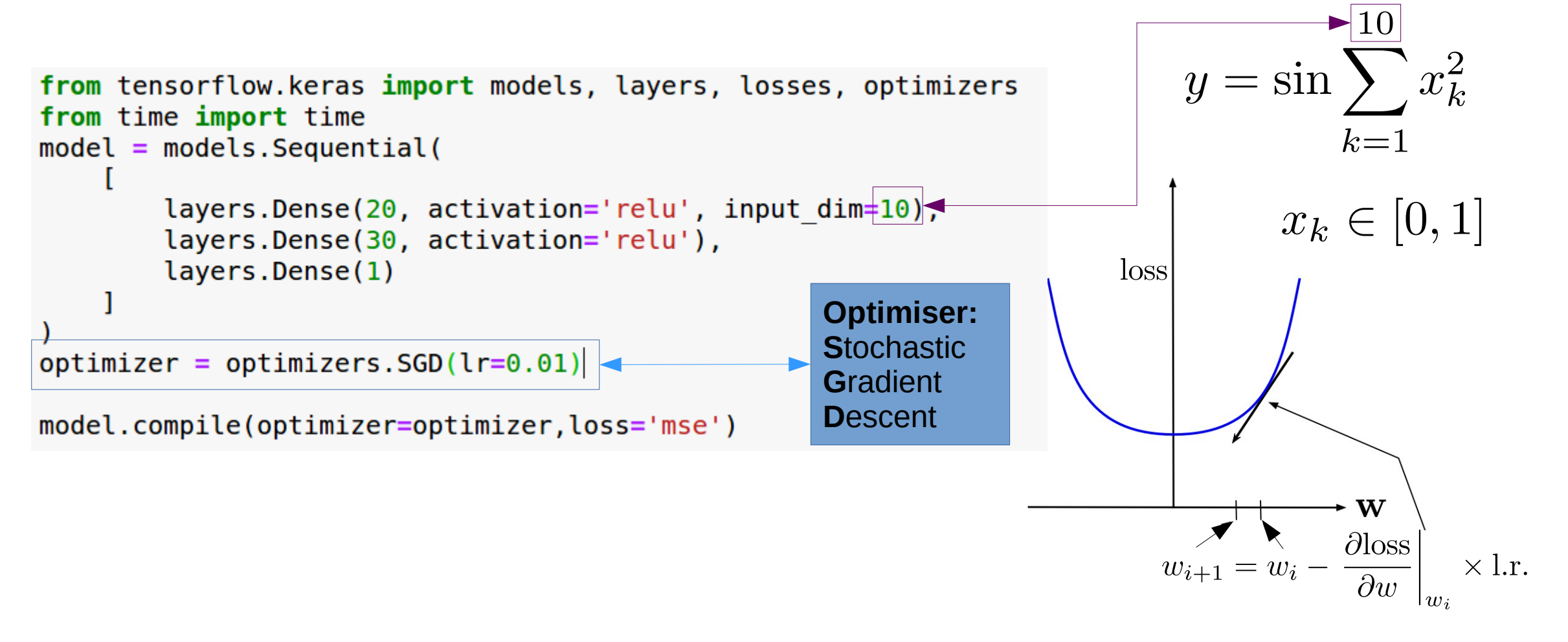

- The *minimisation* of so many parameters is performed *iteratively* ("**descent**")
- Use the gradient of the loss function w.r.t. NN parameters
- Stochastic means that only a subsample of the data is used at each iteration

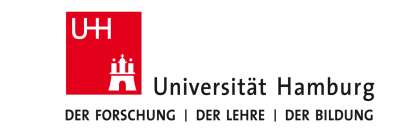

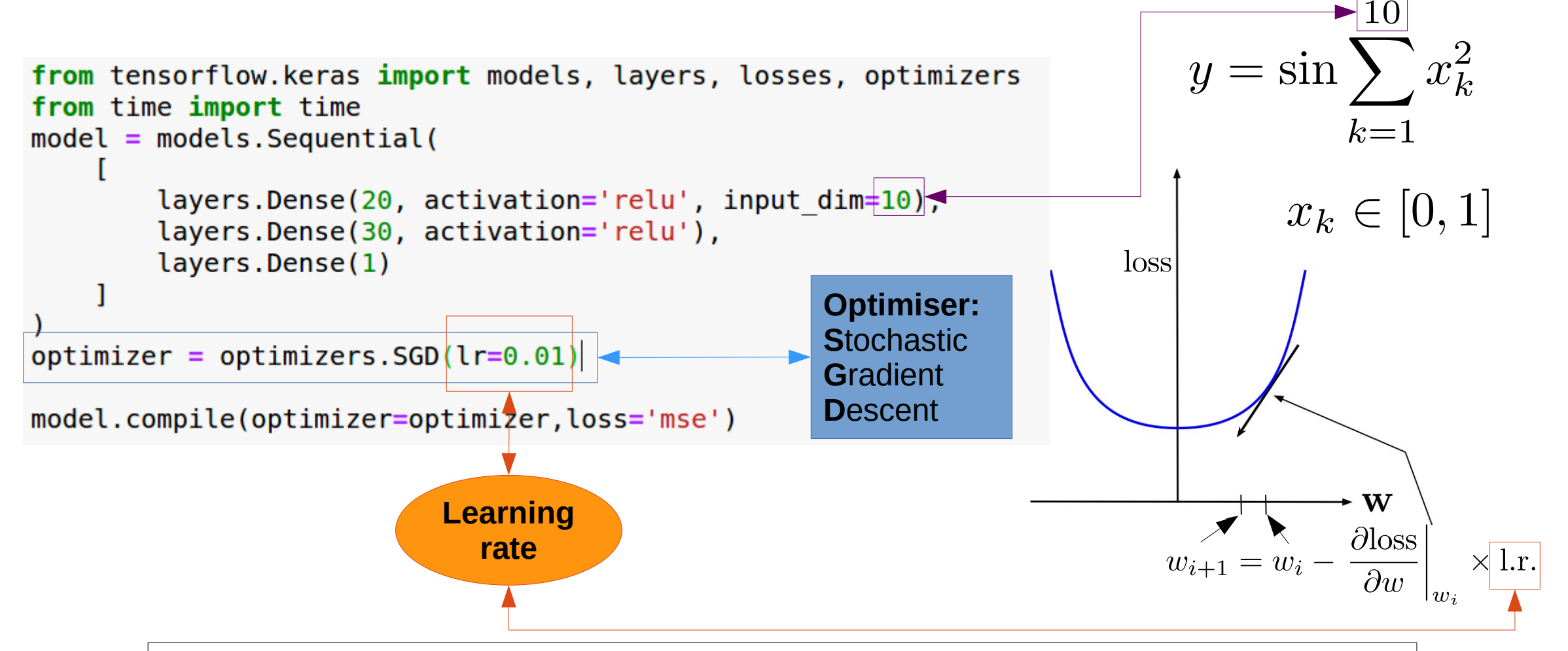

- The *minimisation* of so many parameters is performed *iteratively* ("**descent**")
- Use the gradient of the loss function w.r.t. NN parameters
- Stochastic means that only a subsample of the data is used at each iteration

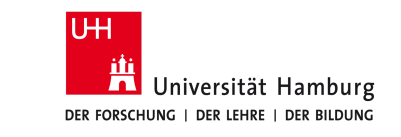

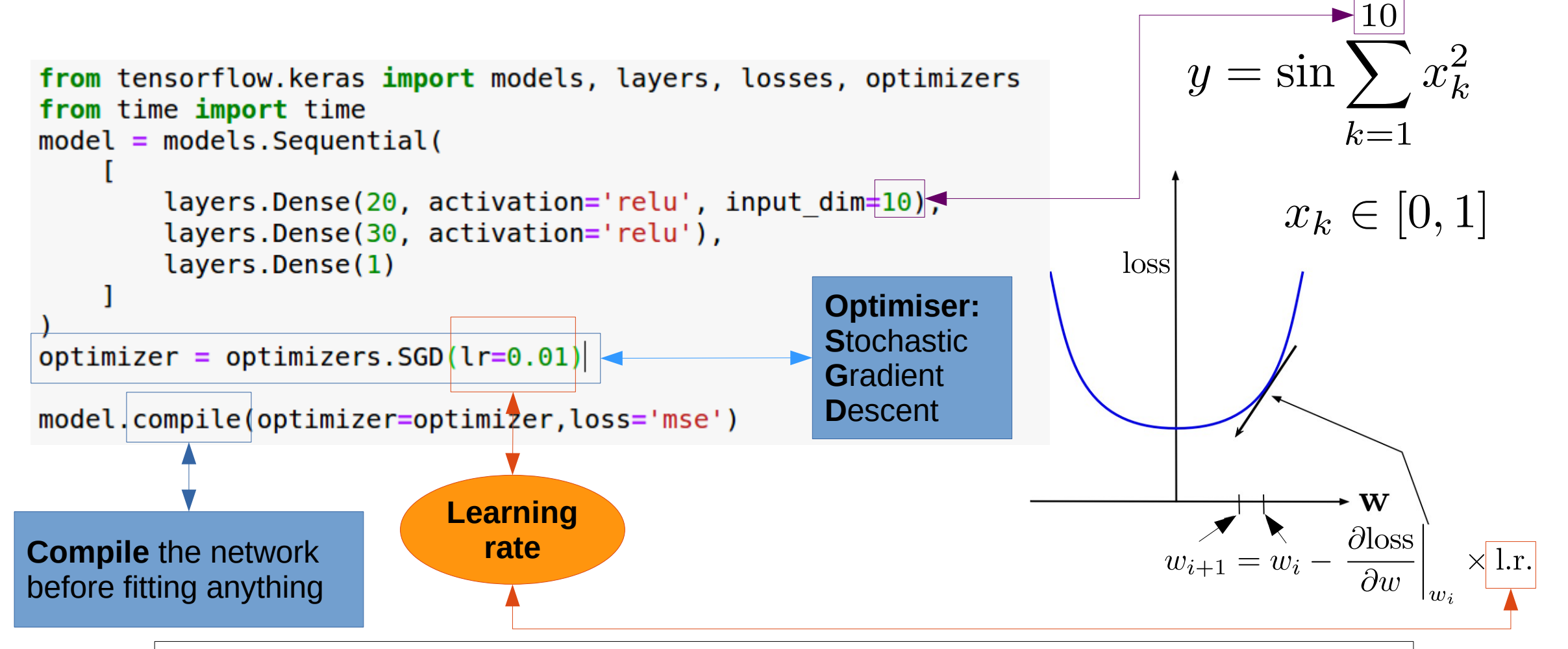

- The *minimisation* of so many parameters is performed *iteratively* ("**descent**")
- Use the gradient of the loss function w.r.t. NN parameters
- Stochastic means that only a subsample of the data is used at each iteration

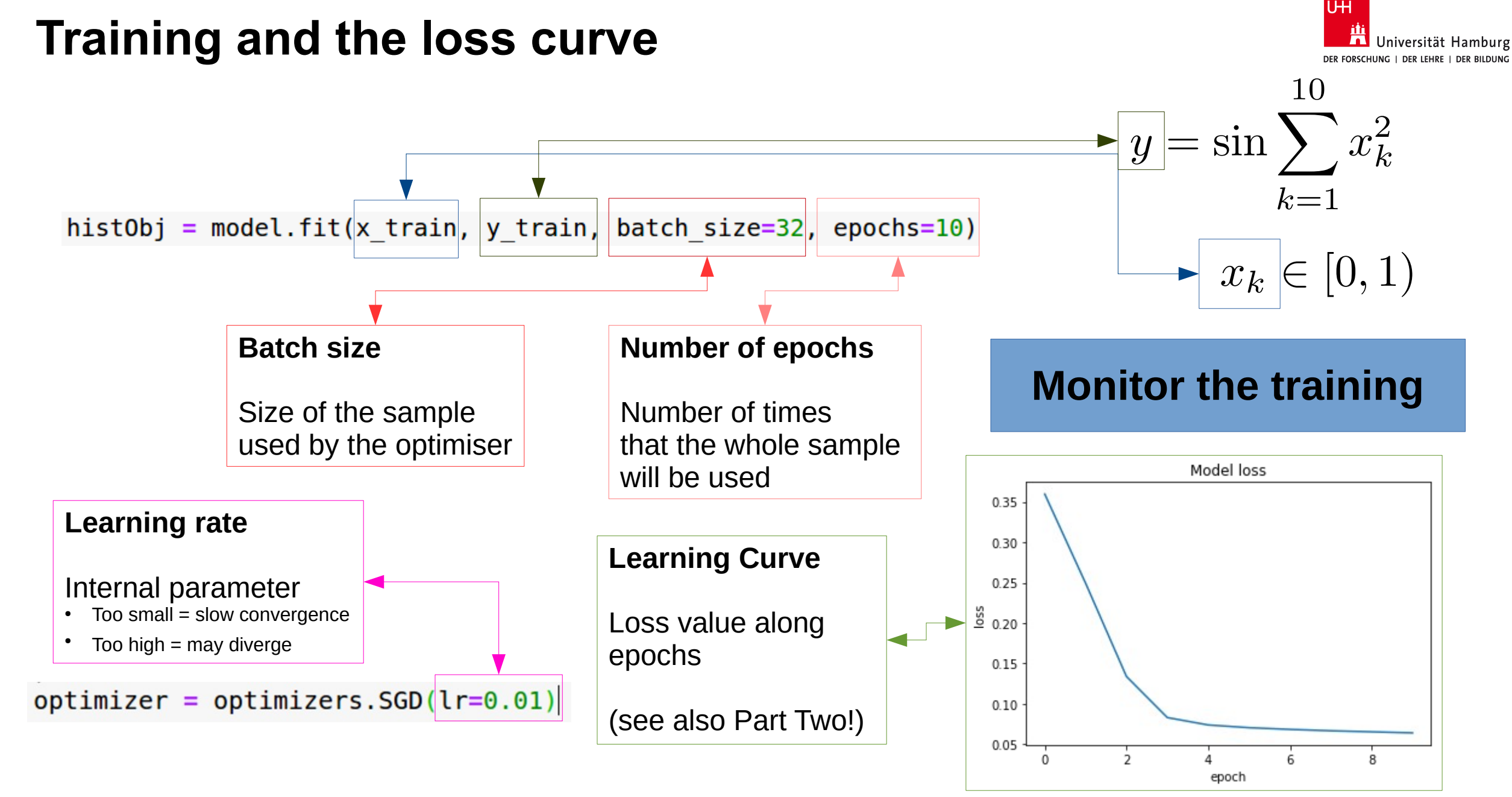

#### Part One: Regression

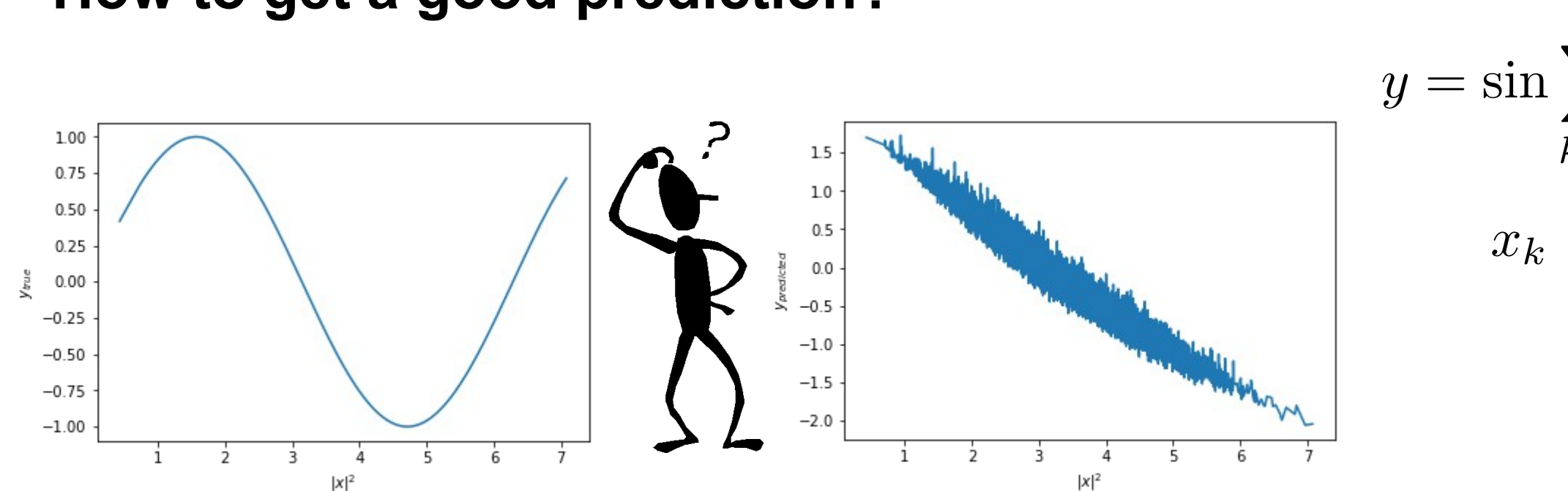

## **How to get a good prediction?**

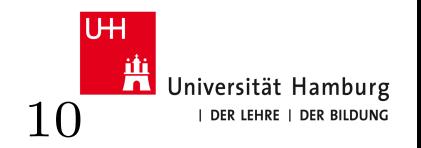

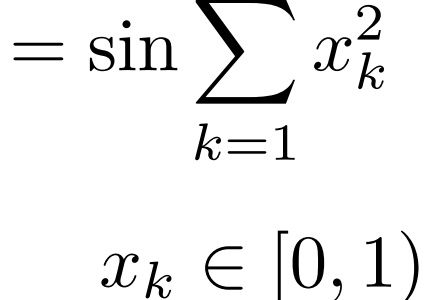

### **Deep Neural Network**

- Number of layers
- Number of nodes for each layer
- Activation function(s)

#### **Training**

- Sample size
- Batch size
- **Optimiser**
- Number of epochs

#### **Play with the parameters...**

Try to use the Adam optimiser...

# **Part 2 - Classification**

## **Classification**

1.Discrete class labels

2.Probabilist prediction

 $y_k=0,1$  $\hat{y} \in [0, 1]$ 

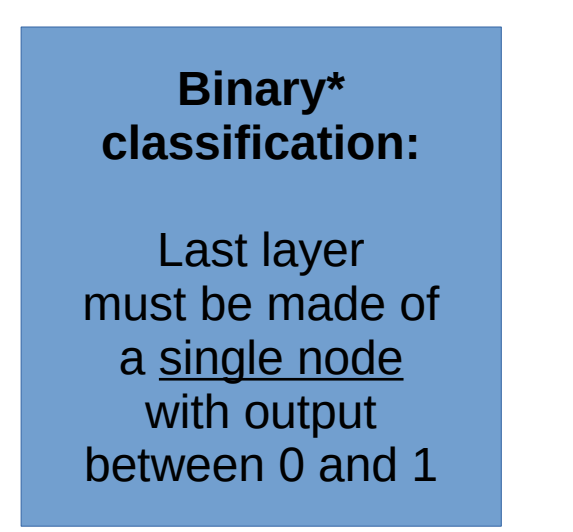

**UH** Ж Universität Hamburg DER FORSCHUNG | DER LEHRE | DER BILDUNG Activation function For last node/layer: **Logistic function**

$$
f(x) = \frac{1}{1 + \exp(-x)}
$$

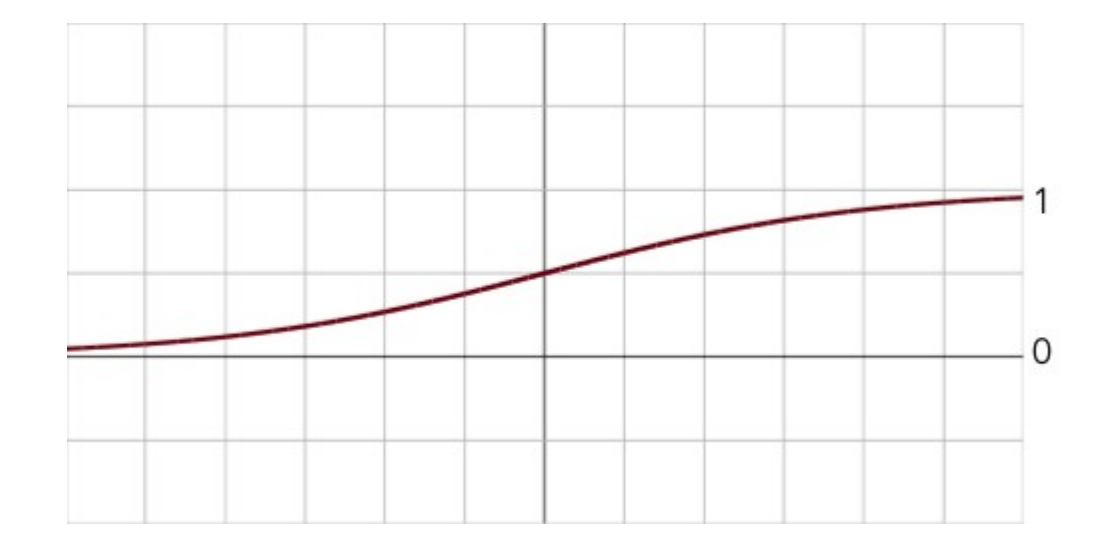

\* we discuss later on multi-classification

1.Discrete class labels

2.Probabilist prediction

$$
y_k = 0, 1
$$
  

$$
\hat{y} \in [0, 1]
$$

**Bernoulli trial**

 $\rightarrow$  two possible outcomes

$$
p,q\,\vert\, p+q=1 \;\;\bigg\vert
$$

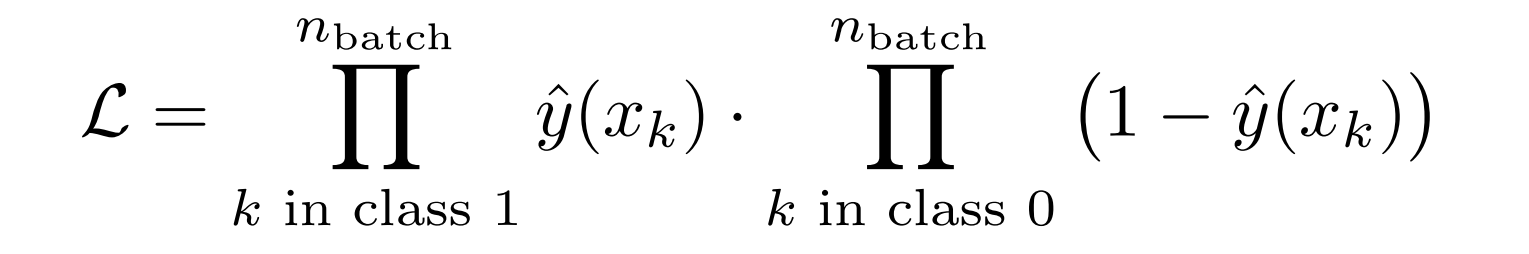

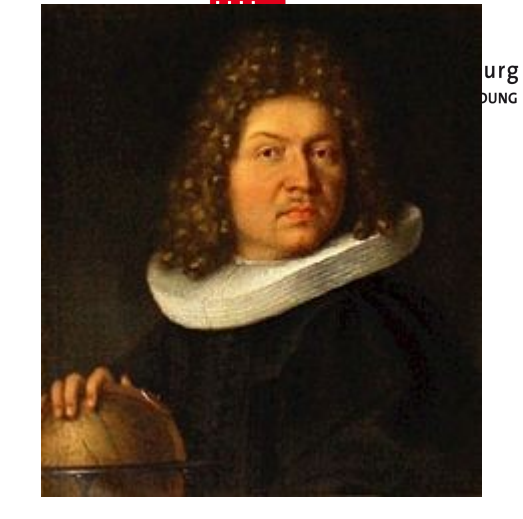

```
 Jacob Bernoulli 1654-1705
```
#### **Reminder**

The **batch** corresponds to the data subsample used at each iteration to minimise the loss function

## *Cross entropy* is found from this likelihood

1.Discrete class labels

2.Probabilist prediction

$$
y_k = 0, 1
$$

$$
\hat{y} \in [0, 1]
$$

**Bernoulli trial**  $\rightarrow$  two possible outcomes

$$
p,q\,\lvert\, p+q=1\,\,\left\lvert
$$

$$
\mathcal{L} = \prod_{\text{normalisation} \atop \text{normalisation} \atop k} \left( y_k \cdot \hat{y}(x_k) + \left( 1 - y_k \right) \cdot \left( 1 - \hat{y}(x_k) \right) \right)
$$

**Cross-entropy**

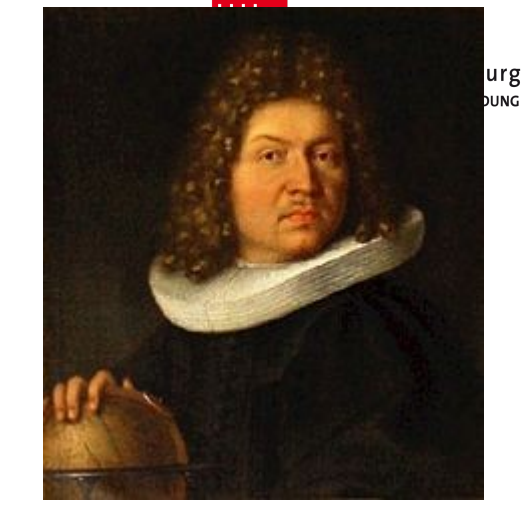

Jacob Bernoulli 1654-1705

#### **Reminder**

The **batch** corresponds to the data subsample used at each iteration to minimise the loss function

$$
-\frac{1}{n_{\text{batch}}} \bigg| \log \mathcal{L} = \boxed{-\frac{1}{n_{\text{batch}}} \sum_{k=1}^{n_{\text{batch}}} \left( y_k \log \left( \hat{y}(x_k) \right) + \left( 1 - y_k \right) \log \left( 1 - \hat{y}(x_k) \right) \right)}
$$

Part Two: Classification **Page 46**

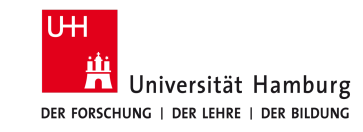

entropy = 
$$
\int p(x) \log (p(x)) dx
$$
  
cross-entropy =  $\int q(x) \log (p(x)) dx$ 

$$
\boxed{-\frac{1}{n_{\text{batch}}}\log \mathcal{L}=-\frac{1}{n_{\text{batch}}}\sum_{k=1}^{n_{\text{batch}}}\Big(y_k\log \big(\hat{y}(x_k)\big)+(1-y_k)\log \big(1-\hat{y}(x_k)\big)\Big)}
$$

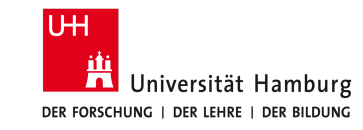

entropy = 
$$
\int p(x) \log (p(x)) dx
$$
  
\ncross-entropy =  $\int \frac{q(x) \log (p(x)) dx}{\text{data}}$   
\n
$$
\frac{1}{n_{\text{batch}}} \log \mathcal{L} = -\frac{1}{n_{\text{batch}}} \sum_{k=1}^{n_{\text{batch}}} (y_k \log (\hat{y}(x_k)) + (1 - y_k) \log (1 - \hat{y}(x_k)))
$$

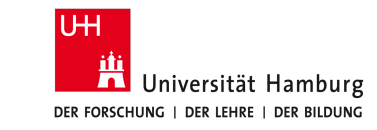

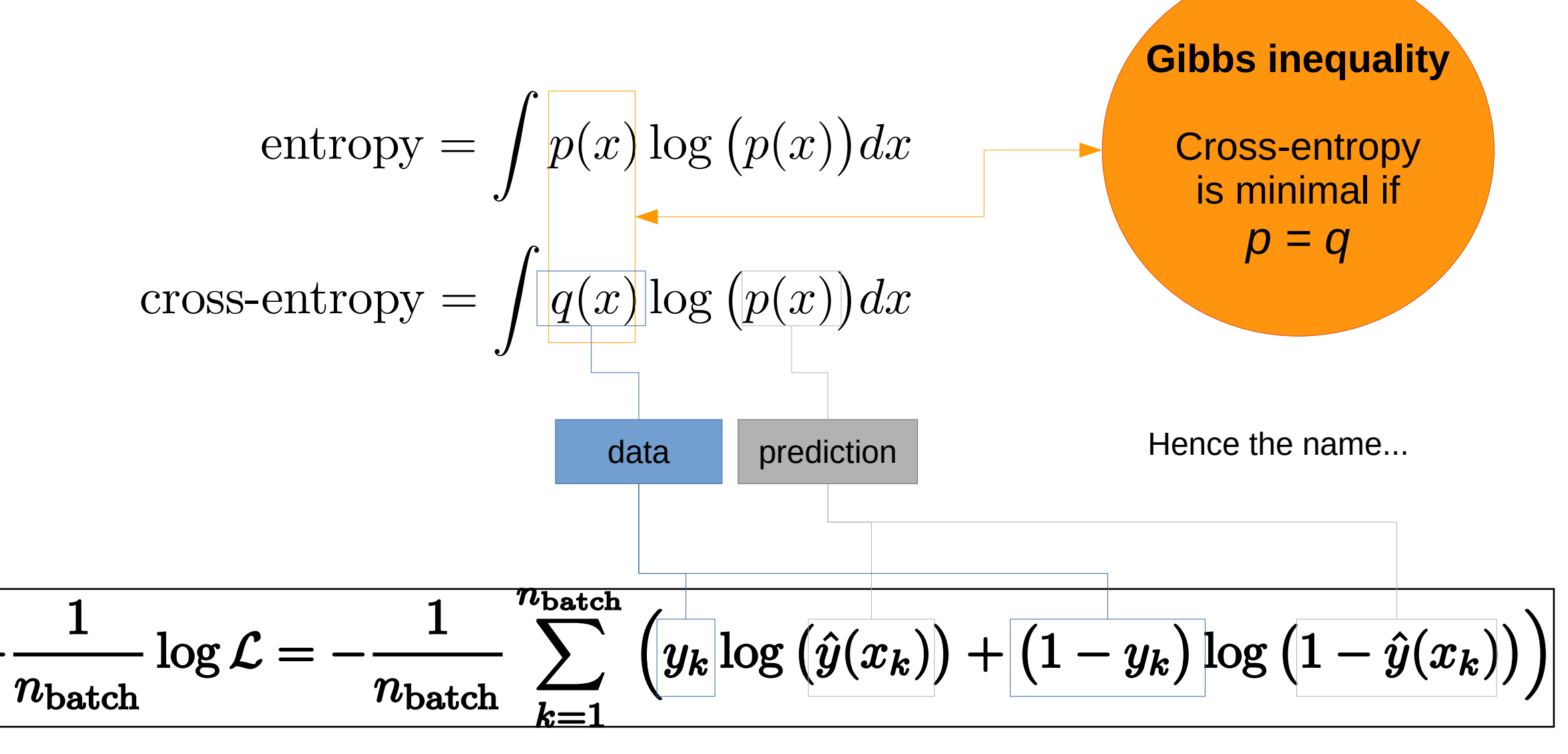

## **Toy Example**

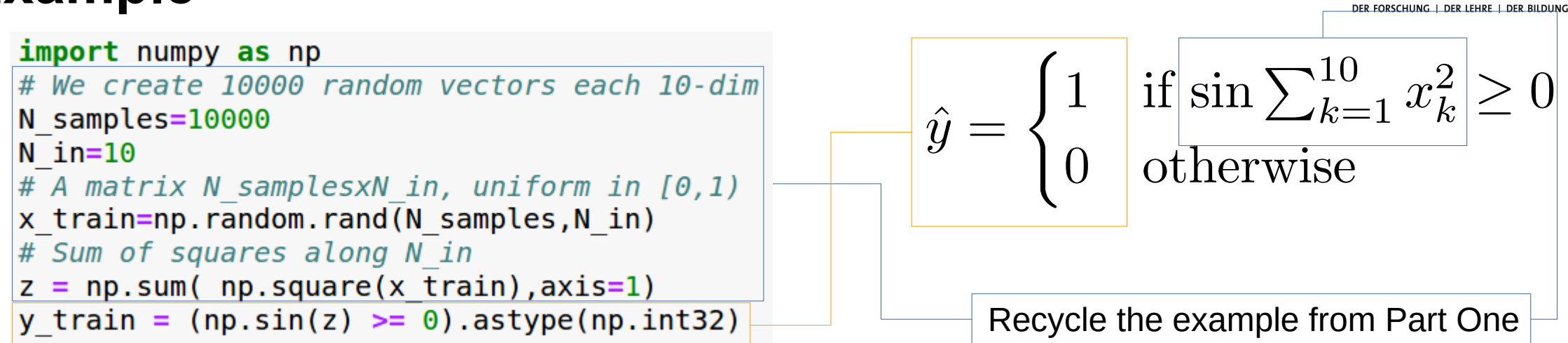

$$
\boxed{-\frac{1}{n_{\text{batch}}}\log \mathcal{L} = -\frac{1}{n_{\text{batch}}}\sum_{k=1}^{n_{\text{batch}}}\left(y_k\log\left(\hat{y}(x_k)\right) + \left(1 - y_k\right)\log\left(1 - \hat{y}(x_k)\right)\right)}
$$

**UHI** 

Universität Hamburg

## **Toy Example**

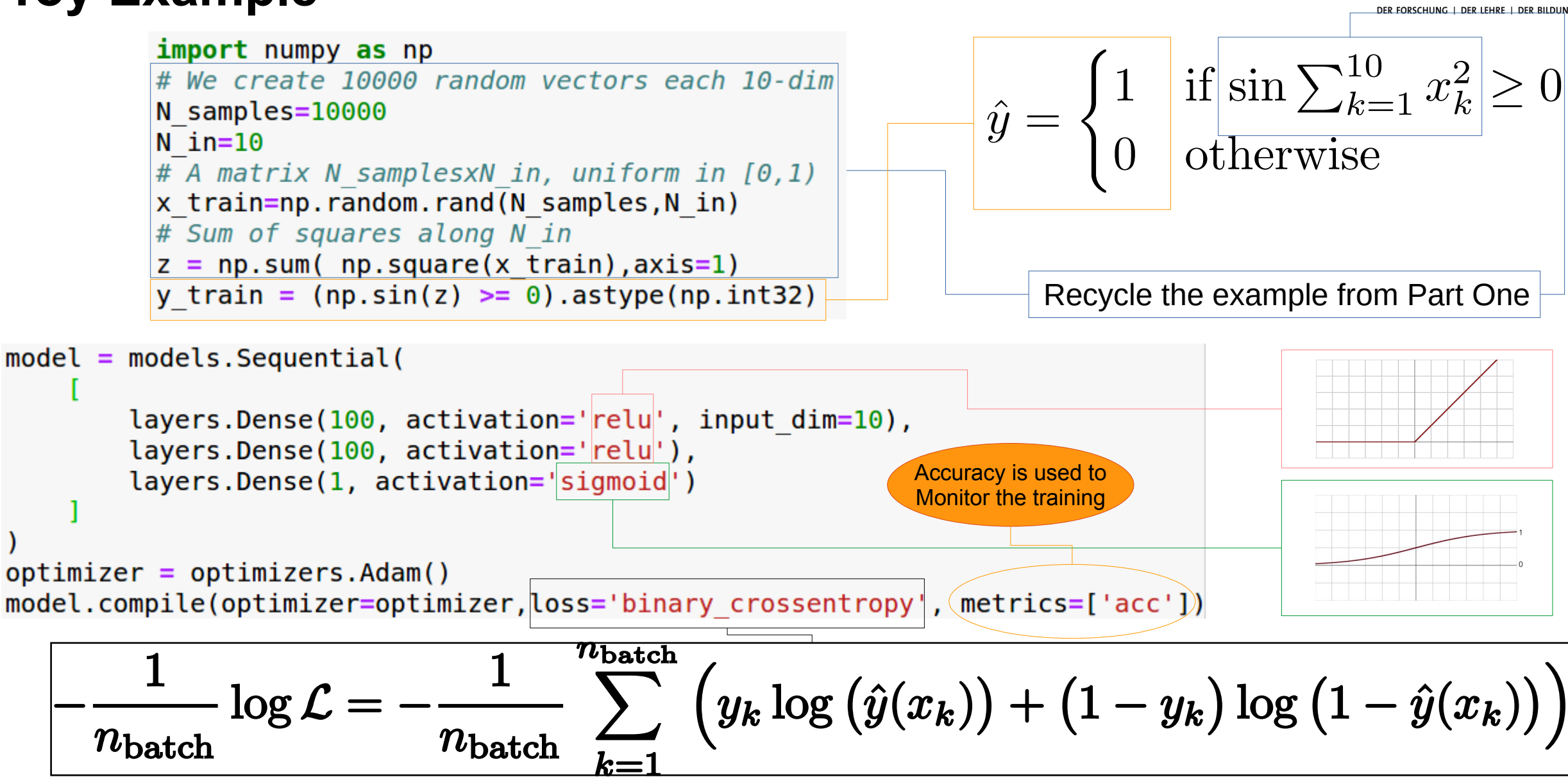

UН

Universität Hamburg

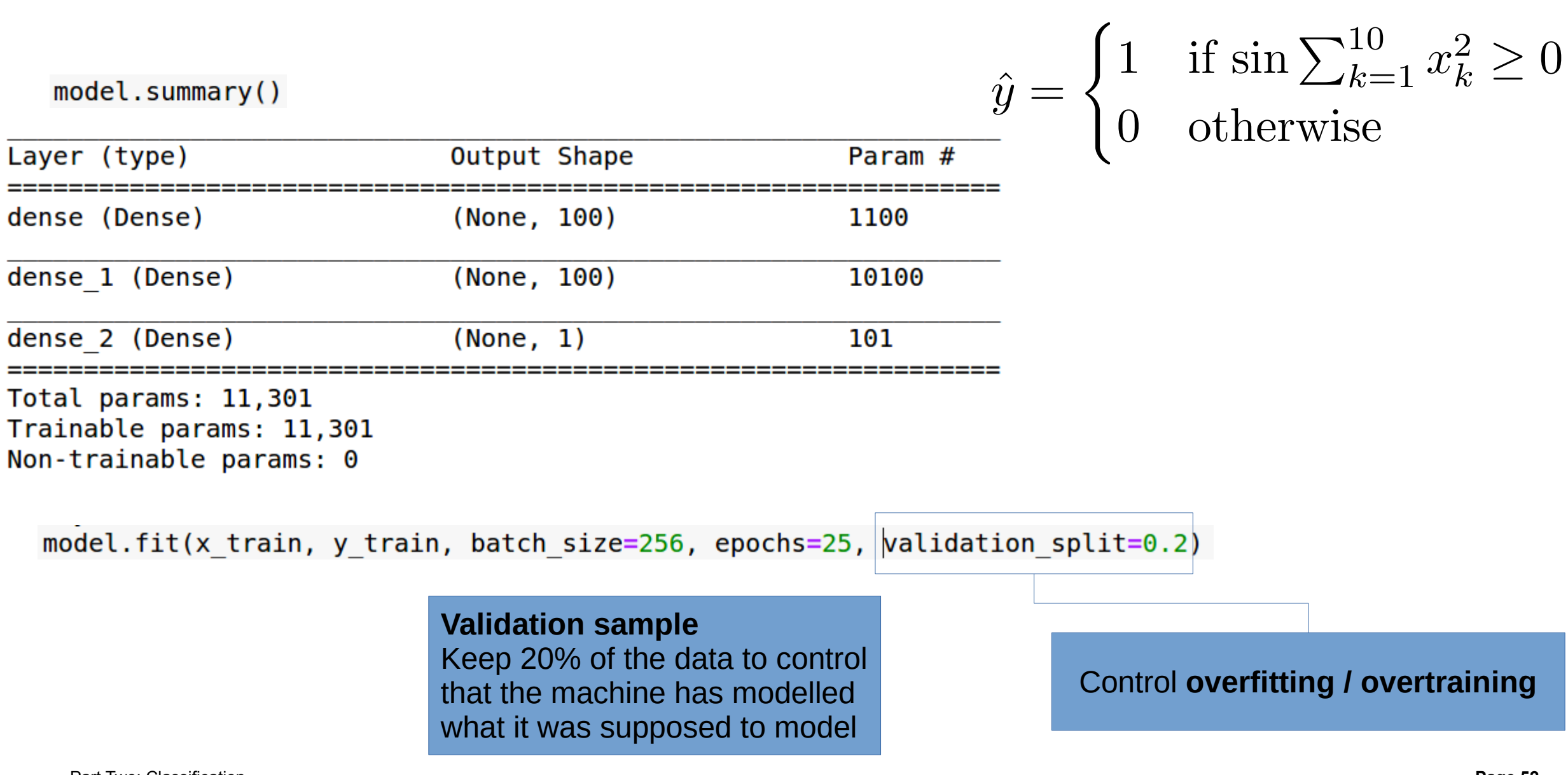

## **Validation sample**

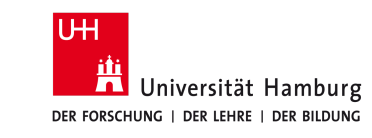

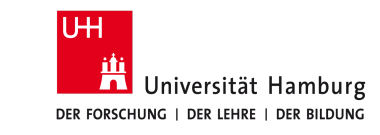

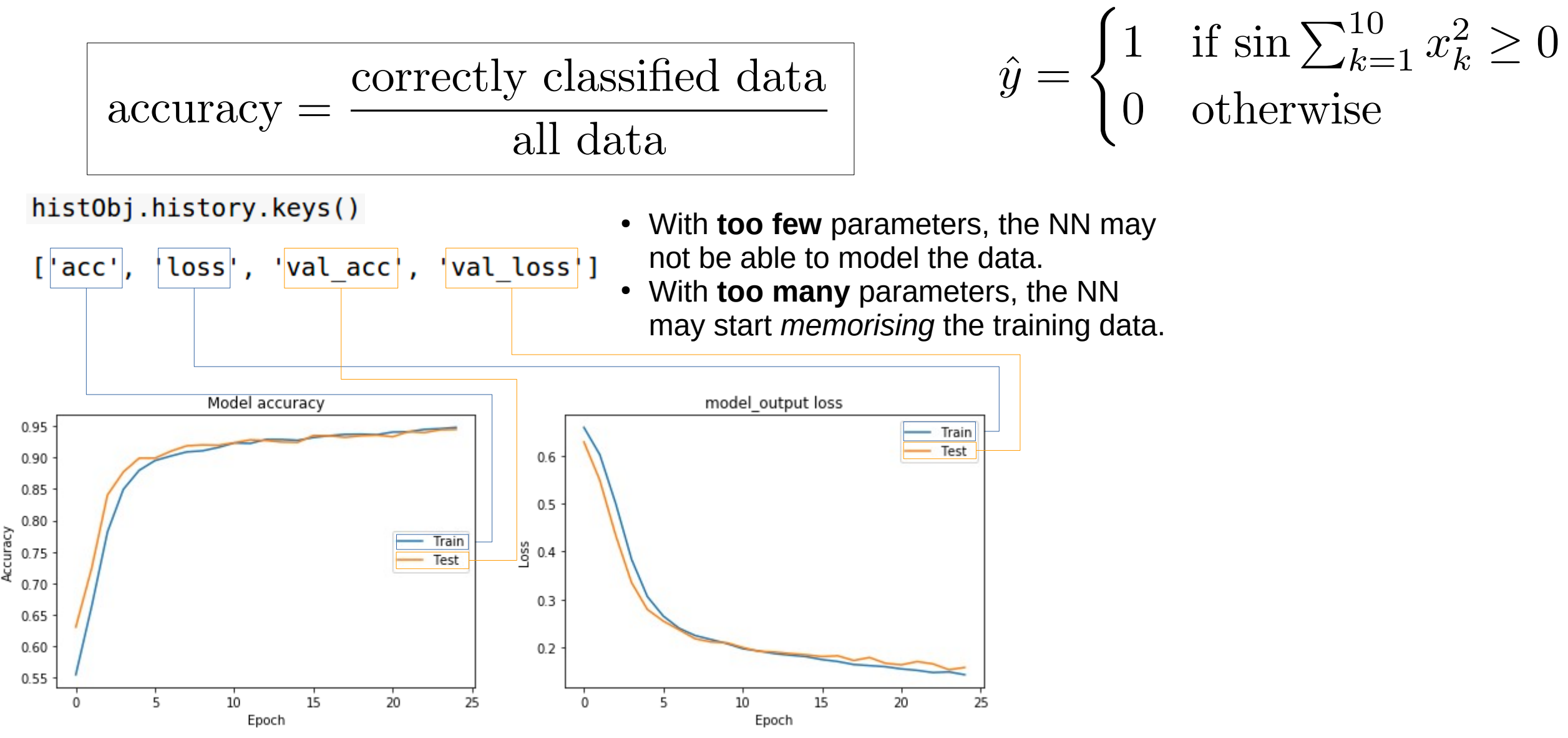

Part Two: Classification

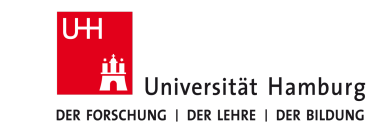

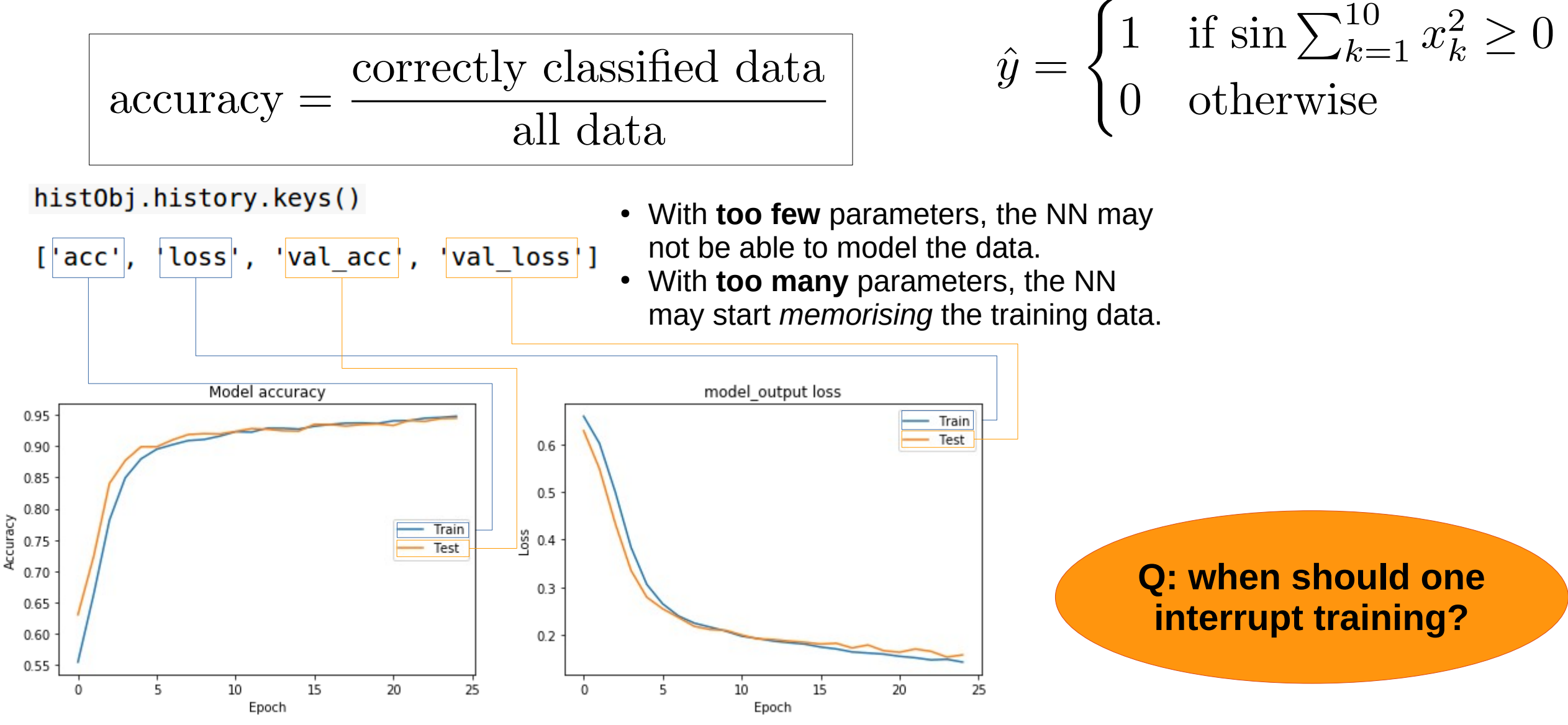

Part Two: Classification **Page 54**

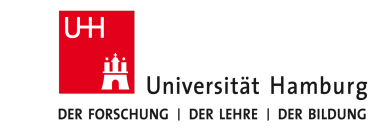

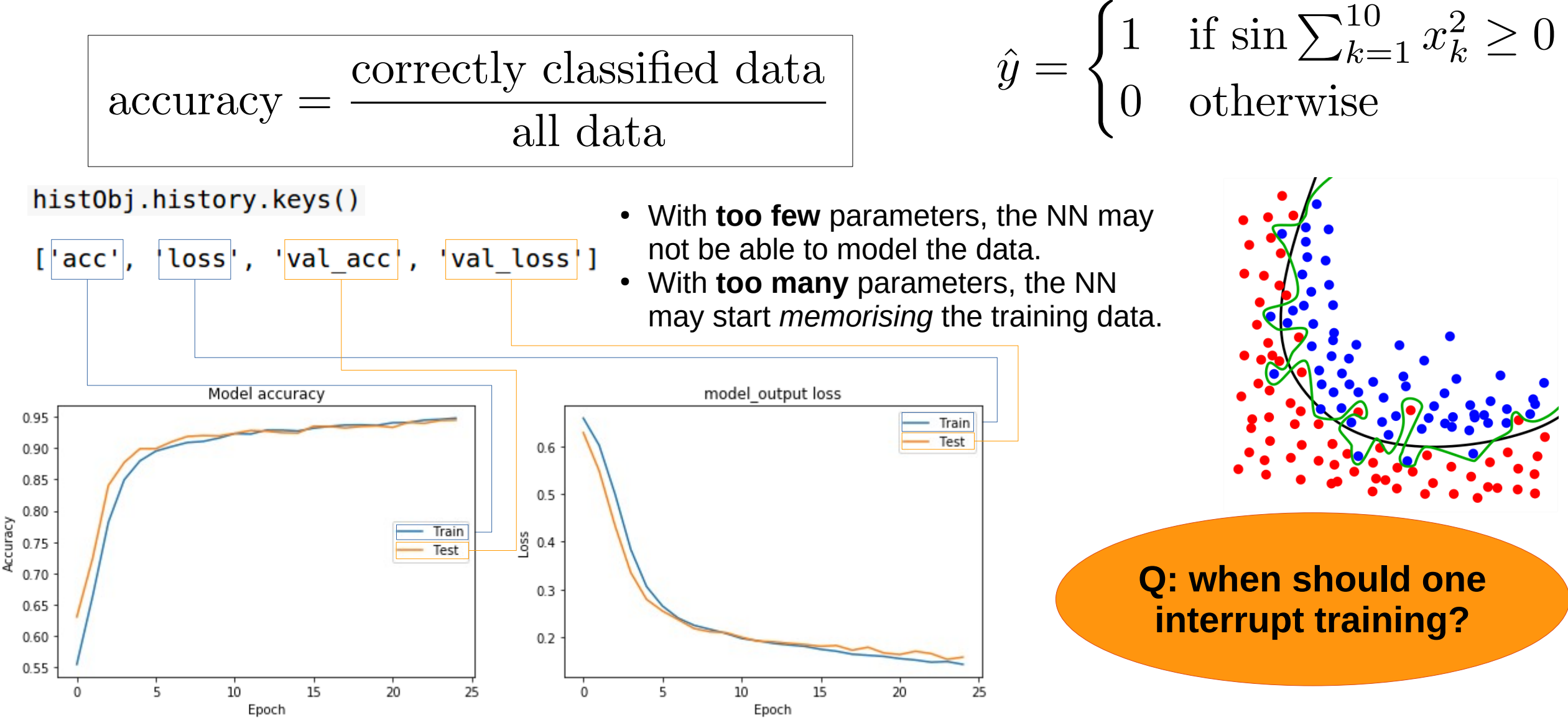

Part Two: Classification **Page 55**

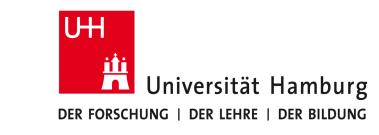

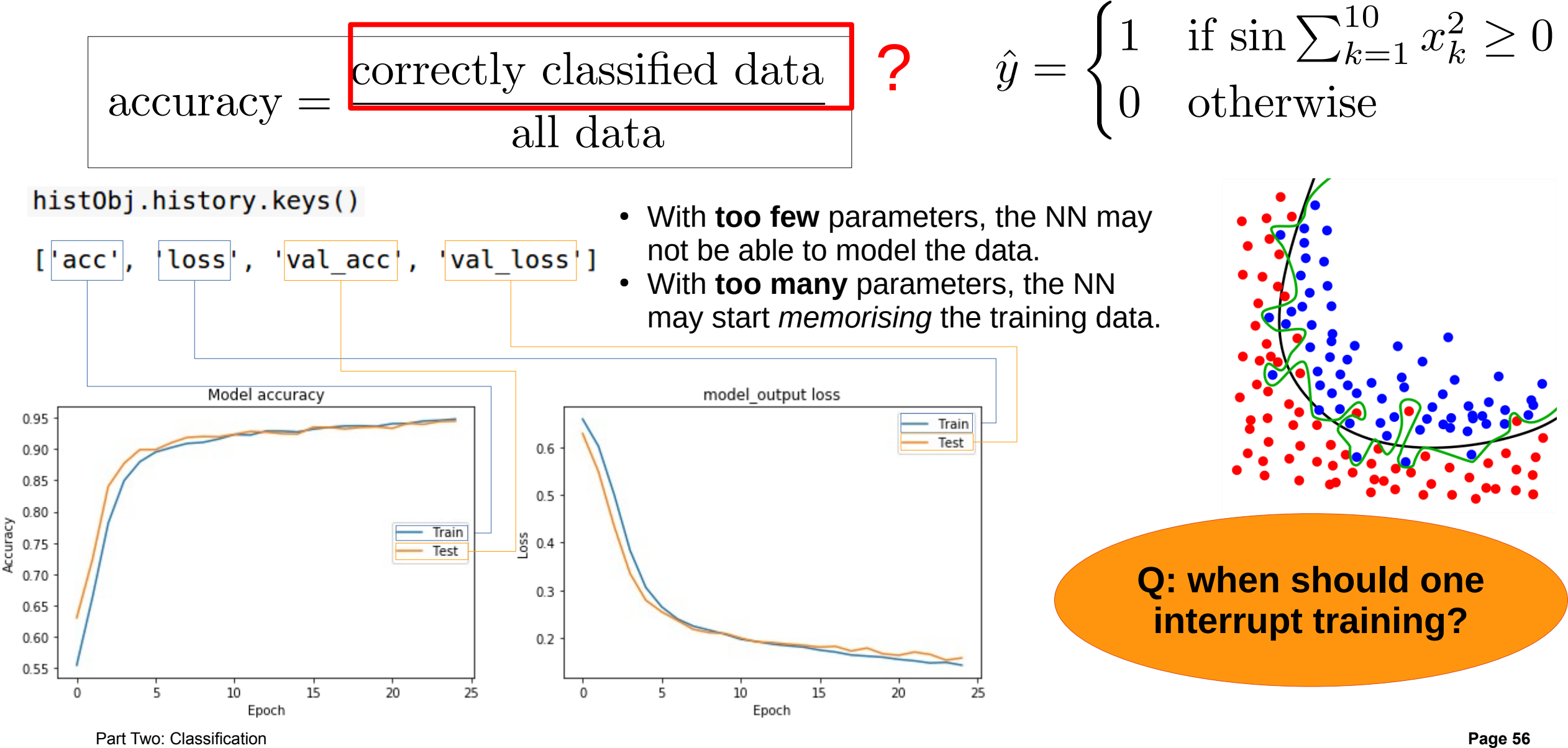

- The NN outputs a score for belonging to class "signal" or not (class "background)
- To make a decision we need to choose a threshold of that score
- Key quantities:
	- True Positives (TP)
	- False Positives (FP)
	- True Negatives (TN)
	- False Negatives (FN)

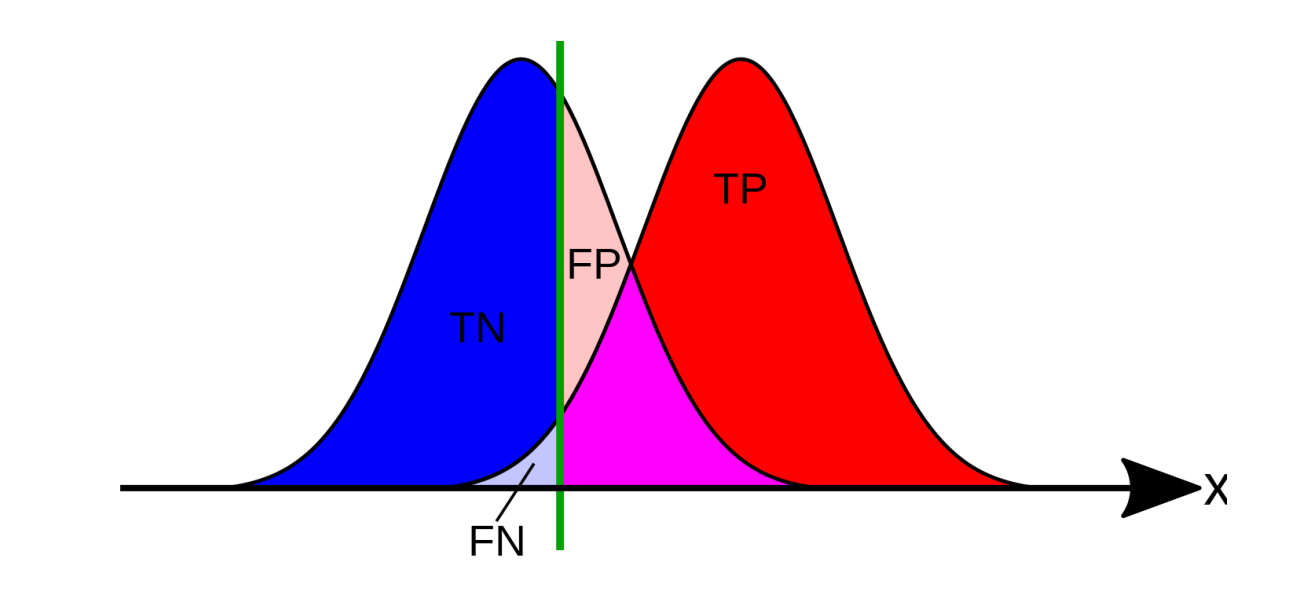

- Purity/Precision =  $TP/(TP+FP)$ : How pure is the sample predicted as signal?
- True Positive Rate/Sensitivity/Efficiency/Recall =  $TP/(TP+FN)$ : What fraction of the signal is classified correctly?
- False Positive Rate =  $FP/(FP + TN)$
- Accuracy =  $(TP+TN)/(TP+FP+TN+FN)$ : What fraction of all data is classified correctly?
- Overall performance of a classifier is usually visualized using the ROC curve:
	- Scan all possible thresholds and evaluate True Positive Rate and False Positive Rate
	- Plot one as a function of the other
- Area under the curve (AUC) often quoted as performance metric
- ROCs can aide in choosing a classifier and threshold
- Note: Sometimes ROCs of different classifiers cross each other -> they are better at different TPR regions

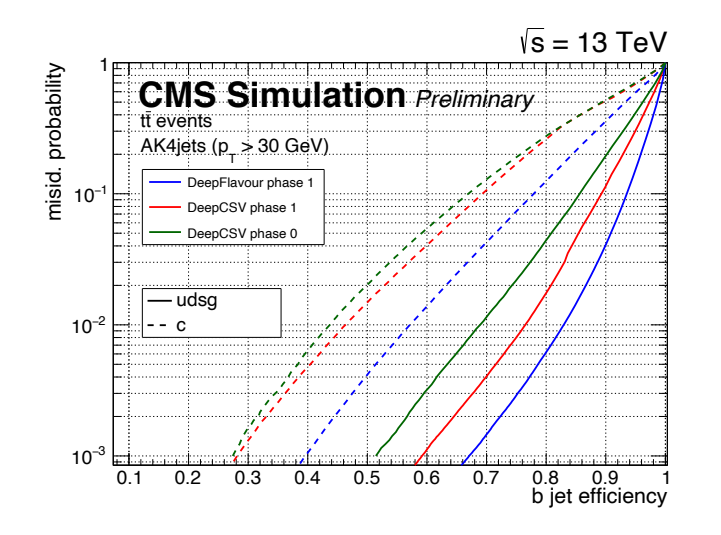

## **Multiclass classification**

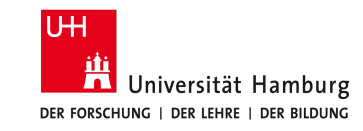

**If there are more than 2 classes, we need to extend some of the concepts given above**

#### **Pedagogical examples**

- Identify hand-written numbers
- Recognise clothes from catalogue

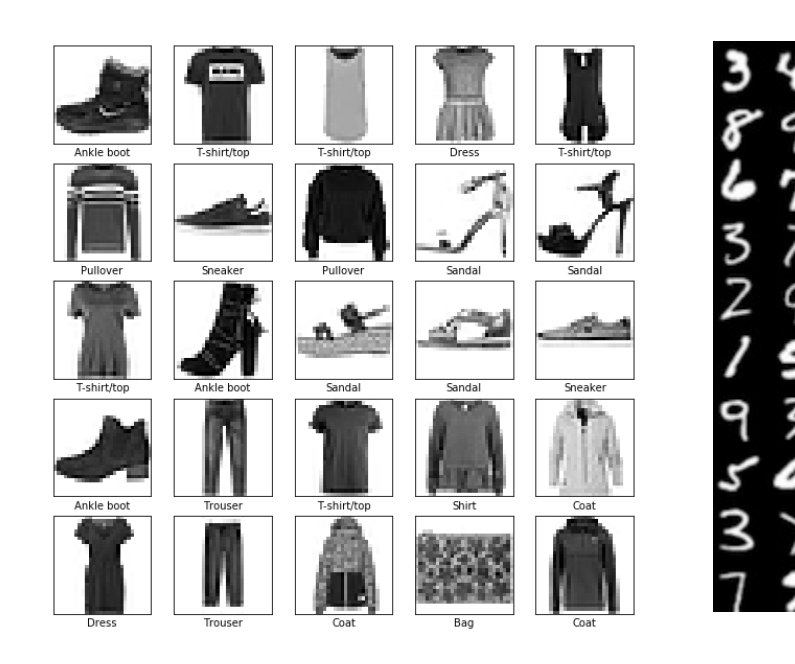

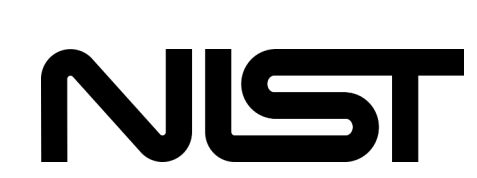

ίo

O

ら

6

z

lo 4

6 L

## **Multiclass classification**

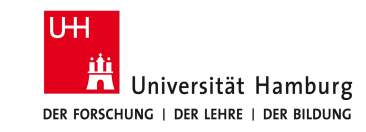

**If there are more than 2 classes, we need to extend some of the concepts given above**

#### **Pedagogical examples**

- Identify hand-written numbers
- Recognise clothes from catalogue

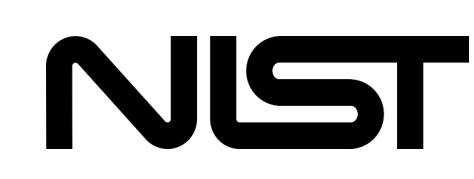

### **Categorical cross-entropy\* (CCE)**

Just generalisation to multi-nominal case

\*we skip the mathematical details

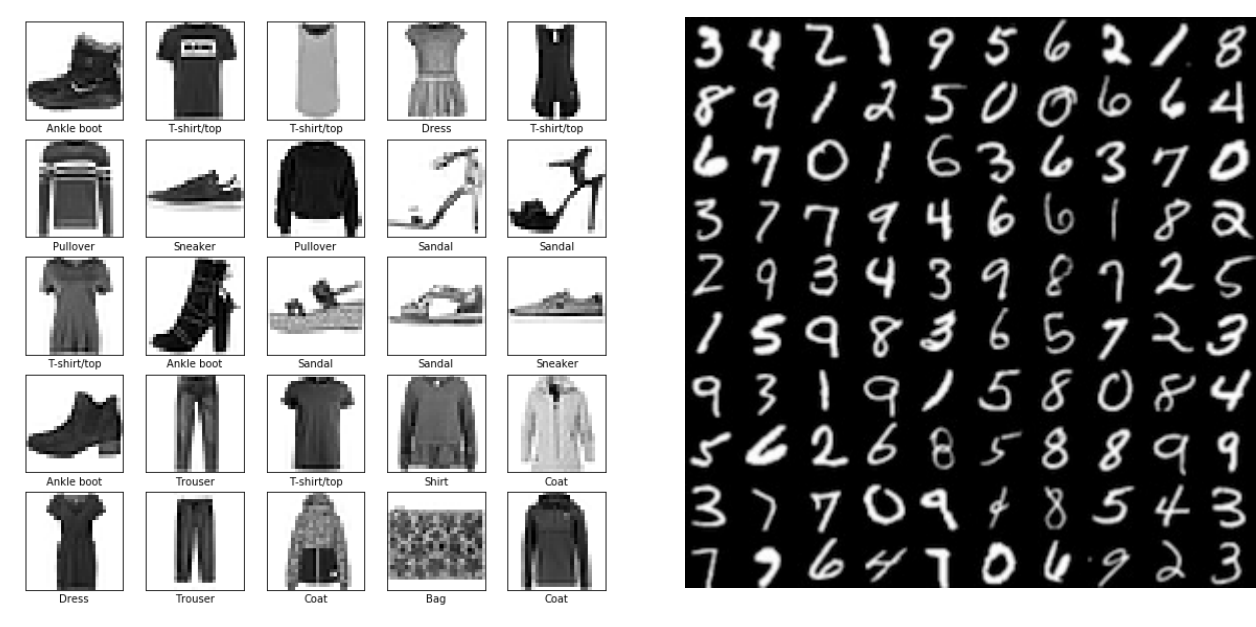

#### **Softmax activation function**

$$
f_k(\vec{z}) = \frac{\exp z_k}{\sum_{k=1}^K \exp z_k}
$$

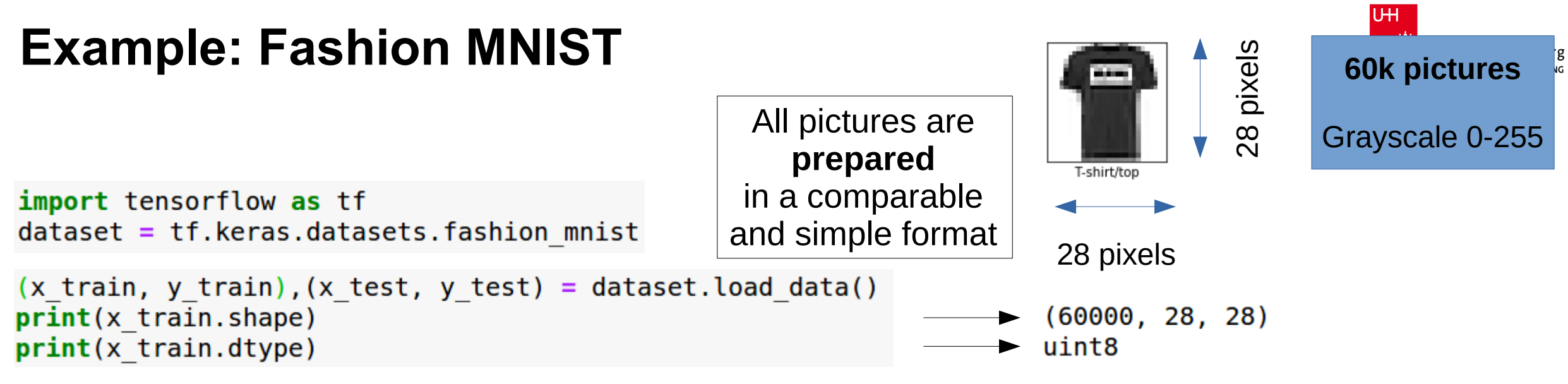

x train, x test = x train / 255.0, x test / 255.0

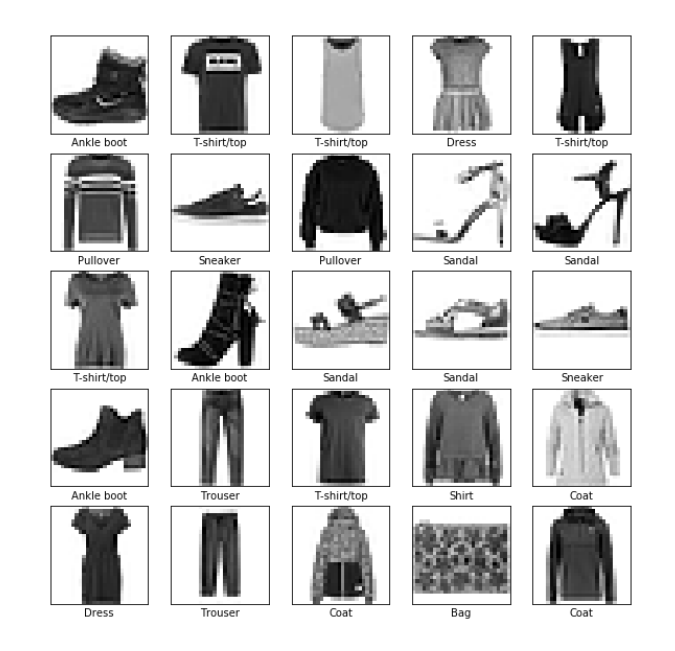

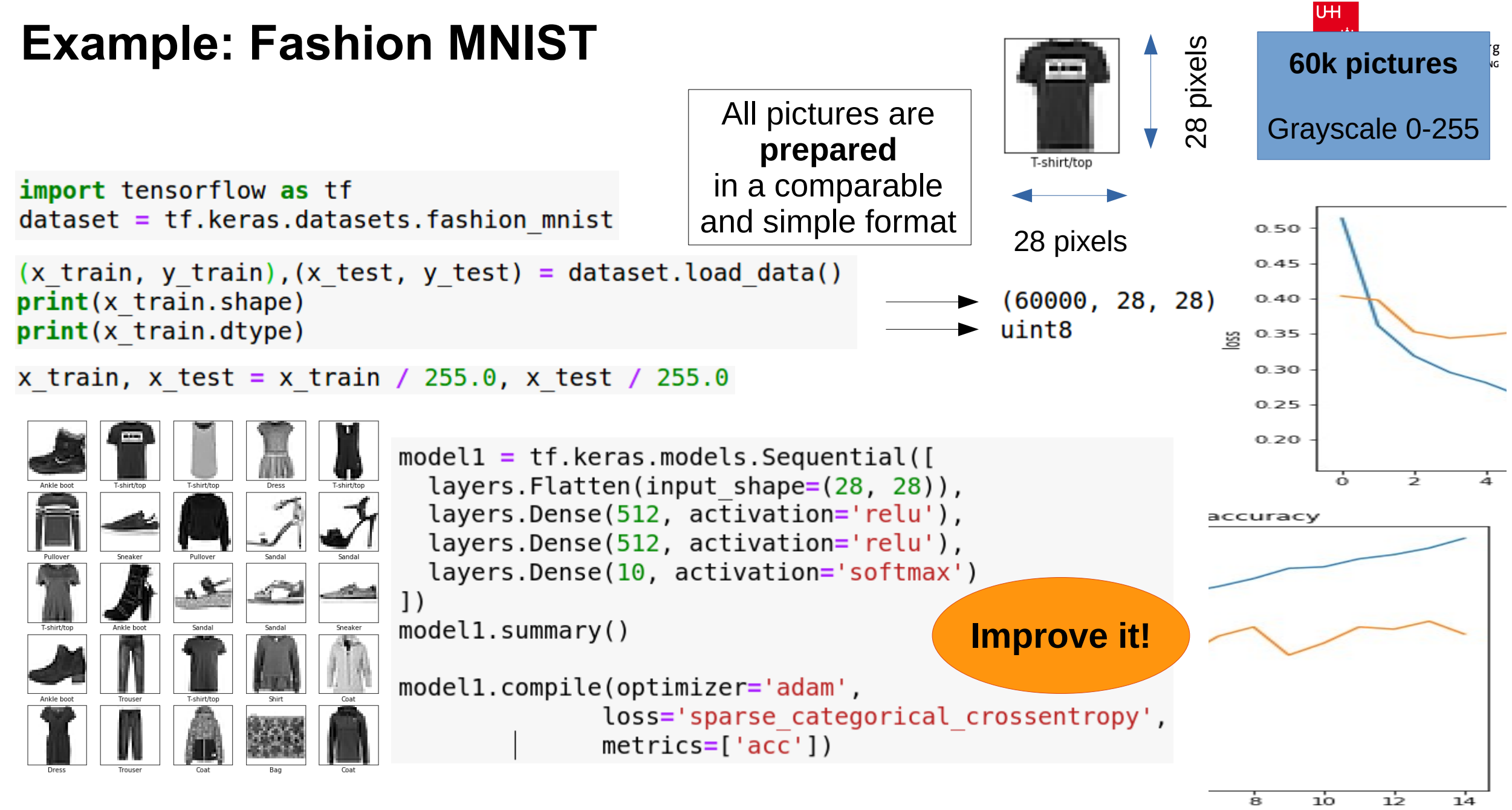

Part Two: Classification **Page 62**

## **Example: Fashion MNIST**

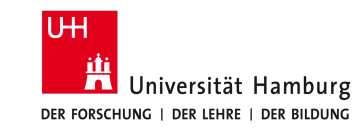

### **Reminder**

• With **too few** parameters, the NN may not be able to model the data.

● With **too many** parameters, the NN may start *memorising* the training data.

from tensorflow.keras import models, layers, losses, optimizers, regularizers

#### **Weight regularisation**

Constrain weights in successive layers with penalty term in the loss

kernel regularizer=  $=$ regularizers.l2( $\theta$ .0001)

#### **Batch normalisation**

Normalise the data between the layers and for each batch

layers.BatchNormalization()

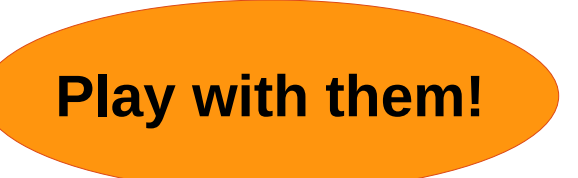

#### **Dropout**

Remove randomly a certain number of nodes from iteration to iteration

layers.Dropout(rate=0.3)

# **Summary**

## **Summary**

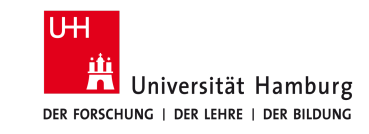

#### **Covered**

- **Supervised learning**
- Dense neural network
	- Activation function
		- $\cdot$  ReLU
		- Softmax
	- Node/neuron
	- Layer
- Optimiser
	- SGD
	- Adam
- Monitoring
	- Learning curve
	- Accuracy
- Control sample
- Regression
- Classification

#### *Not* **covered**

- Convolutional NN (CNN)
- Generative NN
- Auto-encoders
- Initial value for the weights
- Backpropagation
- Callbacks
- Unsupervised learning
- Alternative libraries
- Data preprocessing
- Input normalisation
- Regularisation
- Overfitting mitigation
- 

● ...

#### from time import time  $model = models.Sequential($ layers.Dense(20, activation='relu', input dim=10), layers.Dense(30, activation='relu'), layers.Dense(1)

from tensorflow.keras import models, layers, losses, optimizers

#### optimizer = optimizers.  $SGD(lr=0.01)$

```
model.compile(optimizer=optimizer,loss='mse')
```
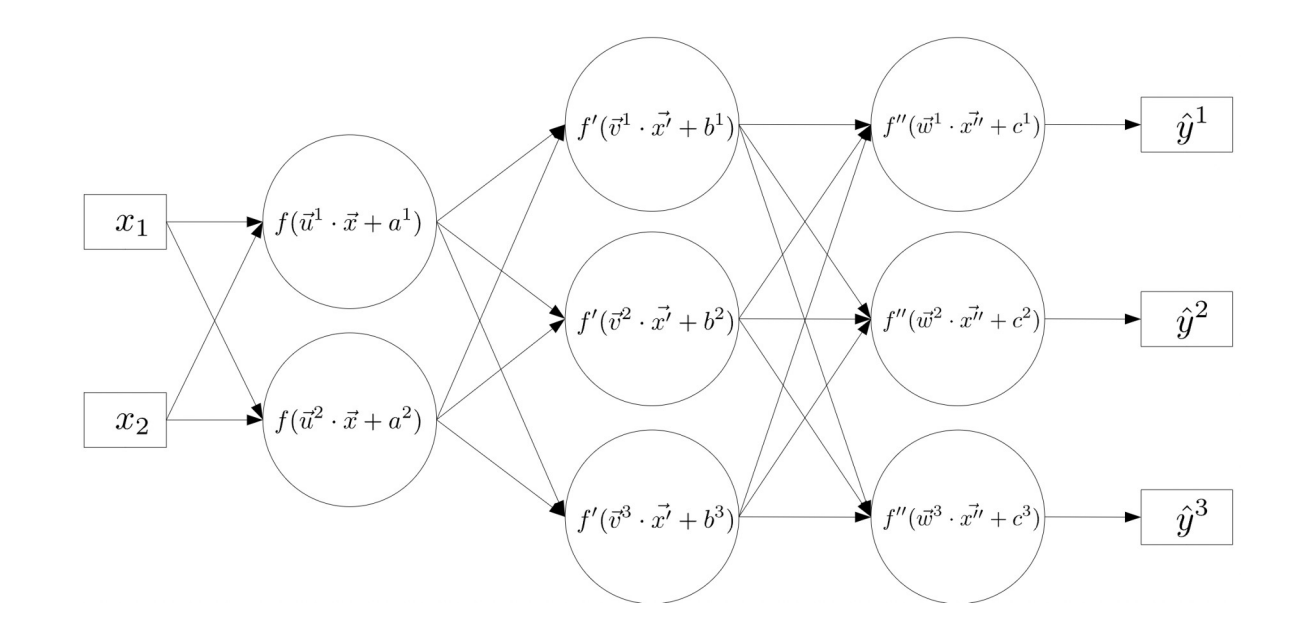

# **Backup**

## **Why Python?**

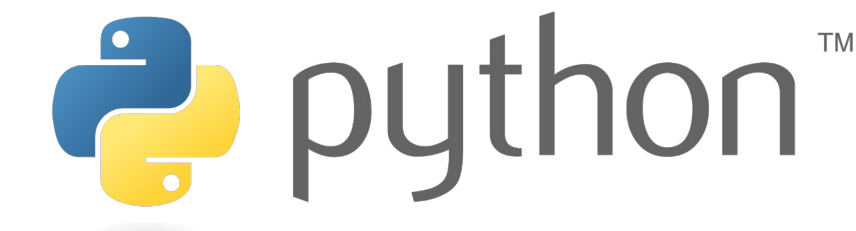

But don't use Python blindly! In DL, it is "just" a powerful interface.

- Not always the fastest language itself
- But Simple programming syntax (close to human language)
- No need to worry about pointers, references, etc.
- Powerful libraries and interfaces

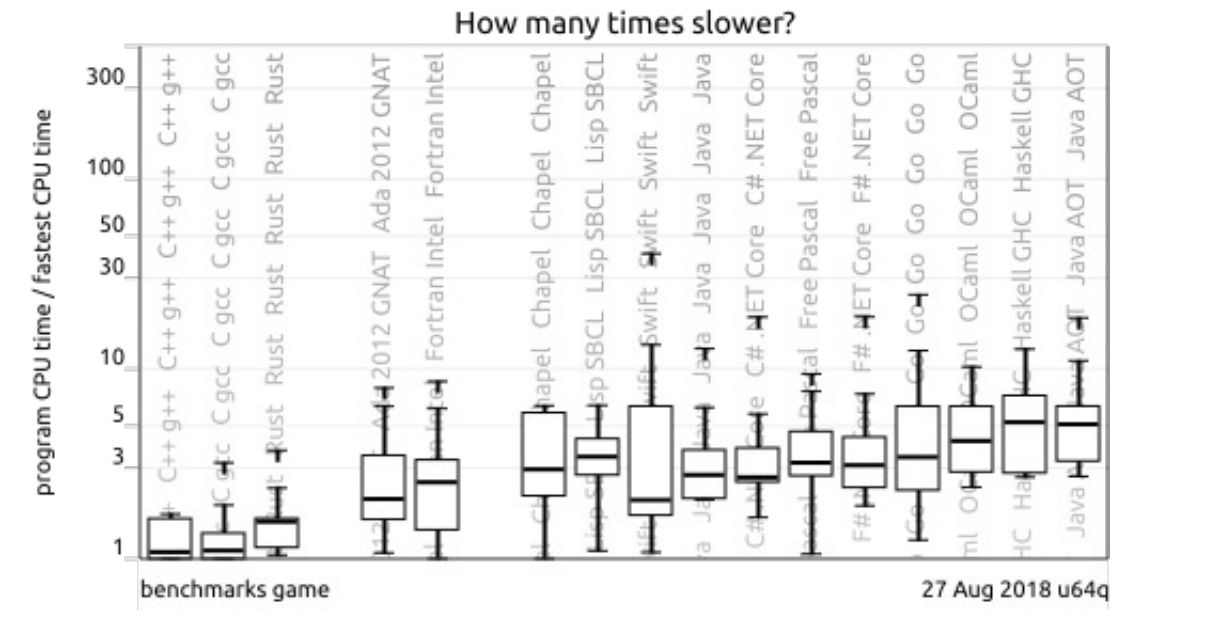

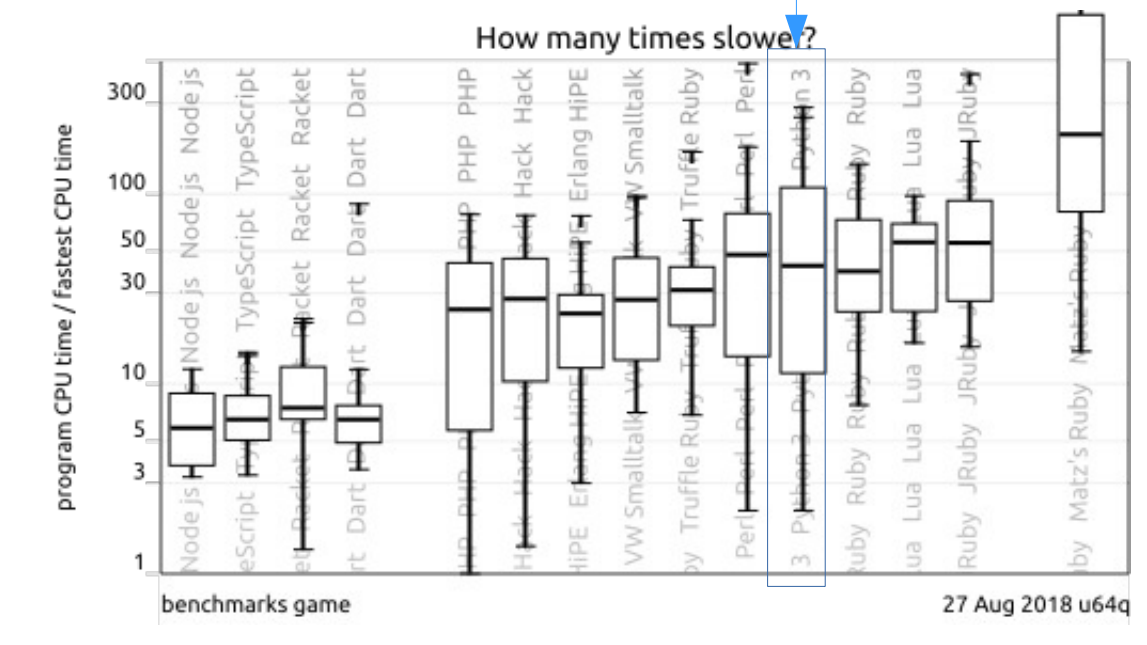

UH

Hamburg LDUNG

## **Building a Neural Network**

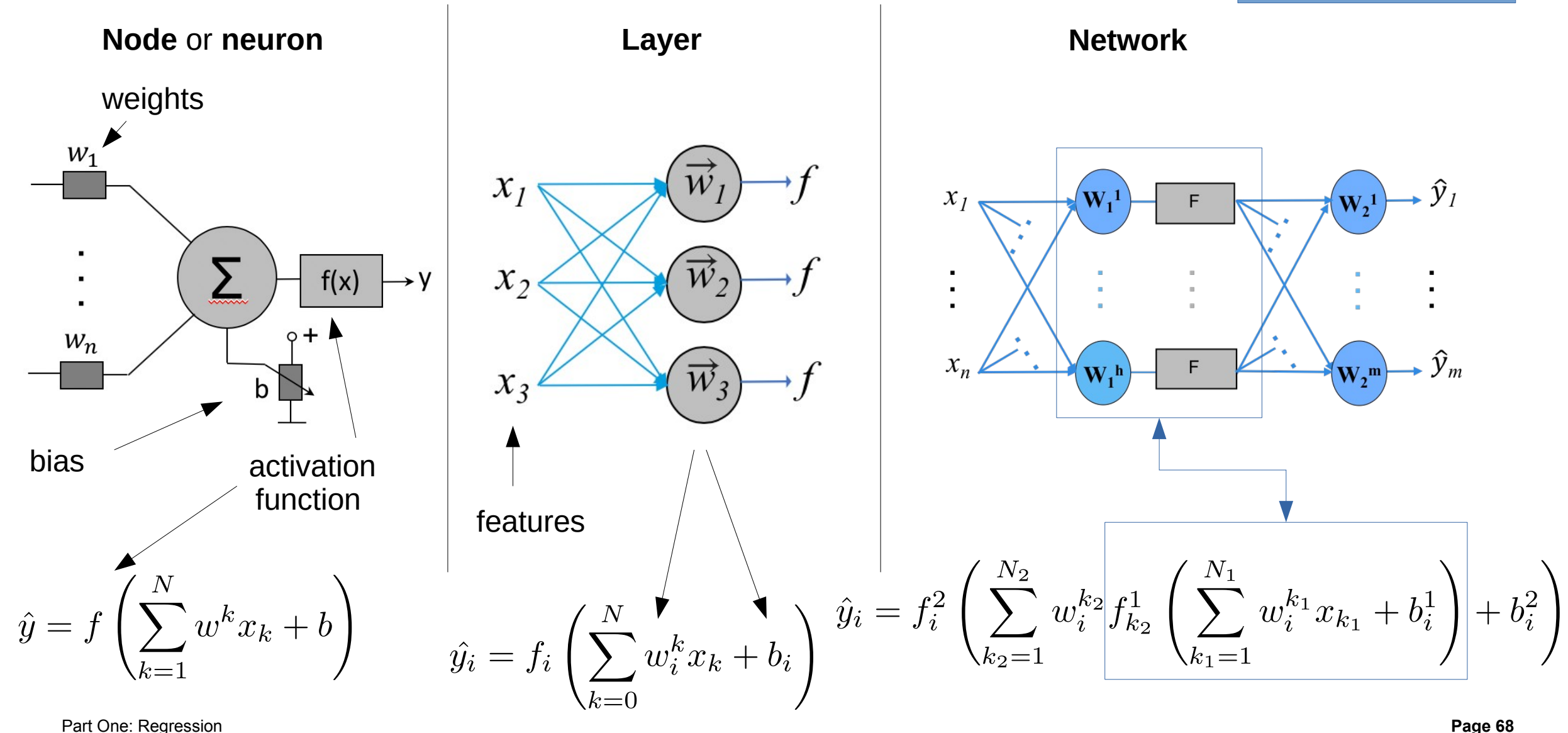

Part One: Regression

## **Bias parameters: ReLU**

- The condition  $f(x) = \left\{ \begin{matrix} 0 & \text{for } x < 0 \ x & \text{for } x \geq 0 \end{matrix} \right.$ defines a cut on the input variable x
- The cut on *x* is defined by the weight *w* and the bias *b*
- Instead of cutting on *xin>xcut* we scale *xin* by *w* and shift the input distribution by *b*:<br> $f(wx_{\text{in}} + b)$

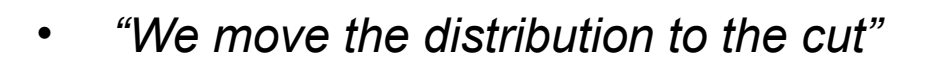

• In a ReLU layer the **bias defines the scale**

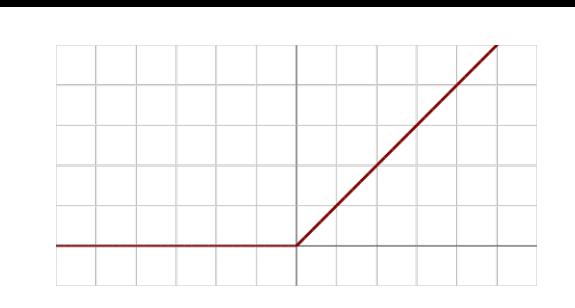

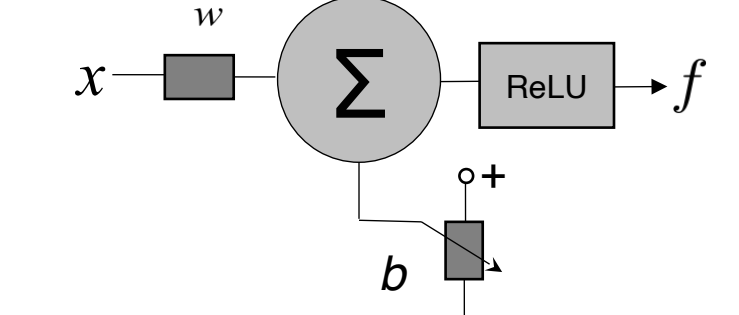

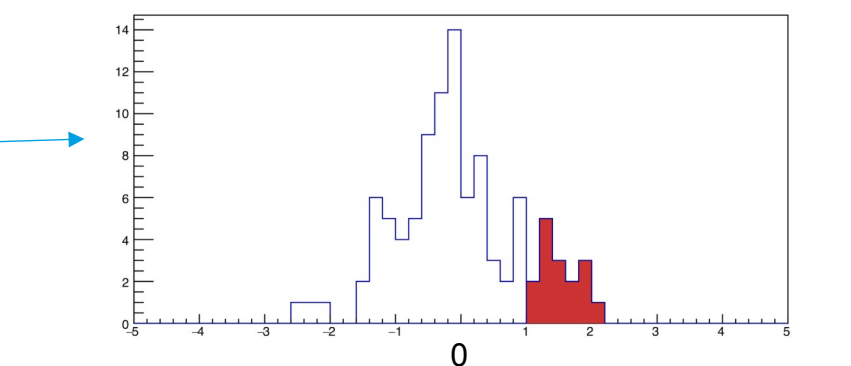

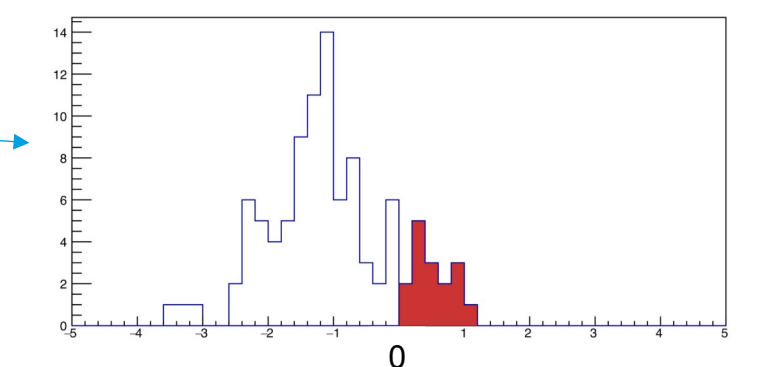

## **Activations and linearity**

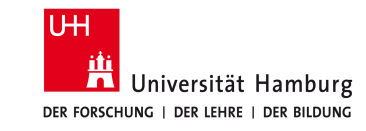

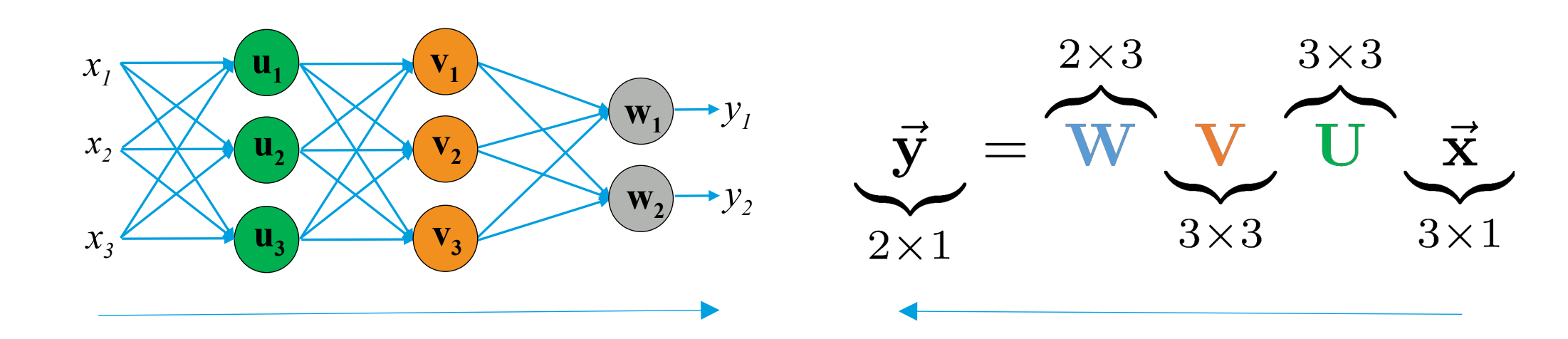

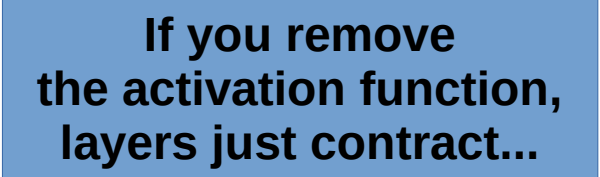

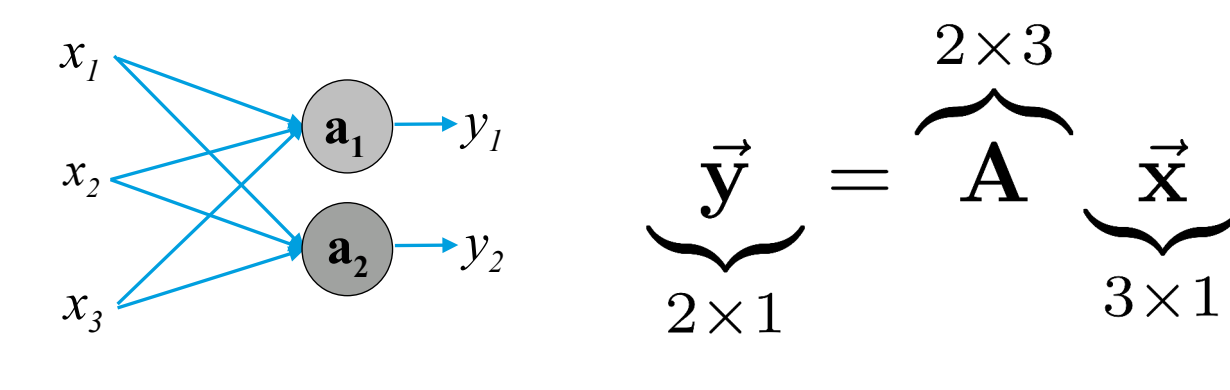

**The activation function is a fundamental component of a Neural Network**

## **Activations and linearity**

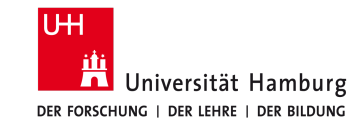

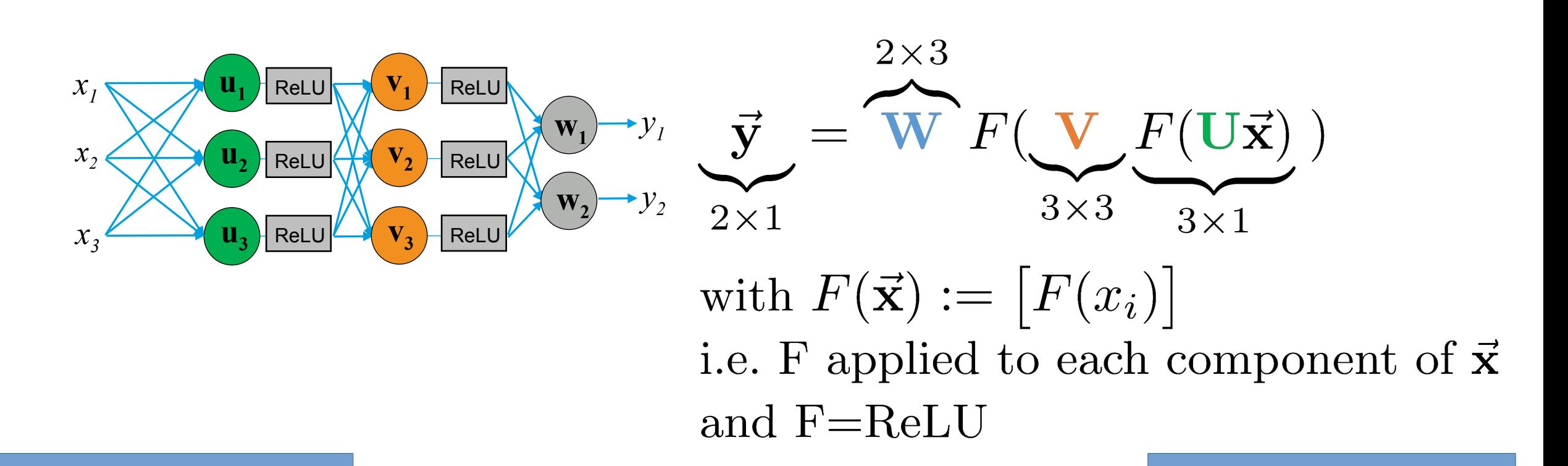

**The activation function is a fundamental component of a Neural Network**

**If you remove the activation function, layers just contract...**

## **ReLU as logic gate**

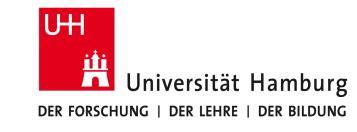

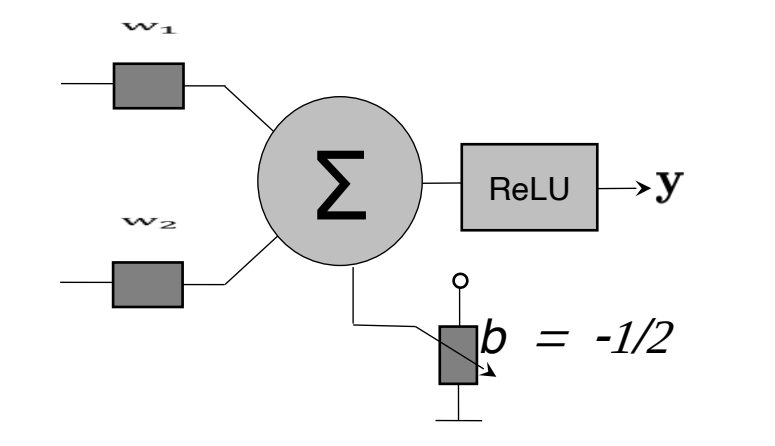

**All kinds of can data manipulations can be realize by ReLU networks**

negative weight  $\longrightarrow$  logic not

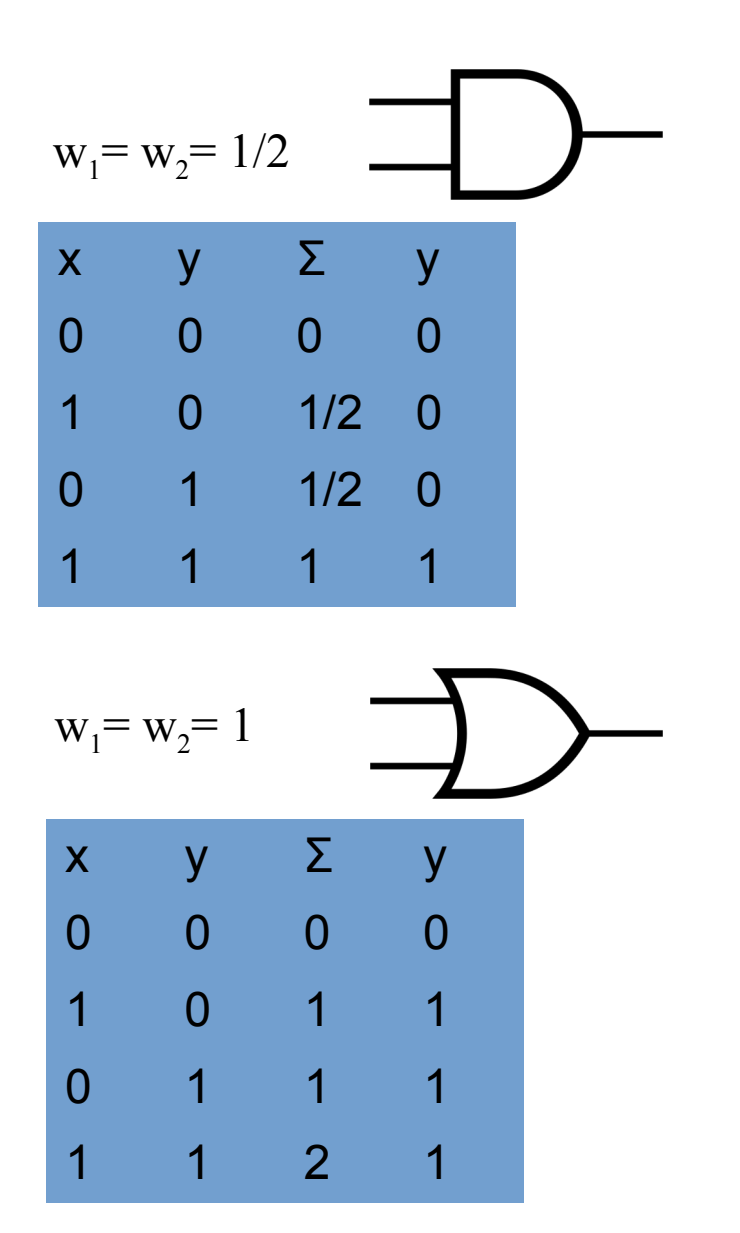
## **Universal Approximation**

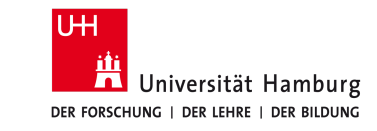

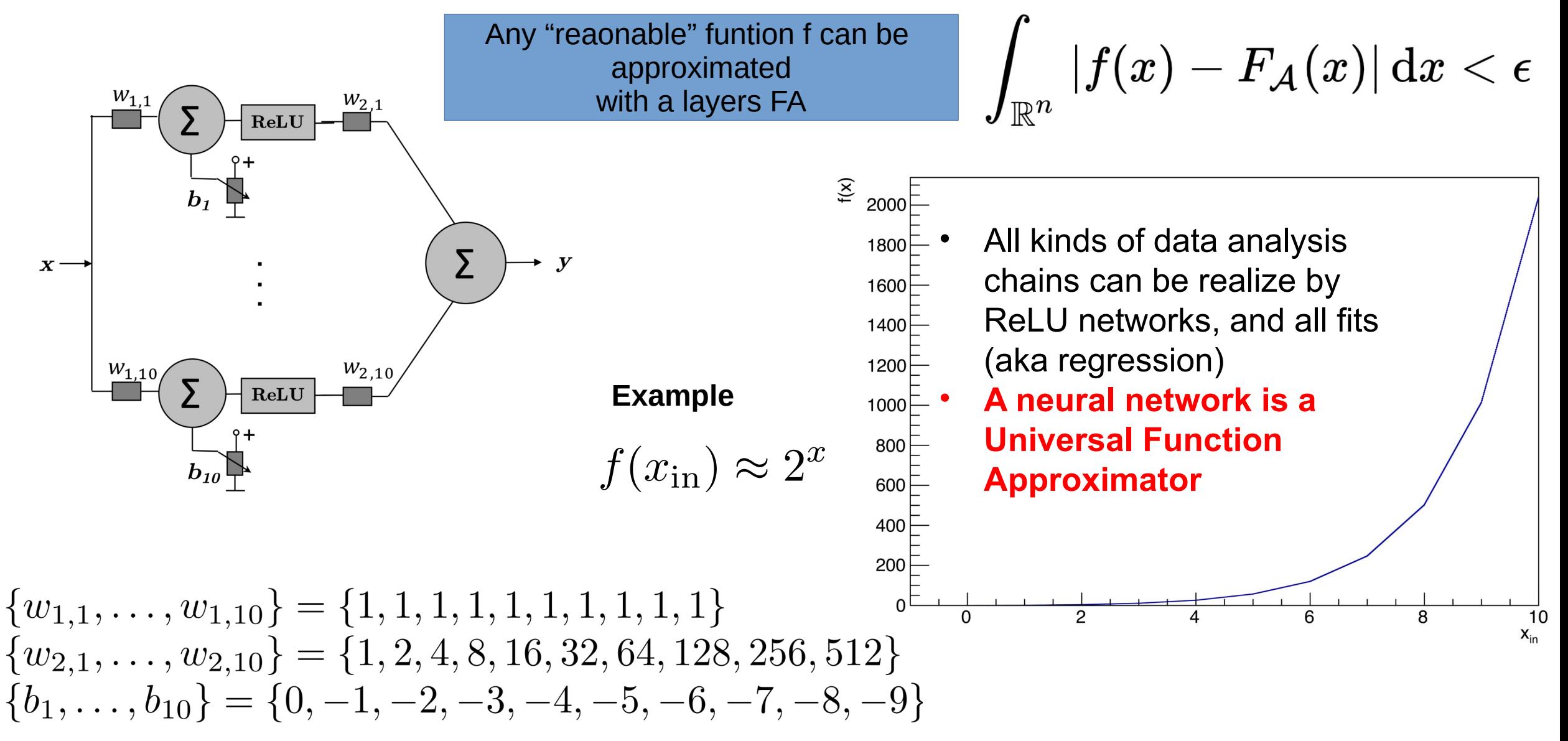

### **Loss minimisation**

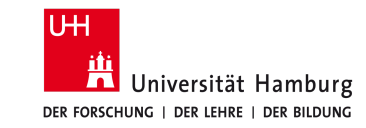

$$
loss(\mathbf{y}, \hat{\mathbf{y}}) = (\hat{\mathbf{y}} - \mathbf{y})^2 \text{ with}
$$

$$
\hat{\mathbf{y}} = \mathbf{W}_2 F(\mathbf{W}_1 \mathbf{x})
$$

$$
m \times 1 \qquad m \times h \qquad h \times n \quad n \times 1
$$

**Back-propagation**

• To minimize the loss we take the derivative wrt. to *w*

$$
\left|\begin{array}{c}\frac{\partial loss}{\partial w_i}=0 \Longrightarrow \frac{\partial (\mathbf{\hat{y}}-\mathbf{y})^2}{\partial \mathbf{W}_i}=2(\mathbf{\hat{y}}-\mathbf{y})\frac{\partial \mathbf{\hat{y}}}{\partial \mathbf{W}_i}=0 \begin{array}{c} \text{E.g. for } \mathbf{W}_2\\ \text{Similar for } \mathbf{W}_2\\ \text{Equation to be solved for } \mathbf{W}_{1,2}\end{array}\right|\frac{\partial \mathbf{\hat{y}}}{\partial \mathbf{W}_1}=\mathbf{W}_2\frac{\partial F(z)}{\partial z}\mathbf{x}
$$

• **Chain rule – from the end to the beginning**

Back-up

### **Loss minimisation**

- The previous chain rule calculation is known as **Backpropagation**
- The deviation between true and estimated *y*, i.e. the loss, is back-propagated to a linear change of the weights.
	- Invented by [different](https://en.wikipedia.org/wiki/Backpropagation) people in the 1960/70s
- **NB: The chain rule creates a chain of factors that can be evaluated numerically**

$$
\frac{\partial loss(\hat{\mathbf{y}}, \mathbf{y})}{\partial \mathbf{W}_i} = \frac{\partial loss(\hat{\mathbf{y}}, \mathbf{y})}{\partial \hat{\mathbf{y}}} \frac{\partial \hat{\mathbf{y}}}{\partial F} \frac{\partial F(z)}{\partial z} \frac{\partial z}{\partial \mathbf{W}_i}
$$

• These are vector and matrix multiplication. If you need a [Matrix calculus primer](https://en.wikipedia.org/wiki/Matrix_calculus) or work it out with tensor indices but in reality …

$$
\Delta loss(\mathbf{\hat{y}}) \approx \frac{\partial loss}{\partial \mathbf{W}} \Delta \mathbf{W}
$$

We calculate a **gradient** with respect to the weights/biases

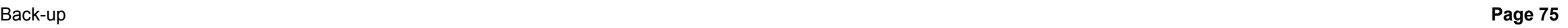

UH DER FORSCHLING | DER LEHR

### **Automatic differentiation**

- Deep Learning libraries are able to calculate the derivative of a piece of code
	- This is **not** a numerical approximation (no small epsilon)
	- This **not** symbolic differentiation (not as in e.g. Mathematica)
	- Think about it as **a derivative of your python code**

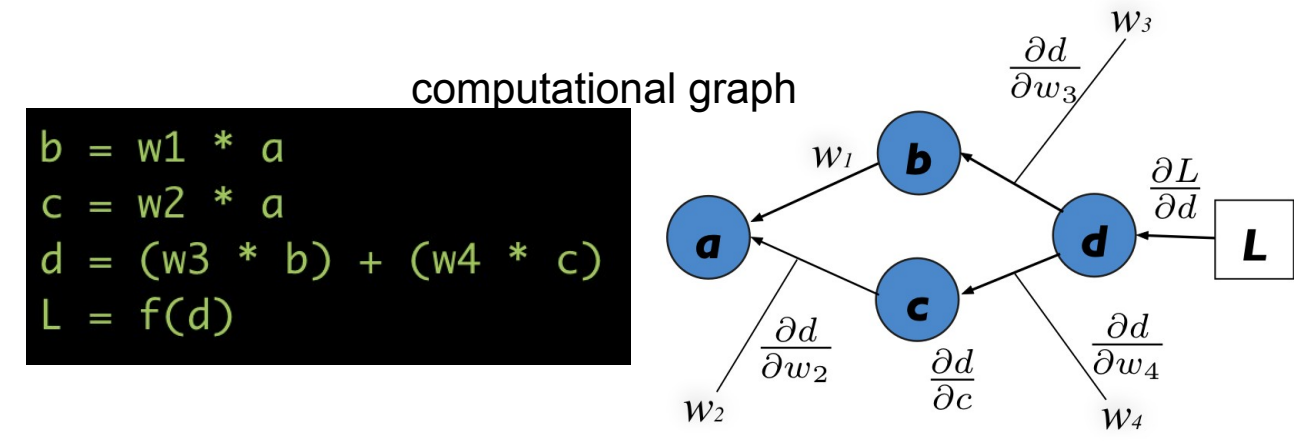

- It records your calculations (Forward step)
- It then calculates by applying the chain rule (Backward step) the gradients at the same numerical value
- The DL library keeps track of **hundreds of thousands of weights and more**
- There are different approaches to automatic differentiation

The different libraries e.g. Tensorflow, Pytorch etc. follow slightly different concepts

 $\Gamma$  Important to understand if you want to define your own special layers and loss function

### **Gradient descent and learning rate**

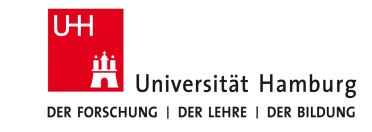

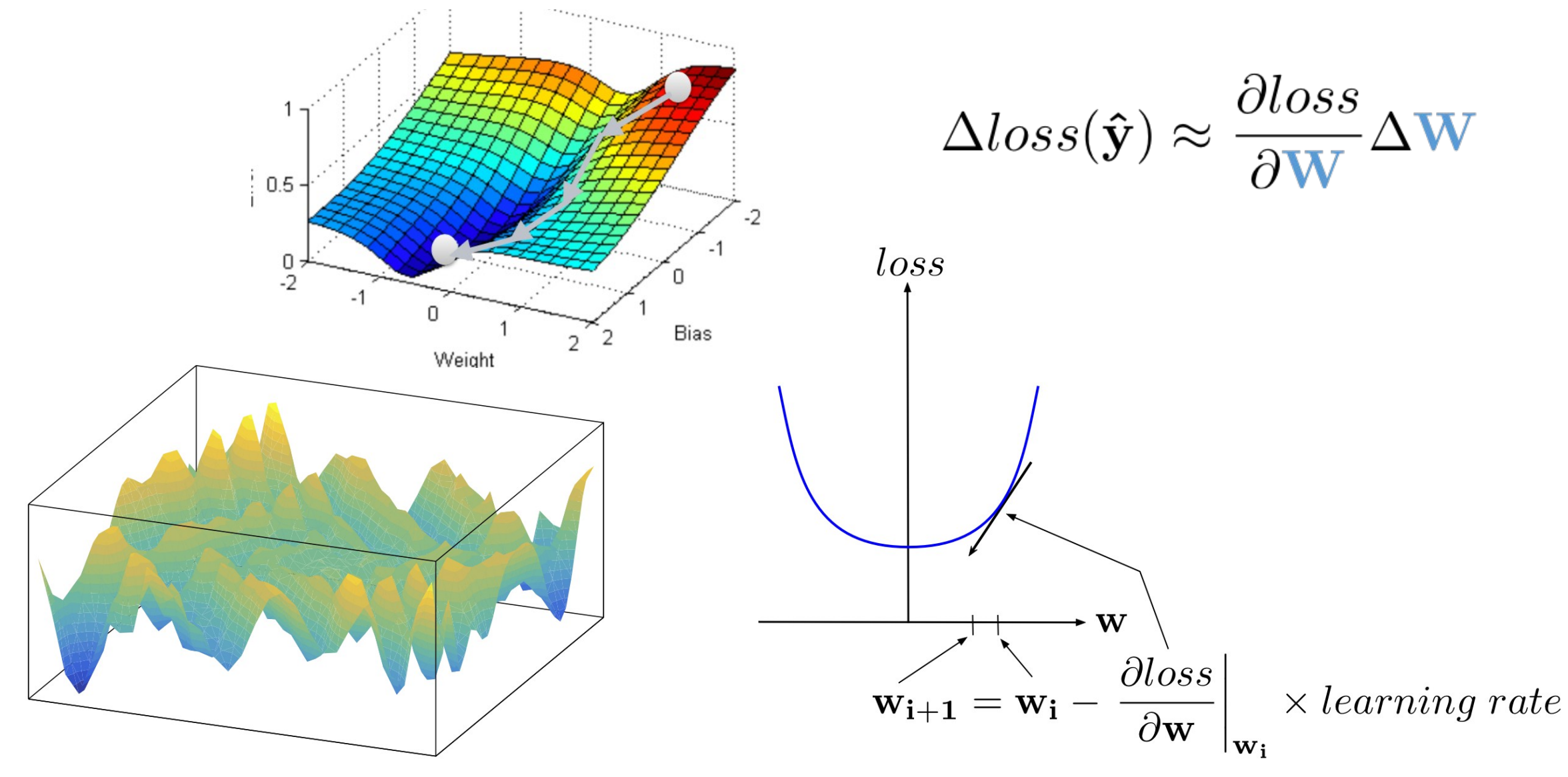

### **Adam optimizer**

Algorithm 1: Adam, our proposed algorithm for stochastic optimization. See section 2 for details, and for a slightly more efficient (but less clear) order of computation.  $g_t^2$  indicates the elementwise square  $g_t \odot g_t$ . Good default settings for the tested machine learning problems are  $\alpha = 0.001$ ,  $\beta_1 = 0.9$ ,  $\beta_2 = 0.999$  and  $\epsilon = 10^{-8}$ . All operations on vectors are element-wise. With  $\beta_1^t$  and  $\beta_2^t$ we denote  $\beta_1$  and  $\beta_2$  to the power t.

**Require:**  $\alpha$ : Stepsize

**Require:**  $\beta_1, \beta_2 \in [0, 1)$ : Exponential decay rates for the moment estimates

**Require:**  $f(\theta)$ : Stochastic objective function with parameters  $\theta$ 

**Require:**  $\theta_0$ : Initial parameter vector

 $m_0 \leftarrow 0$  (Initialize 1<sup>st</sup> moment vector)

 $v_0 \leftarrow 0$  (Initialize 2<sup>nd</sup> moment vector)

 $t \leftarrow 0$  (Initialize timestep)

while  $\theta_t$  not converged do

 $t \leftarrow t + 1$ 

 $g_t \leftarrow \nabla_{\theta} f_t(\theta_{t-1})$  (Get gradients w.r.t. stochastic objective at timestep t)

 $m_t \leftarrow \beta_1 \cdot m_{t-1} + (1 - \beta_1) \cdot g_t$  (Update biased first moment estimate)<br>  $v_t \leftarrow \beta_2 \cdot v_{t-1} + (1 - \beta_2) \cdot g_t^2$  (Update biased second raw moment estimate)

 $\hat{m}_t \leftarrow m_t/(1 - \beta_1^t)$  (Compute bias-corrected first moment estimate)

 $\hat{v}_t \leftarrow v_t/(1-\beta_2^t)$  (Compute bias-corrected second raw moment estimate)

 $\theta_t \leftarrow \theta_{t-1} - \alpha \cdot \hat{m}_t / (\sqrt{\hat{v}_t} + \epsilon)$  (Update parameters)

Overview: <https://arxiv.org/abs/1609.04747> Seminal [paper](http://yann.lecun.com/exdb/publis/pdf/lecun-98b.pdf) by LeCun (1998)

end while

**return**  $\theta_t$  (Resulting parameters)

### **GPUs**

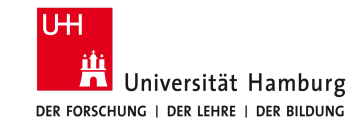

### **G**raphical **P**rocessor **U**nit

#### **Applications**

- 3D graphics
- Cryptocurrencies
- Vectorial calculation
- *Deep learning*

#### GPUs for video games can be used for DL

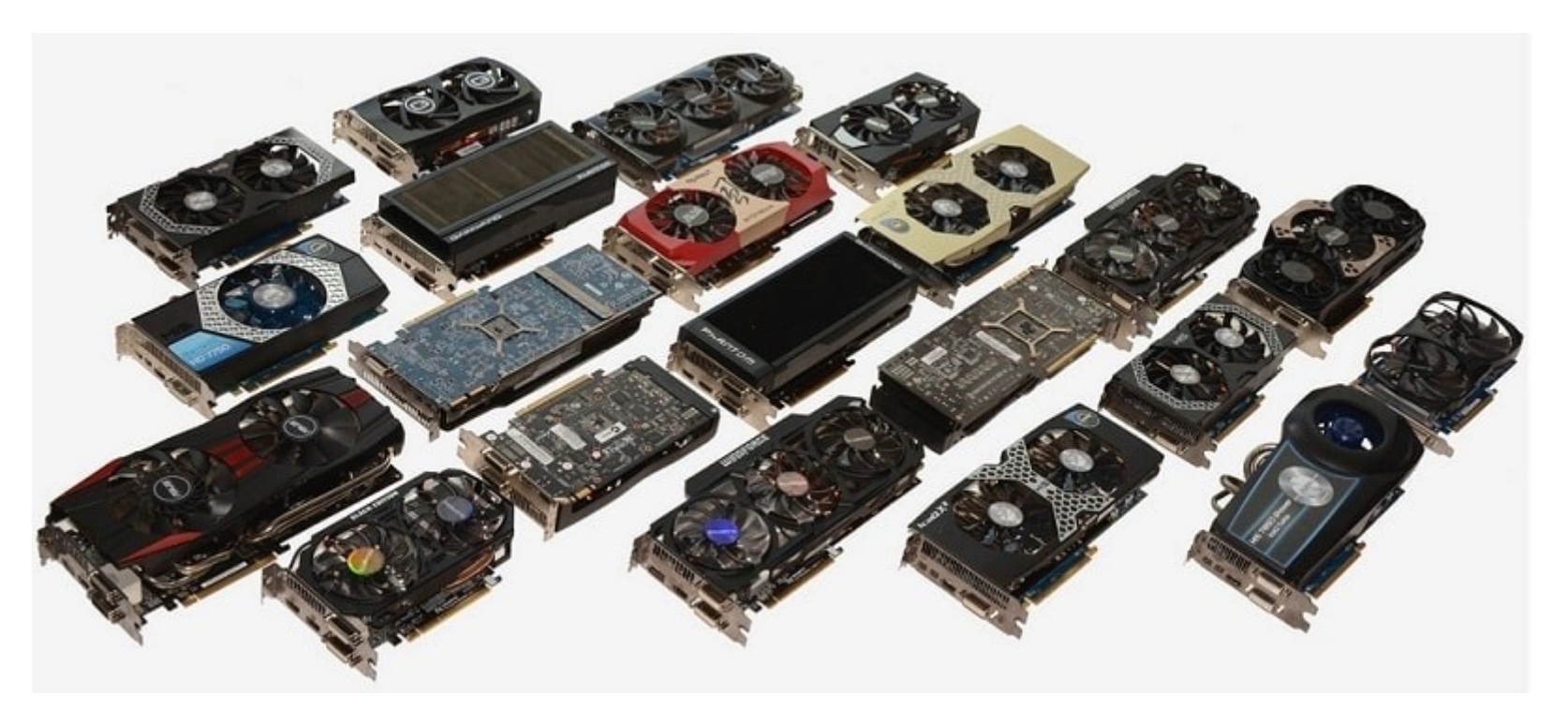

from tensorflow.python.client import device\_lib import tensorflow as tf print(tf. \_version \_)  $print(dev\overline{ice}\_lib.l\overline{ist}\_local\_devices())$ 

## **Introduction to Deep Learning with Keras**

#### **References**

### **Good for a quick intro Amazon reference Amazon reference**

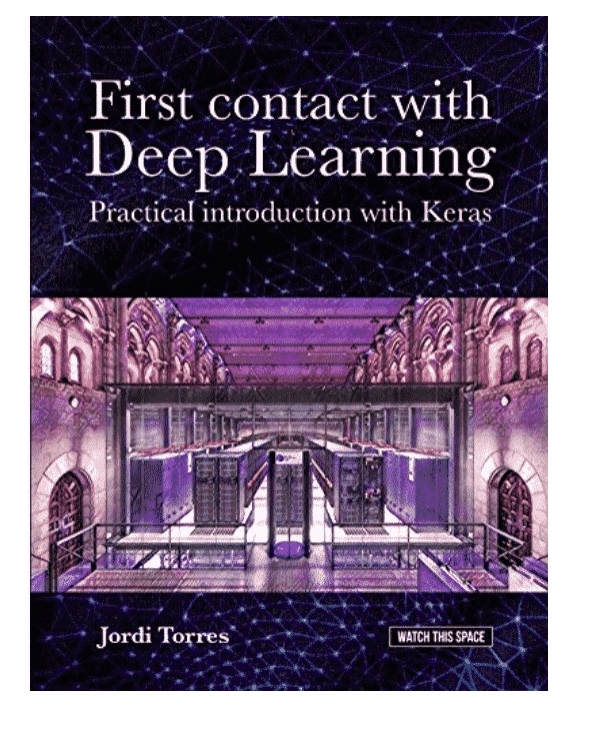

# **Similar style, but**

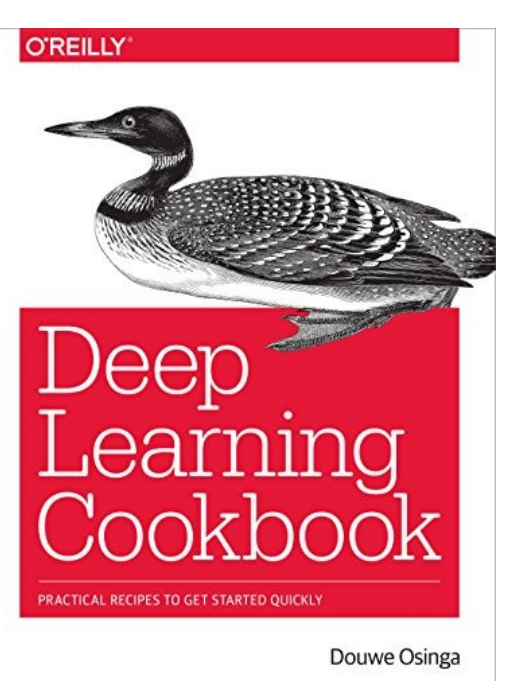

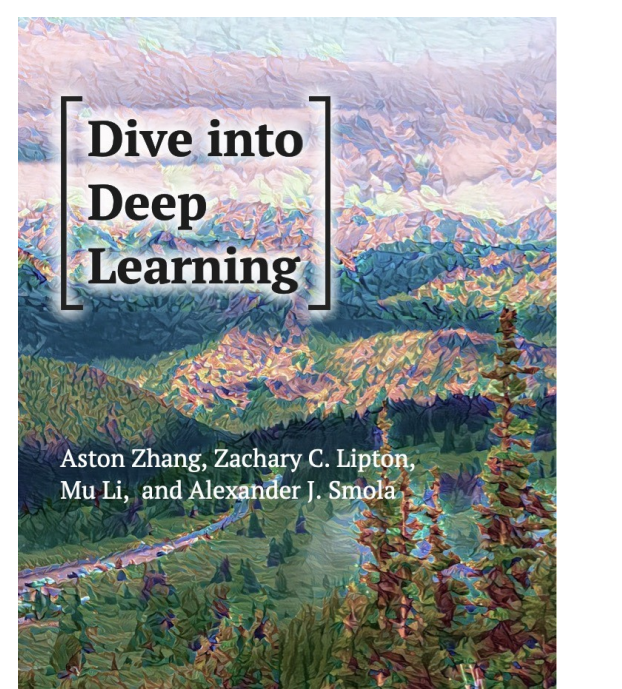

#### **many more details** *THE* **standard reference**

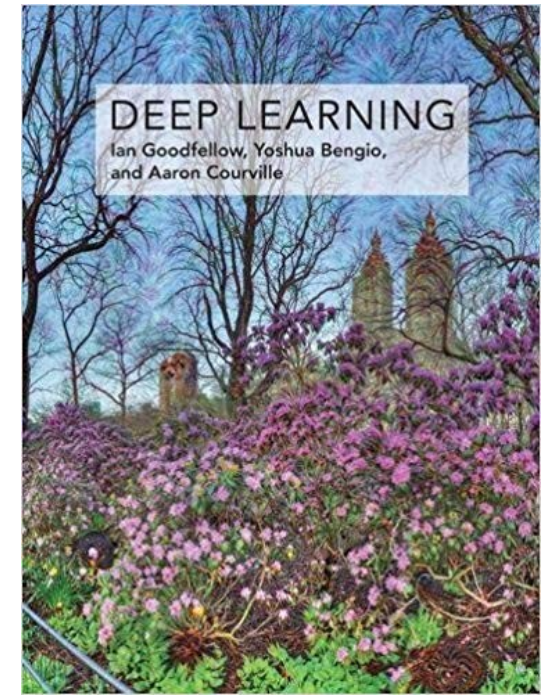

*… and many more, also for free & online!*